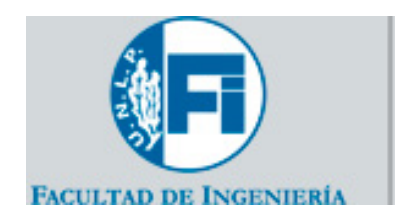

# **UNIVERSIDAD NACIONAL DE LA PLATA**

# **FACULTAD DE INGENIERÍA**

Tesis presentada como parte de los requisitos de la Universidad Nacional de La Plata, para la obtención del Grado Académico de Magister en Geomática

# **"TRATAMIENTO ESTADÍSTICO DE UNA RED ALTIMÉTRICA TOPOGRÁFICA"**

Área Departamental Agrimensura, dependiente de la Facultad de Ingeniería de la Universidad Nacional de La Plata

Agrim. Claudio Eduardo JUSTO

Director de Tesis: Dra. María Beatriz PINTARELLI

Miembros del Jurado: Mg. Jorge COGO

Dr. Ezequiel PALLEJA

Dr. Francisco AZPILICUETA

-Año 2017-

## Dedicatoria

Dedico este trabajo a mis hijos y a mis afectos. Gracias por su apoyo y sostén.

### **AGRADECIMIENTOS**

Deseo expresar mi agradecimiento a quienes han colaborado en este trabajo, en especial a:

La Dra. María Beatriz Pintarelli por su predisposición y apoyo en todo momento para poder alcanzar las metas propuestas en esta etapa de mi carrera profesional.

A Enrique Mario Spinelli por sugerirme hacer una maestría y alentarme durante su realización.

A todos los que ayudaron a materializar y sostener la Maestría en Geomática tanto de esta Facultad de Ingeniería como de la Facultad de Ciencias Astronómicas y Geofísicas.

A todos los alumnos y amigos que me apoyaron y alentaron durante la realización del trabajo.

#### **RESUMEN**

En la actualidad el estudio de la Estadística está incorporado en los cursos de grado y postgrado de las carreras que otorgan incumbencias en Topografía y Geodesia. También está reconocido en toda la bibliografía como una parte fundamental para el comprender la aplicación de métodos de ajuste de datos de una red. El establecimiento de una red es uno de los pilares de cualquier obra de ingeniería mediana o grande y es incumbencia exclusiva de los profesionales que estudian Geodesia en sus carreras de grado. El método elegido mundialmente para el ajuste de redes ha sido y sigue siendo el de Mínimos Cuadrados Ponderados. Este método permite estimar tanto los valores que definen al modelo geométrico y físico, como las incertidumbres con que se realizan tales estimaciones. No obstante es poco frecuente encontrar publicados marcos de referencia o redes de apoyo con la información relativa a la calidad de la información brindada en forma de coordenadas, con lo cual el método resulta sub utilizado.

La dificultad para la realización de los cálculos necesarios para poder brindar la información faltante ya no puede atribuirse a la dificultad en los cálculos dada la enorme disponibilidad de hardware y software , incluso libre, con que contamos en la actualidad.

Conjuntamente a lo anterior en las últimas décadas se han ido estableciendo y actualizando diversas normativas que pretenden estandarizar las tareas realizadas en las especialidades mencionadas. La comprensión de estas normativas estará supeditada a la comprensión de las técnicas estadísticas en que estas se sustentan.

Esta Tesis intenta principalmente mostrar las técnicas estadísticas tanto gráficas como analíticas que permiten aprovechar sacar el mayor provecho posible de los resultados de mediciones. Para ello se estudia el comportamiento esperado de los parámetros geométricos y estadísticos de un ajuste por Mínimos Cuadrados Ponderados. Estas técnicas permiten estudiar y mostrar la variabilidad encontrada en datos y parámetros estimados y realizar comprobaciones mediante los test estadísticos de uso corriente. Estos test darán una medida del acuerdo encontrado entre las hipótesis de trabajo y los resultados obtenidos. Sin embargo, la validez de los test impone hacer consideraciones respecto a las condiciones en que se realizan los trabajos.

Para mostrar las herramientas mencionadas se tomaron observaciones realizadas durante distintos cursos tanto de grado como de post grado en la Red Altimétrica sita en la Facultad de Ingeniería de La Plata. Sobre esos datos se realizaron distintos ajustes por Mínimos Cuadrados Ponderados. Para el planteo de algunas de las hipótesis se debió

realizar un análisis a priori sobre la propagación de las incertidumbres a encontrar de acuerdo al instrumental y método empleado. Esto permitió poner en evidencia que el tratamiento estadístico de una red, no debe circunscribirse a un post proceso si no que debe existir un etapa de diseño a la que debe atenderse tanto como a la de ajuste de observaciones. Una completa comprensión de lo realizado surgirá cuando se logre un acuerdo entre las hipótesis de diseño con los resultados obtenidos. Para medir el grado de acuerdo es que se recurre al análisis estadístico posterior a las tareas de diseño del trabajo y de operación en el campo.

# Contenido

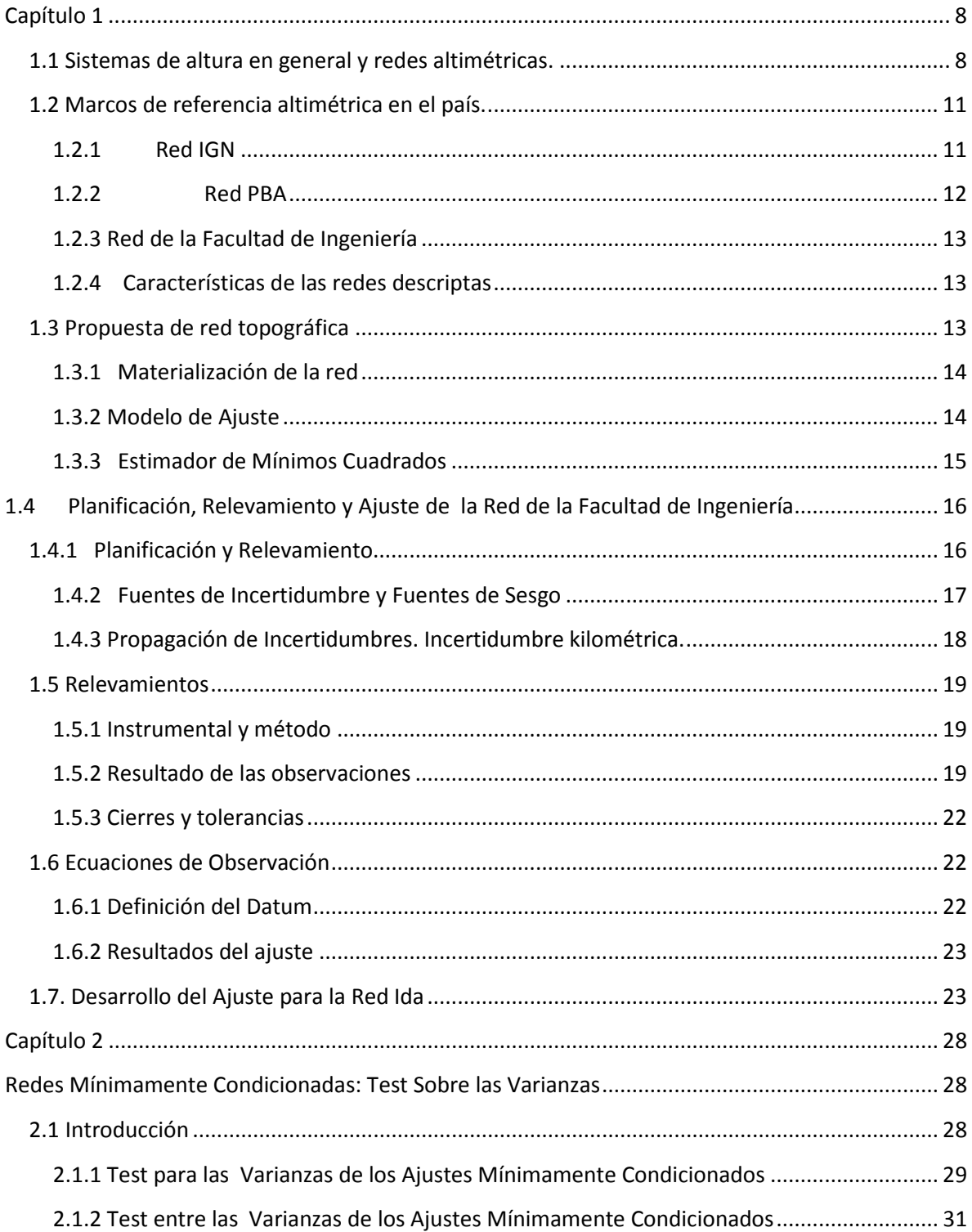

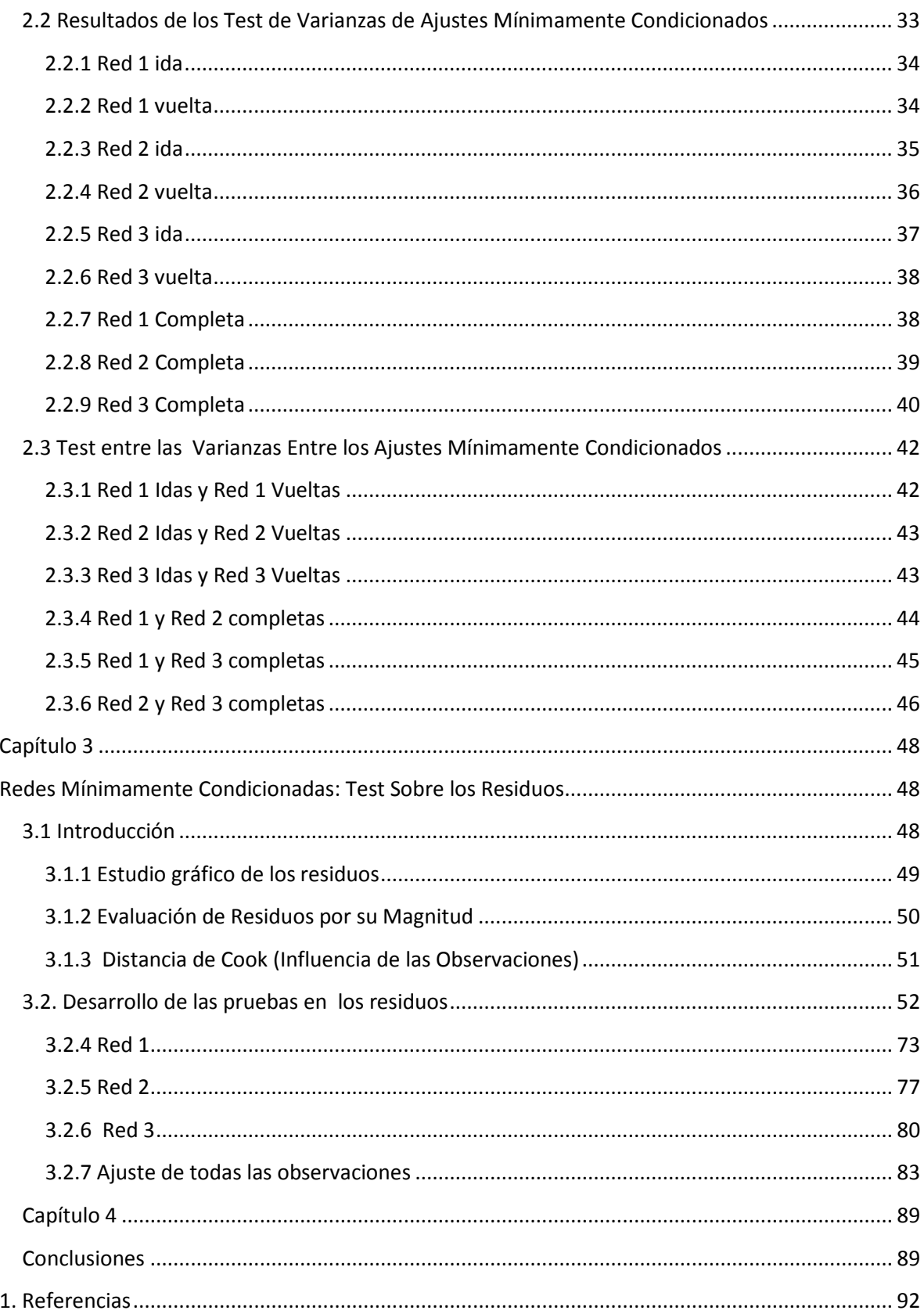

## <span id="page-8-0"></span> **Capítulo 1**

## **Consideraciones Generales. Ajuste Tradicional por Mínimos Cuadrados**

## <span id="page-8-1"></span>**1.1 Sistemas de altura en general y redes altimétricas.**

En geodesia y topografía el problema altimétrico consiste en determinar en qué sentido escurrirían los fluidos. La Geodesia Física establece que desde un punto de mayor potencial gravimétrico  $W$  las aguas escurrirán hacia otro de menor potencial buscando el camino más corto y restringido por la topografía de la superficie de escurrimiento.

El potencial gravimétrico es función de la distancia al centro de masas de La Tierra  $r$ . Si la distribución de masas es homogénea para  $r =$  constante corresponde  $W(r) =$ constante.

A una superficie de nivel  $W(r) = constante$  se la denomina equipotencial y el conjunto de estas forman una familia de superficies de nivel cerradas. De todas las superficies de nivel se adopta una de ellas como referencia, a la que se denomina Geoide y cuya ecuación está dada por

$$
W = W(r) = W_0 \tag{1}
$$

Tener esta referencia permitirá establecer la distancia sobre una línea ortogonal a las sucesivas equipotenciales que se encuentran entre aquella tomada como referencia y cualquier otra de interés. Esas distancias medidas desde cualquier punto al Geoide se denominan alturas.

En Geodesia, ver fig. 1.1, se considera no homogénea la distribución de masas en la corteza y por lo tanto la variación en el potencial en una trayectoria vertical no sólo se deberá a casusas geométricas (por diferencia de alturas) sino también físicas dependiendo del lugar. Las curvas equipotenciales entonces irán acompañando a estas variaciones de potencial. Se acercarán en sectores de mayor densidad y viceversa. Esto también puede expresarse diciendo que la distancia lineal en metros entre equipotenciales, medida sobre la vertical del lugar, varía con la densidad de la corteza terrestre. Para la Topografía se recurre a la simplificación de asumir que las equipotenciales son concéntricas, ver fig. 1.2.

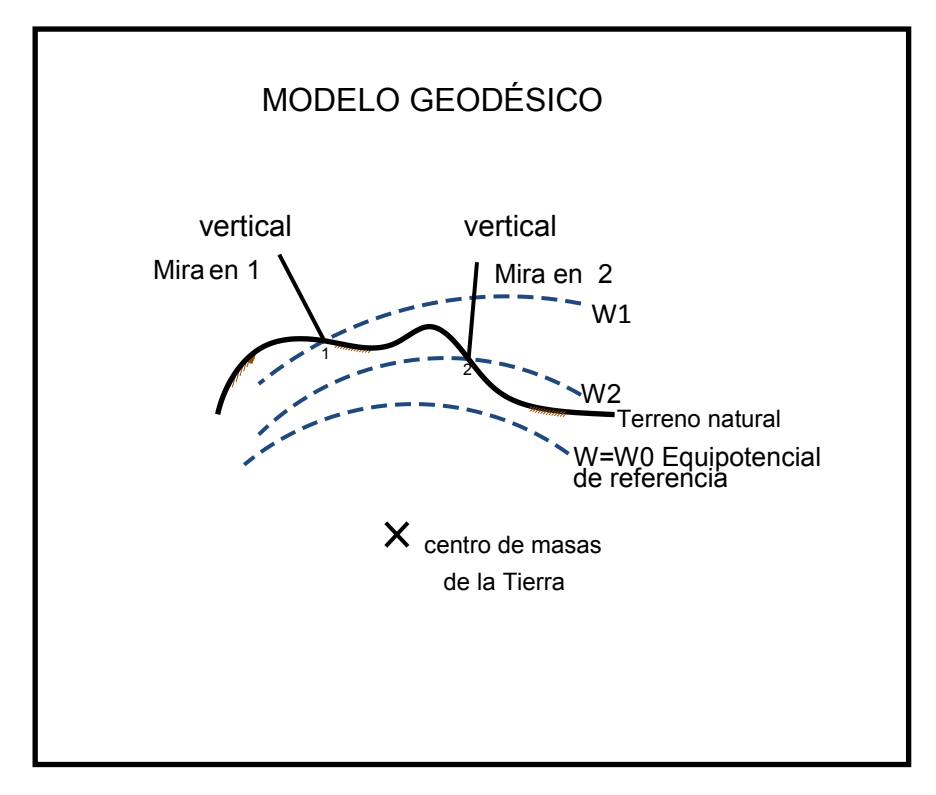

**Figura 1.1** Modelo Geodésico

Es importante la definición del modelo de alturas a emplear porque este determinará el modelo funcional al que deberán ajustar las observaciones y que se encontrará explicitado en las ecuaciones de observación.

Para este trabajo se adoptó el modelo topográfico en el cual, dos desniveles geométricos iguales producen la misma variación de potencial.

Un desnivel observado  $\Delta H_i$  se obtiene con la diferencia entre las lecturas de una misma estación del nivel

$$
\Delta H_i = \text{Lectura Mira 1} - \text{Lectura Mira 2}
$$

Las lecturas se realizan sobre las reglas graduadas ubicadas en los puntos entre los que se desea determinar el desnivel o variación de altura. Y se asume en el modelo topográfico de [fig.1.2] que si entre los puntos 1 y 2 el desnivel es de signo positivo, los fluidos irán de 2 a 1.

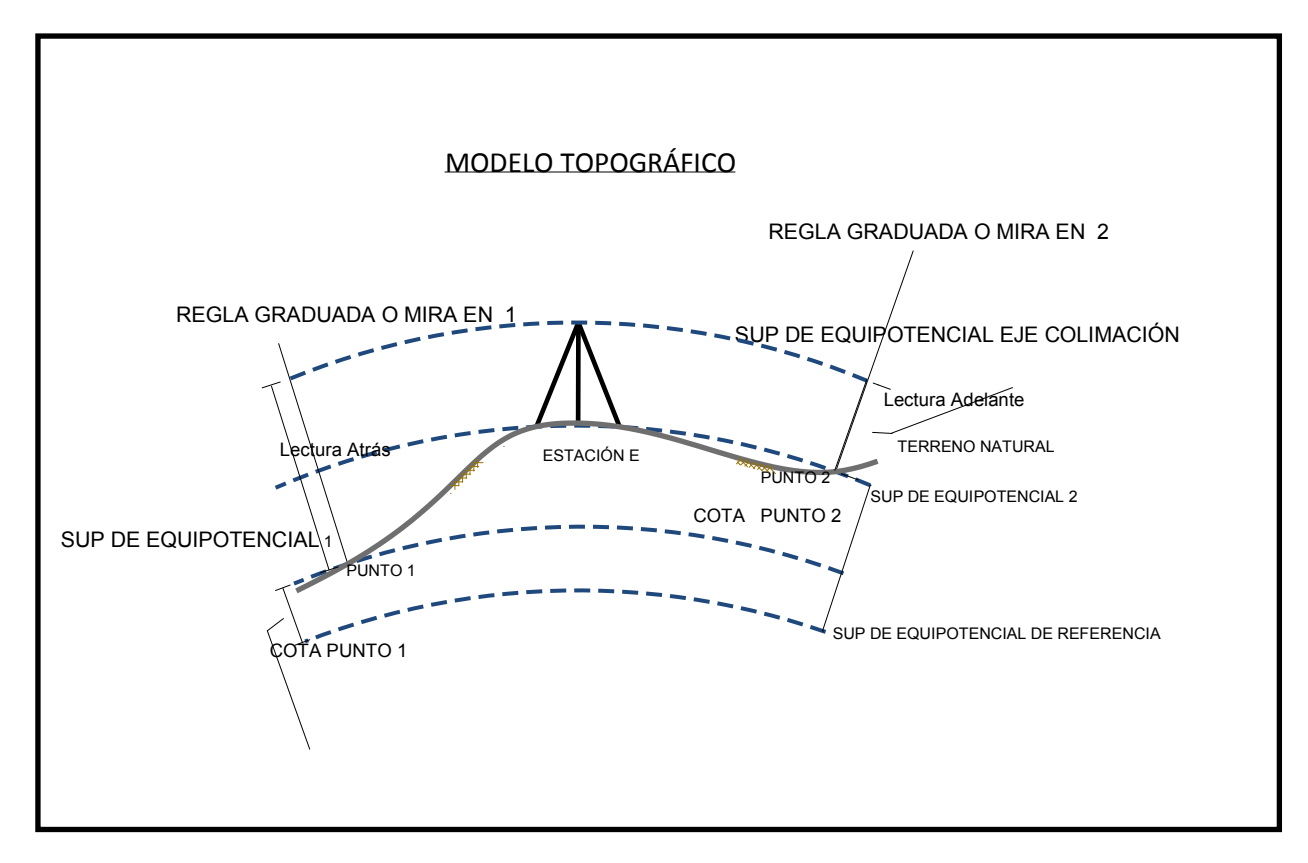

**Figura 1.2** Modelo Topográfico

Queda planteado el modelo altimétrico topográfico, y el cual es válido para determinar las diferencias de alturas y poder resolver la dirección del escurrimiento de fluidos en el entorno de una obra municipal. En Geodesia al modelo topográfico se lo denomina Sistema de Alturas Geométricas. Para poder dejar establecidas las alturas de marcas físicas colocadas expresamente con ese propósito, y conocidas como ménsulas, es que se realizan mediciones de desnivel entre ellas. El desnivel entre dos ménsulas *A* y *B* se obtiene mediante la sumatoria de los *n* desniveles individuales ΔH<sub>i</sub> medidos a lo largo del itinerario que se requiere para llegar de una a otra:

$$
\Delta H_{AB} = \sum_{i=1}^{n} \Delta H_i
$$

Estos desniveles obtenidos como  $\Delta H_{AB}$  serán las observaciones que se someterán a un ajuste por Mínimos Cuadrados Ponderados.

Cuando se tiene un conjunto de marcas físicas, vinculadas por observaciones, sometidas a un tratamiento conjunto, se dice que se tiene materializado un marco de referencia altimétrico mediante una red.

Finalmente las observaciones serán parametrizadas por alturas o cotas y se publicarán para el uso profesional.

 $\Delta H_{AB} = \text{Cota } B - \text{Cota } A$  $\text{Cota } B = \text{Cota } A + \Delta H_{AB}$ 

Cota es la denominación de la altura o distancia ortogonal respecto a la equipotencial tomada como referencia en el modelo altimétrico topográfico. Para el usuario de una red altimétrica un lugar con mayor cota que otro tendrá mayor potencial.

## <span id="page-11-0"></span>**1.2 Marcos de referencia altimétrica en el país.**

## <span id="page-11-1"></span>**1.2.1 Red IGN**

En la República Argentina el marco de referencia altimétrico comenzó a realizarse a principios del siglo pasado. Está conformado por itinerarios cerrados de distinta precisión o calidad. Se dividían en circuitos de Alta Precisión, de Precisión y Topográficos .En la figura se aprecia parte de la red de Alta Precisión, que se sustenta en el modelo geodésico de superficies equipotenciales no paralelas. Estos circuitos fueron densificados a su vez por redes de Precisión y finalmente mediante redes Topográficas para las necesidades de los usuarios locales.

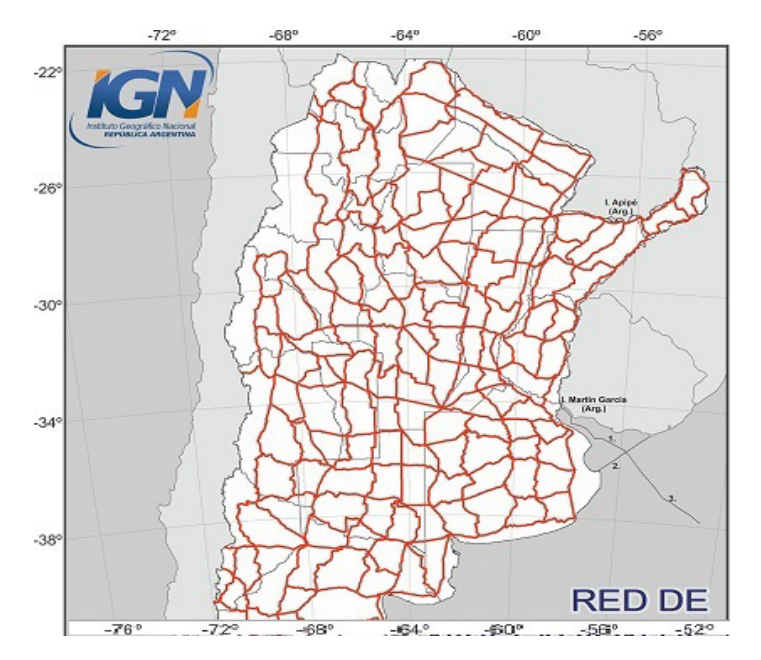

**Figura 1.3** Parte de la Red de Alta Precisión

Ellas se diferenciaban tanto por las longitudes niveladas entre marcas físicas o ménsulas, como por las metodologías y los modelos altimétricos empleados. También por las exigencias que debían superar las observaciones.

Según [23] la red de Alta Precisión se proyectó para una Tolerancia de

$$
\pm \left[3*\sqrt{L(km)}\right] \, mm
$$

La red de Precisión se proyectó para una Tolerancia de

$$
\pm \left[5*\sqrt{L(km)}\right] \, mm
$$

Finalmente la red Topográfica para

$$
\pm \left[7*\sqrt{L(km)}\right] \, mm
$$

El término Tolerancia [4] debería hacer referencia a un intervalo dentro del cual se espera estén cierto porcentaje de las observaciones. Lo que omiten establecer las expresiones anteriores [23] en las publicaciones consultadas es el porcentaje de observaciones que pretenden incluir.

Para esta red nacional se estableció como origen de alturas o cotas, es decir el datum, en el Cero mareográfico del puerto de Mar del Plata y siguiendo un esquema similar al de la figura **1.4** se lo vinculó a un lugar geológicamente estable ubicado en Tandil y que fue denominado PARN (Punto Altimétrico de Referencia Normal). La vinculación fue realizada mediante una línea de alta precisión. A partir de este punto se transportaron las cotas a todo el territorio nacional. Luego del relevamiento se realizó un ajuste por Mínimos Cuadrados del cual resultaron los valores de cotas que se informaron durante décadas. En los últimos años esta red se refinó con observaciones gravimétricas y un nuevo ajuste.

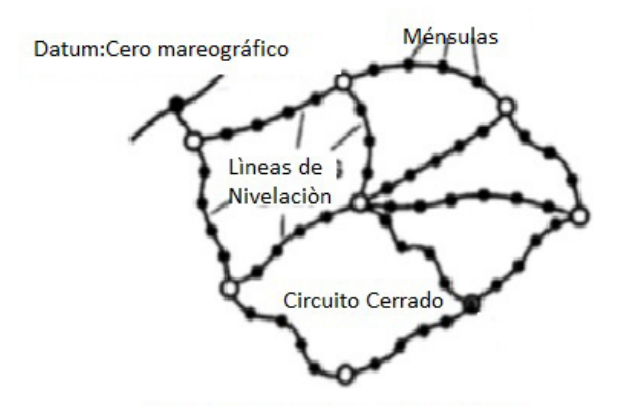

**Figura 1.4** Esquema general de una red altimétrica

### <span id="page-12-0"></span>**1.2.2 Red PBA**

Además de la Red Topográfica del IGN, la provincia de Buenos Aires cuenta con una densificación de ésta. Al ser una densificación de la red anterior mantiene el datum del mareógrafo de Mar del Plata. Las tolerancias previstas o bajo las cuales fue proyectada no están disponibles. Según testimonios de personas involucradas en dichos relevamientos la tolerancia era del orden de los  $10mm. \sqrt{Dist(km)}$  pero sin quedar claro el porcentaje de inclusión. Esta información fue suministrada por uno de los responsables de la misma el Ing. Federico Mayer, ya que no se pudo ubicar ninguna publicación técnica.

## <span id="page-13-0"></span> **1.2.3 Red de la Facultad de Ingeniería**

En el campus de esta Facultad existe una red altimétrica con ménsulas distribuidas en casi todos los edificios de las distintas Áreas Departamentales. La información encontrada en el Área Departamental Agrimensura consiste en las alturas geométricas, o cotas sin ningún tipo de información acerca de la calidad de estas. Esta red forma parte de la red anterior.

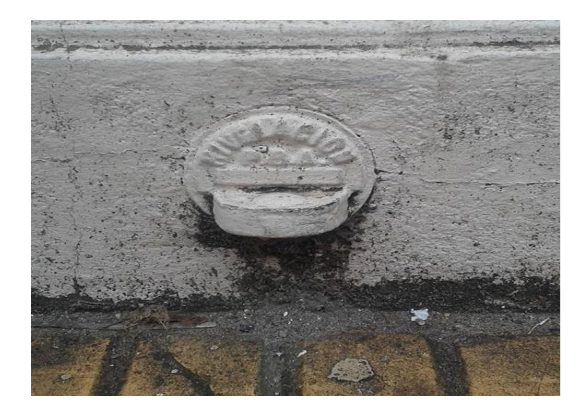

**Figura 1.5** Ménsula de la red de la Facultad de Ingeniería

## <span id="page-13-1"></span>**1.2.4 Características de las redes descriptas**

Las redes mencionadas comparten el mismo origen o datum en el Cero del Mareógrafo de Mar del Plata. Sin embargo comparten carencias en cuanto a la información que brindan a los usuarios. Estas últimas consisten en no dar a conocer la calidad de las estimaciones impidiendo al profesional analizar las diferencias que enfrente al realizar cálculos con ellas. De los ajustes realizados no se conoce más información que la de las cotas, sin tener acceso a información relativa a las incertidumbres obtenidas para las mismas. Puede ponerse a consideración si el enorme esfuerzo realizado produjo resultados completamente aprovechables.

## <span id="page-13-2"></span>**1.3 Propuesta de red topográfica**

A la luz de la actual formación del Ingeniero Agrimensor cuya preparación incluye en forma específica la Probabilidad y la Estadística es que se pretendió en este trabajo de Tesis aplicar los conceptos que se estudian en forma general al trabajo topográfico. Aunque esto se estudia en asignaturas denominadas Cálculo de Compensación y se cuenta con bibliografía dedicada al tema [5] [7] [14] [19] , se prefirió emplear al máximo posible bibliografía general de Probabilidades y Estadísticas para Ingeniería, para dar un enfoque más universal al tratamiento estadístico o ajuste de observaciones topográficas. Esto último se consideró de particular importancia a la hora de la participación e integración de grupos interdisciplinarios.

Esta forma general de analizar los aspectos aleatorios del trabajo topográfico pretende ofrecer una lectura general para poder alinearse con la tendencia creciente en cuanto a la aplicación de la normativa internacional de verificación instrumental y de tratamiento de incertidumbres de medición. Ejemplos de estas son las Normas ISO y de la GUM[18].

En los últimos años el concepto de incertidumbre ha reemplazado al de error habitualmente empleado para calificar los resultados de las mediciones y de los cálculos realizados con ellas. "*Cuando se informa el resultado de medición de una magnitud física es obligatorio proporcionar alguna indicación cuantitativa de la calidad del resultado, de manera tal que el usuario pueda evaluar su confiabilidad. Sin esta indicación, los resultados de las mediciones no pueden ser comparados, ni entre sí ni con respecto a valores de referencia dados en una especificación o norma*." [18]. Se refiere a la Incertidumbre de medición como un "*parámetro, asociado con el resultado de una medición, que caracteriza la dispersión de los valores que podrían ser razonablemente atribuidos al mensurando*". [18]. "*El parámetro puede ser una desviación estándar o un múltiplo de esta o la semiamplitud de un intervalo con un nivel de confianza determinado*". [18]

En este trabajo se pretende hacer un tratamiento de las observaciones que, sin seguir taxativamente las normativas descriptas, permita arribar a resultados susceptibles de ser analizados estadísticamente.

#### <span id="page-14-0"></span>**1.3.1 Materialización de la red**

En términos generales para materializar el sistema de alturas topográfico mediante una red altimétrica se recurre a una colección de marcas físicas (ménsulas) y/o monumentos. Estos se vinculan entre sí por observaciones que una vez ajustadas permitirán el cierre de cualquier condición geométrica en forma consistente con el modelo [5]. En el caso de estudio estas marcas físicas ya existen en el predio de la Facultad y la información encontrada consiste únicamente en sus cotas.

Al realizar itinerarios o circuitos cerrados de nivelación las inconsistencias que surjan de las redundancias deberán ser resueltas mediante algún criterio. Globalmente el método elegido para resolverlas es el de Mínimos Cuadrados Ponderados.

#### <span id="page-14-1"></span>**1.3.2 Modelo de Ajuste**

Para el ajuste se eligió el esquema de Mínimos Cuadrados Generalizados o Ponderados [2] 5.13 p.173. Para el mismo las observaciones de desniveles son representadas por el vector y y estarán compuestas por una parte funcional lineal X.  $\beta$  y una parte aleatoria  $\varepsilon$ . Esto puede expresarse como

$$
y = X.\beta + \varepsilon
$$
  

$$
E(\varepsilon) = 0 \, y \, Var(\varepsilon) = \sigma^2 V
$$

Donde  $X$  es una matriz con tantas filas como observaciones y tantas columnas como parámetros  $\beta$  se deba determinar. Esta matriz X es la que define el aporte de los parámetros  $\beta$  para modelar las observaciones.  $V$  es una matriz no singular y positiva definida. En bibliografía usual de Topografía o Geodesia [5] se suele encontrar la siguiente notación

$$
y = A.X + C + \varepsilon
$$

$$
Var(\varepsilon) = \sigma^2 Q
$$

Donde A cumple la función de  $X$  y los parámetros antes expresados  $\beta$  ahora se encuentran en X.

 $\boldsymbol{c}$  es un vector que contiene la información del Datum u origen de las referencias de alturas y que permite eliminar el déficit de rango que ocurriría de solo tener información relativa entre los parámetros en el vector  $\bf{v}$  de desniveles puros. A  $\bf{0}$  se la denomina matriz de cofactores  $q$ . Estos cofactores son simplemente la cantidad de km que tomó realizar la determinación del desnivel correspondiente. De aquí en adelante seguiremos con esta última notación siendo algunas de las expresiones citadas adaptaciones de las originales a esta notación.

La modelización  $Var(\varepsilon) = \sigma^2 Q$  surge de considerar que la varianza de un desnivel observado ΔH<sub>AB</sub> =  $\sum_{i=1}^{n} \Delta H_i$  crece linealmente con la longitud nivelada [22].

$$
Var(\Delta H_{AB}) = \sigma_{km}{}^2 Q_{AB}
$$

Esta matriz  $V$  será cuadrada y diagonal ya que las observaciones son independientes una de otras. Para los ajustes se prescindió de  $\sigma_{km}^2$  y se ponderaron las observaciones solo con la matriz  $\bm{Q}$ [6]. El valor de  $\sigma_{Km}^2$  se estimó posteriormente al ajuste y se usó para construir un intervalo de confianza para la varianza  $\sigma_{km}^2$ .

#### <span id="page-15-0"></span>**1.3.3 Estimador de Mínimos Cuadrados**

Para obtener el estimador de Mínimos Cuadrados Ponderados se plantea la condición que  $I = \varepsilon^t$ .  $O^{-1}$ .  $\varepsilon$  debe ser mínima. A la matriz  $Q^{-1}$  se la denomina matriz de peso W y recordando que como  $y = A$ .  $X + \varepsilon$ , entonces  $y - A$ .  $X = \varepsilon$ .

$$
J=\varepsilon^t.W.\varepsilon
$$

Lo que es equivalente a plantear  $\overline{I}$  en función de  $\overline{X}$ 

$$
J(X) = (y - A.X)^t \quad W \ (y - A.X) \ [2] \ 5.18 \ pag.174
$$

Que derivado respecto de  $X$  se anula para $[2]$ 

$$
\widehat{X} = (A^t W A)^{-1} A^t W y
$$

Se demuestra en [2]  $pag.550$  que  $\hat{X}$  es el mejor estimador lineal insesgado de  $X$  que cumple con la condición de Mínimos Cuadrados . Luego a partir de las cotas estimadas  $\hat{X}$ obtenemos las estimas de los desniveles modelados con el vector  $y - y$  de los residuos  $e$ modelados con  $\boldsymbol{\varepsilon}$  [2]

 $\hat{v} = A.\hat{X}$ 

Y

 $e = y - A.\hat{X}$ 

#### *1.3.3.1 Estimación de los varianzas estimadas del modelo*

Una vez estimadas las variables geométricas del ajuste y que definen el modelo funcional se estiman las varianzas de estas estimaciones. En este cálculo intervienen la cantidad de observaciones  $n$ , y de parámetros  $p$ .

La estimación de  $\sigma_{km}^2$  se obtiene de [2]  $pag.$  174

$$
S^{2} = \frac{(y - A.\hat{X})^{t} W (y - A.\hat{X})}{n-p}
$$

Las expresiones para las varianzas de las observaciones ajustadas  $\hat{y}$  y los residuos estimados  $e$  por Mínimos Cuadrados Ponderados sólo se encontraron en bibliografía especializada en Geodesia [5], [6], [7].

$$
V(\hat{X}) = \sigma_{\hat{x}}^2 = \sigma^2 \cdot (A^t \cdot W \cdot A)^{-1} = \sigma^2 \cdot Q_{\hat{x}}
$$
  
\n
$$
V(e) = \sigma_e^2 = \sigma^2 \cdot (W^{-1} - A \cdot (A^t \cdot W \cdot A)^{-1} \cdot A^t) = \sigma^2 \cdot Q
$$
  
\n
$$
V(\hat{y}) = \sigma_{\hat{y}}^2 = \sigma^2 \cdot A \cdot (A^t \cdot W \cdot A)^{-1} \cdot A^t = \sigma^2 \cdot Q_{\hat{y}}
$$

Como  $\sigma_{Km}^2$  se estima con  $S^2$  las expresiones de las estimaciones para las varianzas resultan

$$
S_{e}^{2} = S^{2}. (A^{t}. W.A)^{-1} = S^{2}. Q_{\hat{x}}
$$
  
\n
$$
S_{e}^{2} = S^{2}. (W^{-1} - A.(A^{t}. W.A)^{-1}. A^{t}) = S^{2}. Q_{e}
$$
  
\n
$$
S_{\hat{y}}^{2} = S^{2}. A.(A^{t}. W.A)^{-1}. A^{t} = S^{2}. Q_{\hat{y}}
$$

Las expresiones para  $Q_{\hat{x}}$ ,  $Q_e$  y  $Q_{\hat{y}}$  se encuentran justificadas en la bibliografía especializada citada anteriormente. P. 110[6].

Las tres matrices contendrán en la diagonal principal las varianzas y por fuera de ella las covarianzas entre los elementos estimados del modelo Topográfico.

## <span id="page-16-0"></span>**1.4 Planificación, Relevamiento y Ajuste de la Red de la Facultad de Ingeniería**

## <span id="page-16-1"></span>**1.4.1 Planificación y Relevamiento**

#### 1.4.1.1 Elección de los modelos

Dada la poca extensión geográfica del trabajo y el instrumental disponible se adoptó el modelo topográfico quedado determinado el modelo funcional. Para el modelo

estocástico se asumió que las observaciones son variables aleatorias con distribución normal de varianza proporcional a la longitud del itinerario [5] y covarianza nula. Para los distintos relevamientos se emplearon niveles ópticos automáticos de la marca Sokkia de similares características. Los modelos empleados fueron

#### <span id="page-17-0"></span>**1.4.2 Fuentes de Incertidumbre y Fuentes de Sesgo**

Para la determinación de la varianza kilométrica  $\sigma_{km}^2$  se estudiaron las características del instrumental y el método empleado siguiendo las pautas presentes en [5].

Se entendieron por **fuentes de incertidumbres** las circunstancias que afectan y determinan la variabilidad de los resultados de manera que ésta pueda ser asimilable a la varianza de una distribución de probabilidades conocida [18]. Se procedió a encontrar las incertidumbres estándar para el método e instrumental empleado y así poder luego realizar hipótesis acerca de los resultados del ajuste. La incertidumbre estándar es la correspondiente a un intervalo de probabilidad del 68%.

Se entendieron por **fuentes de sesgo** aquellas circunstancias que pudieran ser modeladas mediante alguna función determinística y por lo tanto susceptibles de ser cuantificadas y agregadas al resultado ó, balanceada su influencia operativamente de manera de minimizar su influencia. No obstante, su manejo se basa en consideraciones y/o hipótesis de cumplimiento ideal. Por ello es de esperarse un aporte residual a las inconsistencias encontradas en el ajuste. Los test estadísticos tratarán de poner en evidencia si las hipótesis del modelo se consideran alcanzadas dentro de ciertos límites.

#### *1.4.2.1 Fuentes de Incertidumbre consideradas*

Se consideraron dos fuentes de incertidumbre estándar y se aplicaron los criterios de análisis desarrollados en [5] y [19]

#### 1.4.2.1.a Horizontalización del Nivel.

 La incertidumbre estándar del sistema compensador del instrumental empleado puede expresarse angularmente, para visuales de 50 m

$$
\sigma_h = 0.5"
$$

Y, propagando para completar 1Km con 20 visuales de 50 m de longitud, se obtienen  $\sigma_h = 0.47$  mm

de incertidumbre estándar para 1 km de nivelación por esta causa.

#### 1.4.2.1.b Lectura a la Mira.

Se adopta el criterio de [19] para calcular la desviación estándar en la lectura de miras. La expresión en función del aumento del anteojo del nivel, *A*

$$
\sigma_l \, < \, \frac{50}{A} \, . \left( 1 + \frac{4.4}{100} \right) = 3.8^{\circ}
$$

da la desviación estándar en segundos de arco. Siendo en milímetros para una visual de 50m

$$
\sigma_{\rm l}=0.9\mathrm{mm}\approx 1\mathrm{mm}
$$

Que propagada para 20 visuales en un kilómetro da  $\sigma_l = 4.5$  mm

## *1.4.2.2 Fuentes de Sesgo consideradas*

Se consideraron:

#### 1.4.2.2.a Error de Colimación

Su influencia se verificó previo a los relevamientos siguiendo la metodología expuesta en [19], posteriormente se tomaron las precauciones necesarias para cumplir con la condición de equidistancia.

#### 1.4.2.2.b Curvatura de la Tierra y Refracción de la luz

La influencia combinada de ambas circunstancias según [5] se evalúa con la expresión

$$
e_{cr} = \frac{CR}{1000^2} (D_1^2 - D_2^2)
$$

Que depende de las longitudes de las visuales involucradas en la determinación del desnivel, $D_1$ ,  $D_2$  y el coeficiente de refracción  $CR$  que tiene en cuenta la componente vertical de la curvatura de la visual.

Al igual que en el caso del error de colimación se procuraron las condiciones de equidistancia de manera de disminuir su influencia, haciendo que el término  $D_1^2 - D_2^2$ tienda a cero.

No se consideraron:

### 1.4.2.2.c Falta de Calibración de las Miras

Al igual que en 1.4.2.1.a se consideró apto para el trabajo el estado de las miras. Es decir se acepta como hipótesis de trabajo que las miras presentan trazabilidad, es decir, han sido comparadas con patrones acreditados por el ente metrológico nacional competente. En nuestro país por ley 19.511 es el INTI (Instituto Nacional de Tecnología Industrial) el organismo del Poder Ejecutivo encargado de acreditar los procedimientos destinados a verificar la trazabilidad de los instrumentos de medición.

### 1.4.2.2.d Dilatación de las Miras

Las miras empleadas no contaban con la información pertinente por lo que se aceptó la estabilidad dimensional a lo largo del relevamiento.

### <span id="page-18-0"></span>**1.4.3 Propagación de Incertidumbres. Incertidumbre kilométrica.**

Ambas incertidumbres kilométricas obtenidas en 1.4.2.1 , combinadas, permiten obtener la incertidumbre estándar kilométrica

$$
\sigma_{km}=4,6mm\cong 5\ mm=0,005m
$$

$$
\sigma_{km}^2=0.000025m^2
$$

Este valor es el que se aplicará para el modelo estocástico asociado al vector de observaciones. Este modelo estocástico se basa en admitir que cada uno de los desniveles observados es estadísticamente independiente de los demás. Resulta esto en una matriz diagonal.

## <span id="page-19-0"></span>**1.5 Relevamientos**

Se realizaron varios relevamientos de la red de la Facultad. Todos se hicieron con la misma metodología de trabajo y con instrumental equivalente. Para cada relevamiento se realizó un ajuste.

### <span id="page-19-1"></span>**1.5.1 Instrumental y método**

El instrumental empleado consistió de niveles topográficos automáticos de 28 aumentos de las marcas Sokkia y Sokisha. Todos fueron verificados previo a su uso como se indicó en **1.4.2.2.a.** El método de medición fue el de nivelación compuesta entre ménsulas.

Una de las características de las redes altimétricas es la baja redundancia de que se dispone cuando se realiza un solo enlace entre ménsula y ménsula. Se logra mejorar cuando se realizan mediciones dobles, conocidas en Topografía como de ida y vuelta, para cada tramo, aunque el aumento del trabajo también sea considerable. Es importante considerar que en situaciones normales las distancias a nivelar pueden alcanzar algunos kilómetros. Al tratarse de un ajuste por mínimos cuadrados donde las observaciones cumplen condiciones de cierre, geométricas, en el caso del modelo topográfico y físicas en el modelo geodésico, las observaciones dobles no sólo verificarán la observación primera sino las demás que compongan la condición o cierren un circuito.

## <span id="page-19-2"></span>**1.5.2 Resultado de las observaciones**

En el gráfico se puede apreciar la red relevada en el campus de la Facultad de Ingeniería.

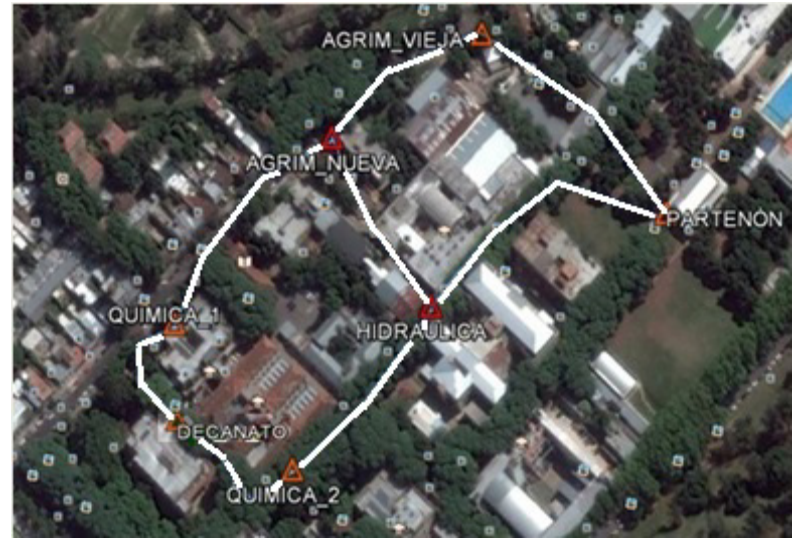

**Figura 1.6** Red 1 medida de la Facultad de Ingeniería de La Plata

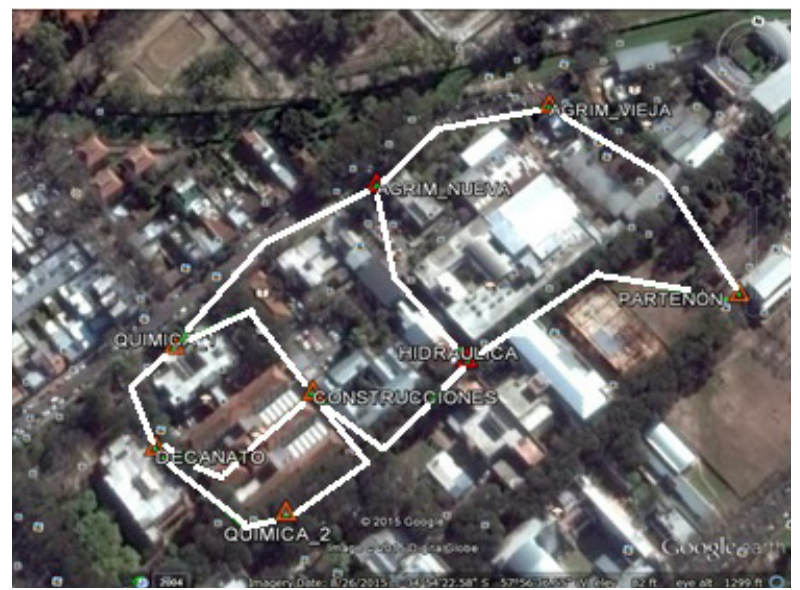

**Figura 1.7** Red 2 medida de la Facultad de Ingeniería de La Plata

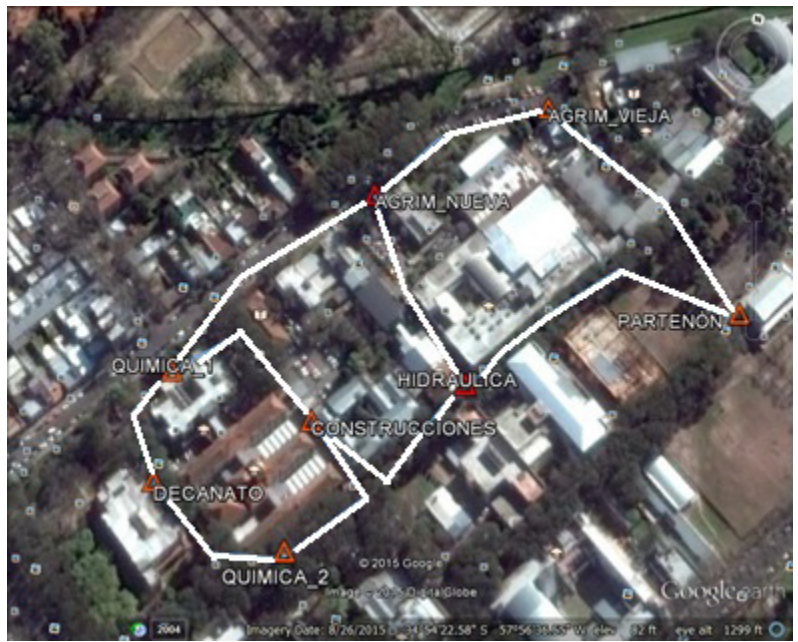

**Figura 1.8** Red 3 medida de la Facultad de Ingeniería de La Plata

La red consta de las siguientes ménsulas como las de la figura 1.5 y se les ha otorgado la siguiente nomenclatura:

Agrimensura Nueva (AN), Agrimensura Vieja (AV), Partenón (P), Química 1 (Q1) ,Química 2 (Q2),Hidráulica (H),Decanato (D),Construcciones (C)

Estas ménsulas serán el soporte físico de las cotas de superficies equipotenciales cuyo valor será el resultado del ajuste de las observaciones de desnivel realizadas.

| Tramo  | Red 1     |           | Red 2     |           | Red 3     |           |
|--------|-----------|-----------|-----------|-----------|-----------|-----------|
|        | ida       | vuelta    | ida       | vuelta    | ida       | vuelta    |
| AV-AN  | 2.037     | $-2.04$   | 2.046     | 2.046     | 2.046     | 2.046     |
| AN-Q1  | 1.117     | $-1.116$  | 1.105     | 1.11      | 1.11      | 1.11      |
| $Q1-D$ | 0.11      | $-0.103$  | 0.11      | 0.111     | 0.112     | $-0.111$  |
| $D-Q2$ | 0.379     | $-0.381$  | 0.385     | 0.386     | 0.381     | $-0.375$  |
| $Q2-H$ | $-1.77$   | 1.769     | $-1.772$  | $-1.775$  | Sin datos | Sin datos |
| $H-P$  | $-1.614$  | 1.621     | $-1.611$  | $-1.609$  | $-1.615$  | 1.616     |
| $Q2-C$ | Sin datos | Sin datos | $-0.93$   | $-0.929$  | 0.92      | $-0.92$   |
| H-AN   | 0.155     | $-0.162$  | 0.167     | 0.171     | 0.166     | $-0.167$  |
| $C-D$  | Sin datos | Sin datos | 0.542     | 0.539     | Sin datos | Sin datos |
| $Q1-C$ | Sin datos | Sin datos | $-0.44$   | $-0.439$  | $-0.435$  | 0.436     |
| AV-P   | 0.266     | $-0.267$  | 0.269     | 0.268     | 0.267     | $-0.265$  |
| $H-C$  | Sin datos | Sin datos | Sin datos | Sin datos | 0.842     | $-0.842$  |

**Tabla 1.1** Resultado de los desniveles  $\Delta h_i$  en m. medidos entre las ménsulas

Los vectores de observaciones y con sus cofactores  $q_i$  fueron los siguientes:

## Red 1

$$
y_{ida} = \begin{bmatrix} 2,037 \\ 1,117 \\ 0,110 \\ 0,379 \\ -1,770 \\ -1,614 \\ 0,155 \\ 0,266 \end{bmatrix} y_{vuelta} = \begin{bmatrix} -2,040 \\ -1,116 \\ -0,103 \\ -0,381 \\ 1,769 \\ 1,621 \\ -0,162 \\ 0,267 \end{bmatrix} q = \begin{bmatrix} 0,14 \\ 0,15 \\ 0,08 \\ 0,12 \\ 0,17 \\ 0,20 \\ 0,10 \\ 0,20 \\ 0,20 \end{bmatrix}
$$

Red 2

$$
y_{ida} = \begin{bmatrix} 2,046 \\ 1,105 \\ 0,110 \\ 0,385 \\ -1,772 \\ -1,611 \\ -0,930 \\ 0,167 \\ 0,542 \\ -0,440 \\ 0,269 \end{bmatrix} y_{vuelta} = \begin{bmatrix} 2,046 \\ 1,110 \\ 0,111 \\ 0,386 \\ -1,775 \\ -1,609 \\ -0,929 \\ 0,171 \\ 0,539 \\ -0,439 \\ 0,10 \\ 0,10 \\ 0,10 \\ 0,10 \\ 0,10 \\ 0,10 \\ 0,10 \\ 0,10 \\ 0,10 \\ 0,10 \\ 0,10 \\ 0,10 \\ 0,10 \\ 0,10 \\ 0,20 \end{bmatrix}
$$

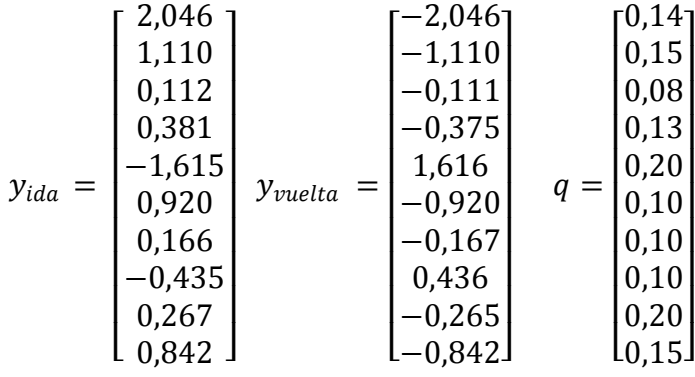

#### <span id="page-22-0"></span>**1.5.3 Cierres y tolerancias**

Para controlar la calidad del trabajo de campo se reemplazó la tradicional operatoria de establecer una tolerancia para controlar los cierres por el empleo de los test estadísticos de uso corriente y que se desarrollan luego en los Capítulos 2 y 3. El concepto de Tolerancia que se encuentra en la bibliografía clásica de Topografía hace mención al intervalo dentro del cual debería circunscribirse estrictamente el valor del cierre de las condiciones geométricas aunque mayormente se omite el aspecto probabilístico. El concepto de Tolerancia en la bibliografía moderna establece en forma inequívoca con qué nivel de significancia es que se espera que determinado porcentaje de las observaciones deba estar en dicho intervalo.

El uso de cierres geométricos aislados es útil aunque es superado por un ajuste integral por la razón de que un ajuste riguroso por Mínimos Cuadrados tiene en cuenta todos los cierres posibles para cada observación.

En el caso de un polígono de nivelación el valor esperado del cierre será cero mientras que su varianza dependerá de la longitud nivelada y de la varianza por unidad de longitud nivelada. El empleo de este criterio presenta el inconveniente que pone bajo sospecha varias observaciones simultáneamente.

### <span id="page-22-1"></span>**1.6 Ecuaciones de Observación**

Una ecuación de observación consiste en expresar un valor observado linealmente en función de parámetros, que en nuestro caso son las cotas. A su vez cada observación y su ecuación representativa participarán del ajuste con un peso determinado. Este peso podrá ser dado por la precisión presunta de la observación o por una medida relativa de las precisiones entre ellas.

#### <span id="page-22-2"></span>**1.6.1 Definición del Datum**

Las ecuaciones normales construidas presentan en los ajustes de redes, cualquiera sea su dimensión, el problema de la definición del datum. Esta operación es una restricción que proporciona una única solución para un mismo conjunto de datos. Una restricción mínima da parámetros estadísticos que sólo dependerán de los valores del relevamiento en cambio cualquier otro tipo de restricción aportará su propia inconsistencia. Esta inconsistencia entre las redes mínimamente condicionada y condicionada es susceptible

Red 3

de análisis mediante test de hipótesis. El procedimiento algebraico puede ser realizado de varias maneras siendo la más directa, para ambos casos, la substitución [5].

## <span id="page-23-0"></span>**1.6.2 Resultados del ajuste**

El método empleado fue el de Mínimos Cuadrados Ponderados como el descripto en 1.3.3 Se empleó el método de ecuaciones de observación, mínimamente condicionadas con datum en Agrimensura Viejo (AV) cuya cota fue suministrada por el Sr. Julio Ochoa, personal técnico del Área Departamental Agrimensura de la Facultad de Ingeniería. El valor de la cota es de 15.914 m. No se conoce el origen de este valor y su elección se debió a usos y costumbres en las prácticas topográficas de la carrera. Esta forma de definir el datum transfiere a toda la red calculada en este trabajo, las inconsistencias que la cota de la ménsula AV tuviera respecto del datum que fue determinada.

Aplicado el método propuesto para los datos de entrada se obtuvieron cotas y observaciones ajustadas así como los residuos del ajuste. Por el lado de las medidas de dispersión se obtuvieron la varianza del ajuste y a partir de esta las varianzas respectivas de las cotas y observaciones ajustadas y residuos.

## <span id="page-23-1"></span>**1.7. Desarrollo del Ajuste para la Red Ida**

A modo de ejemplificar el uso del algoritmo se reproduce a continuación el cálculo de la Red 1 con las observaciones de ida. Hechas las observaciones, en este ejemplo se determinarán las cotas ajustadas, los desniveles ajustados, los residuos brutos, la varianza del ajuste, y las desviaciones estándar de las cotas, desniveles y residuos ajustados. Finalmente se mostrarán en un cuadro los resultados para las tres redes completas. Algunos de los resultados serán empleados para los análisis estadísticos de los capítulos 2 y 3. Además de los desniveles observados fue necesario determinar las longitudes con se obtuvieron para poder realizar la ponderación.

| Tramo  | Desniveles(m) | Distancias(km) |
|--------|---------------|----------------|
| AV-AN  | 2,037         | 0,14           |
| AN-Q1  | 1,117         | 0,15           |
| $Q1-D$ | 0,11          | 0,08           |
| $D-Q2$ | 0,379         | 0,13           |
| $Q2-H$ | $-1,77$       | 0,17           |
| H-P    | $-1,614$      | 0,20           |
| $Q2-C$ | Sin datos     | Sin datos      |
| H-AN   | 0,155         | 0,10           |
| $C-D$  | Sin datos     | Sin datos      |
| $Q1-C$ | Sin datos     | Sin datos      |
| AV-P   | 0,266         | 0,20           |
| H-C    | Sin datos     | Sin datos      |

**Tabla 1.2** Desniveles medidos en la Red 1 Ida

Las distancias en las que se llevó a cabo la determinación de cada desnivel no constituyen una variable aleatoria sino un factor de ponderación. Se obtienen indirectamente de las lecturas en las reglas graduadas [22]. Con los datos se conforman los vectores columna de observaciones  $y_{ida}$  y cofactores q.

De la columna Tramo en la Tabla 1.2 se ve entre qué ménsulas se obtuvo cada desnivel acumulado. Por ejemplo el desnivel entre Química 1 y Decanato será para la Ida

$$
\Delta H_{Q1-D} = \sum_{i=1}^{n} \Delta H_i = 0.110 \ m
$$

Y se necesitaron recorrer 0.08 kilómetros para realizar la medición. También debemos fijar el valor del Datum. Este ha sido fijado en la ménsula Av la cual no aparecerá en el vector de cotas a ajustar. El valor del Av ha sido fijado en 15.914.

Con la información que se describió se procede a construir el sistema de ecuaciones

$$
y = A.X + C + \varepsilon \; ; \; W = Q^{-1}
$$

En la Tabla 1.2, columna Tramo, se encuentran mostrando los extremos de cada tramo medido los elementos del vector  $X$  de 6x1 y que tiene las cotas a ajustar y son las primeras incógnitas a obtener del algoritmo.

$$
X = \begin{bmatrix} An \\ Q1 \\ D \\ Q2 \\ H \\ P \end{bmatrix}
$$

De la columna Desniveles se obtienen las mediciones de los mismos . El signo positivo indica un aumento de la altura y viceversa.

$$
y = \begin{bmatrix} 2,037 \\ 1,117 \\ 0,110 \\ 0,379 \\ -1,770 \\ -1,614 \\ 0,155 \\ 0,266 \end{bmatrix}
$$

Las observaciones del vector Y serán modeladas según los parámetros X en la siguiente forma, por ejemplo el desnivel entre Q1 y D cuyo valor es

$$
\Delta H_{Q1-D} = \sum_{i=1}^{N} \Delta H_i = 0.110 \, m
$$

Se modela

$$
\Delta H_{Q1-D} = \sum_{i=1}^{n} \Delta H_i = 0,110 \text{ m} = D - Q1 = f_3(\hat{X})
$$
  
0,110 = D - Q1 = 0. An - 1. Q1 + 1. D + 0. Q2 + 0. H + 0. P

$$
0,110 = 0, An - 1, Q1 + 1, D + 0, Q2 + 0, H + 0, P
$$

La expresión completa de la ecuación de observación 3 queda

$$
0.110 = 0. An - 1. Q1 + 1. D + 0. Q2 + 0. H + 0. P + \varepsilon_3
$$

Eso se observa en la tercera fila deA. De esta matriz en las filas 1 y 8 sólo tenemos un parámetro a ajustar. En esas filas falta el parámetro correspondiente a Av que se da por conocido para evitar que A sea singular y tener una solución única. Son los elementos de la matriz C los que reemplazan al parámetro por el valor fijado pasando a la columna de los términos independientes. Se muestra el procedimiento para la primera fila de  $A$  que es  $a$ <br>la ecuación para el desnivel entre las ménsulas  $a$ v y  $a$ n. la ecuación para el desnivel entre las ménsulas **Av** y **An.**   $\Delta H_{Av-An} = \sum_i \Delta H_i$  $l=1$  $= 2.037 m = An - Av = f_1(X)$  $2,037 = An - Av = -1$ .  $Av + 1$ .  $An - 0$ .  $Q1 + 0$ .  $D + 0$ .  $Q2 + 0$ .  $H + 0$ .  $P$ 

$$
2,037 = An - Av = -1. (15.914) + 1. An - 0. Q1 + 0. D + 0. Q2 + 0. H + 0. P
$$

$$
2,037 = An - Av = -1. (15.914) + 1. An - 0. Q1 + 0. D + 0. Q2 + 0. H + 0. P
$$

$$
17,951 = An = 1. An - 0. Q1 + 0. D + 0. Q2 + 0. H + 0. P
$$

La expresión completa de la ecuación de observación 1 queda

$$
17,951 = 1. An - 0. Q1 + 0. D + 0. Q2 + 0. H + 0. P + \varepsilon_1
$$

$$
A = \begin{bmatrix} An & Q1 & D & Q1 & H & P \\ 1 & 0 & 0 & 0 & 0 & 0 \\ -1 & 1 & 0 & 0 & 0 & 0 \\ 0 & -1 & 1 & 0 & 0 & 0 \\ 0 & 0 & -1 & 1 & 0 & 0 \\ 0 & 0 & 0 & -1 & 1 & 0 \\ 0 & 0 & 0 & 0 & -1 & 1 \\ 1 & 0 & 0 & 0 & -1 & 0 \\ 0 & 0 & 0 & 0 & 0 & 1 \end{bmatrix}
$$

$$
C = \begin{bmatrix} 15,914 \\ 0 \\ 0 \\ 0 \\ 0 \\ 0 \\ 0 \\ -15,914 \end{bmatrix}
$$

Para construir la matriz W se toman las distancias de la columna Distancias de la tabla 1.1 y se conforma la matriz diagonal Q

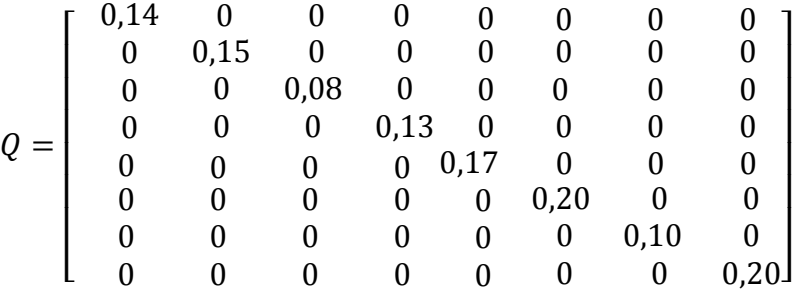

Luego se la invierte y se obtiene

$$
W = Q^{-1}
$$

Con todos los elementos del modelo

$$
y = A.X + C + \varepsilon \ ; \ W = Q^{-1}
$$

definidos, se aplica el algoritmo descripto anteriormente para la estimación de *X*, *y* γ ε. Los valores resultantes se encuentran en el siguiente cuadro

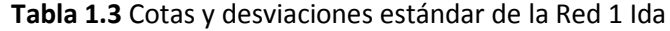

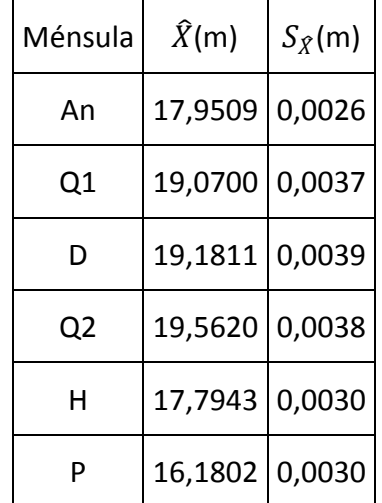

| Tramo   | $\hat{Y}$ ò $\widehat{\Delta H}$ (m) | $S_{\widehat{MH}}(m)$ | e(m)      | $S_e(m)$ |  |
|---------|--------------------------------------|-----------------------|-----------|----------|--|
| AV-AN   | 2,0370                               | 0,0026                | 0,0001    | 0,0014   |  |
| AN-Q1   | 1,1191                               | 0,0027                | $-0,0021$ | 0,0016   |  |
| $Q1-D$  | 0,1111                               | 0,0021                | $-0,0011$ | 0,0008   |  |
| $D-Q2$  | 0,3808                               | 0,0026                | $-0,0018$ | 0,0013   |  |
| $Q2-H$  | $-1,7676$                            | 0,0028                | $-0,0024$ | 0,0017   |  |
| $H - P$ | $-1,6142$                            | 0,0030                | 0,0002    | 0,0020   |  |
| H-AN    | 0,1566                               | 0,0022                | $-0,0016$ | 0,0014   |  |
| AV-P    | 0,2660                               | 0,0030                | $-0,0002$ | 0,0021   |  |

**Tabla 1.4** Desniveles ajustados, con sus residuos y respectivas desviaciones estándar

Finalmente para la resolución conjunta de los dos grupos de observaciones, **Tabla1.5** de cada red se recurre al apilado de las ecuaciones de observación. La cantidad de observaciones *n* se duplicará pero se mantendrán la cantidad de parámetros *r.*

| Ménsula        | RED <sub>1</sub> |           | RED <sub>2</sub> |           | RED <sub>3</sub> |           |
|----------------|------------------|-----------|------------------|-----------|------------------|-----------|
|                | Cota             | Desv.Est. | Cota             | Desv.Est. | Cota             | Desv.Est. |
| An             | 17,9536          | 0,0023    | 17,9606          | 0,0018    | 17,9604          | 0,0011    |
| Q <sub>1</sub> | 19,0723          | 0,0033    | 19,0692          | 0,0025    | 19,0704          | 0,0015    |
| Q <sub>2</sub> | 19,5617          | 0,0034    | 19,563           | 0,0025    | 19,5574          | 0,0017    |
| D              | 19,1799          | 0,0034    | 19,1776          | 0,0026    | 19,1809          | 0,00168   |
| н              | 17,7946          | 0,0027    | 17,7912          | 0,0021    | 17,7942          | 0,0013    |
| $\mathsf{C}$   |                  |           | 18,6334          | 0,0026    | 18,6362          | 0,0015    |
| P              | 16,1788          | 0,0026    | 16,1821          | 0,0020    | 16,1793          | 0,0013    |

**Tabla 1.5** Cotas y desviaciones estándar para las tres redes

## <span id="page-28-0"></span> **Capítulo 2**

## **Redes Mínimamente Condicionadas: Test Sobre las Varianzas**

## <span id="page-28-2"></span><span id="page-28-1"></span>**2.1 Introducción**

Realizados los ajustes mínimamente condicionados se evaluaron las varianzas resultantes de estos. Se compararon primero las varianza de los ajustes  $S^2$ , con la varianza a priori  $\sigma_{km}^2$  y, posteriormente, las varianzas resultantes de los ajustes entre sí.

La primera evaluación se hizo mediante la distribución Chi Cuadrado que permite comparar una varianza muestral  $S^2$  con la poblacional  $\sigma_{km}^2$  [4]. Se realizaron test de hipótesis utilizando la relación entre test e intervalos de confianza. Para el caso de diseño de una red es recomendable el uso de un test de dos colas ya que se buscan evitar tanto precisiones excesivas como pobres. En el caso de una red ajustada se considera suficiente un test de una cola [7]. No obstante en este trabajo se optó por aplicar test de dos colas en todos los ajustes según [5]. El objetivo de estos test fue ver el acuerdo global entre las varianzas resultantes y la varianza obtenida analíticamente. Se denomina global por el hecho de considerar todos los residuos e en forma simultánea.

Para el segundo análisis, entre las varianzas de los distintos ajustes se aplicó el estadístico Fisher [4]. Este estadístico permite comparar las varianzas muestrales de dos muestras independientes.

Todos los test se realizaron para un  $\alpha = 0.05$  y en caso de rechazo se repitieron para  $\alpha = 0.01$ . El nivel de significancia  $\alpha$  permite calcular el nivel de confianza de un intervalo de confianza. Para un  $\alpha = 0.05$  y  $\alpha = 0.01$  tendremos niveles de confianza de 95% y 99% respectivamente quedando indicada la probabilidad de que el intervalo de confianza contenga el parámetro poblacional estimado.

Además de la construcción de intervalos de confianza se calculó el valor *p* de los estadísticos estudiados en cada prueba. El valor *p* es la probabilidad de encontrar valores tan extremos o más que el valor tomado por el estadístico calculado bajo la hipótesis nula. Si el valor *p* es muy pequeño se podrá decir que el valor encontrado del estadístico es lo suficientemente alto como para que la probabilidad de encontrar uno mayor sea baja.

Es importante remarcar que estos test  $y$ /o pruebas estadísticas tienen entidad solamente si los datos originales tienen distribución normal. Esto es imposible de probar a priori dada la baja redundancia individual de los mismos. No obstante en toda la literatura especializada en tratamiento estadístico de datos topográficos se asume la normalidad de los datos provenientes de mediciones topográficas altimétricas.

Sin perjuicio de ello en el Capítulo 3 de este trabajo se realizan una serie de pruebas que dan por aceptada la normalidad de los datos.

#### <span id="page-29-0"></span>**2.1.1 Test para las Varianzas de los Ajustes Mínimamente Condicionados**

Los ajustes se realizaron con datum en AV (Agrimensura Vieja), ubicado en el viejo edificio del Área Departamental Agrimensura. Esta forma de ajuste permite evaluar la varianza de las observaciones realizadas respecto al modelo independientemente del marco de referencia o datum. Esto es, para un mismo grupo de observaciones de un ajuste mínimamente condicionado la varianza resultante será la misma sin importar el punto tomado como datum. Del análisis a priori del capítulo 1 surgió una varianza kilométrica a priori de  $\sigma_{km}^2 = 0,000025 m^2$  [Pag.18 Cap. 1].

Las hipótesis a saber serán dos:

- a) La varianza poblacional es  $= \sigma_{\rm km}^2$  y que llamaremos Hipótesis Nula  $H_0$
- b) La varianza poblacional es  $\neq \sigma_{km}^2$  y que llamaremos Hipótesis Alternativa  $H_a$  $H_0: \sigma^2 = \sigma_{km}^2$

$$
H_a: \sigma^2 \neq \sigma_{km}^2
$$

Los test se realizaron construyendo un intervalo de confianza y viendo si la varianza  $\sigma_{\rm km}^2$ se encontraba dentro del mismo. Se realizaron test a dos colas porque se consideró rechazar una varianza muestral si es significativamente distinta (mayor o menor) a la poblacional  $\sigma_{km}^2$  obtenida según las características del instrumental y del método.

La expresión del estadístico Chi Cuadrado es [5]

$$
\chi^2=(n-p)\frac{s^2}{\sigma^2}
$$

Donde  $v = n - p$  son los grados de libertad del ajuste,  $S^2$  la varianza del ajuste, y  $\sigma^2$  la varianza poblacional. Recordemos que *n* es el tamaño de la muestra y *p* la cantidad de parámetros a ajustar.

Y dado  $\alpha = 0.05$  puedo construir un intervalo tal que

$$
P\left(\chi_{1-\frac{\alpha}{2}}^2 < \chi^2 < \chi_{\frac{\alpha}{2}}^2\right) = 1 - \alpha
$$

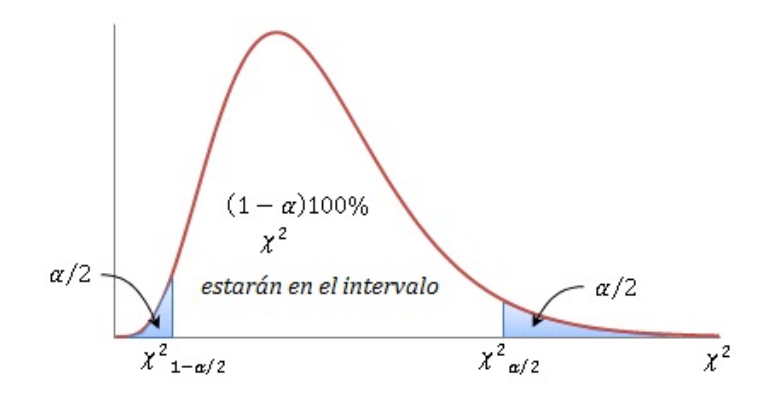

**Fig. 2.1** Distribución Chi Cuadrado

El intervalo de confianza que se empleará para evaluar las hipótesis será

$$
\frac{(n-p) . S^2}{\chi_{\frac{\alpha}{2}}^2} < \sigma^2 < \frac{(n-p) . S^2}{\chi_{1-\frac{\alpha}{2}}^2}
$$

Donde

 $n-p$  =Grados de libertad del ajuste

 $S^2$  = Varianza del ajuste  $(n-p)$ . $S^2$  $\chi_{1-\frac{\alpha}{2}}^2$ 2  $\frac{2.49 \times 3}{2}$  = Límite superior del intervalo  $(n-p)$ . $S^2$  $\frac{\overline{p}}{\chi_{\alpha}^2}$  = Límite inferior del intervalo 2

 $\sigma_{km}^2 =$  Varianza poblacional a priori

Se consideró que si la varianza poblacional a priori  $\sigma_{km}^2$  no está dentro del intervalo construido para  $\sigma^2$  se rechazaría Ho. La construcción del intervalo de confianza se hace para mostrar con una probabilidad del 95%, dentro de qué límites estará la varianza poblacional del relevamiento realizado. En caso de rechazo se realizó el test para  $\alpha = 0.01$  para evaluar si para ese nivel de significancia podría no rechazarse la H<sub>0</sub>. Esto implicará que la no aceptación primera se produjo en un lugar próximo al límite.

También se recurrió a determinar el valor p del test. Como se trabajó con un intervalo bilateral el p valor será determinado por:  $p - value = 2 * mean[ P(y^2 < x_0), P(y^2 >$  $x0)$ 

donde  $x_0$  es el valor que toma el estadístico  $(n-p) \frac{S^2}{\sigma_{km}^2}$  para una determinada muestra.

#### <span id="page-31-0"></span>**2.1.2 Test entre las Varianzas de los Ajustes Mínimamente Condicionados**

Las varianzas de los ajustes independientemente de si cumplen o no con la hipótesis respecto de la varianza poblacional teórica  $\sigma_{km}^2$  pueden compararse entre sí [20]. La idea de realizar esta prueba estadística es evaluar la plausibilidad con que podemos considerar a los relevamientos de igual precisión o varianza.

Para comparar dos varianzas muestrales provenientes de poblaciones normales se puede emplear el estadístico *F=*  $\frac{31}{52}$ [20] que tiene distribución Fisher bajo H<sub>0</sub>.

"El estadístico F es la razón de dos variables independientes  $\chi^2$  cada una dividida por sus *respectivos grados de libertad.*" [2] . Con la expresión para el estadístico  $F_{v_1,v_2}$  [5] donde,  $v_1$   $y$   $v_2$  hacen referencia a los respectivos grados de libertad ( $n-p$ ) de los ajustes estudiados.

$$
F_{v_{1,v_2}} = \frac{x_1^2/\nu_1}{x_2^2/\nu_2}
$$

En este caso se comparan las varianzas resultantes entre dos redes materializadas independientemente. La presunción de independencia se adopta porque los relevamientos se llevaron a cabo en forma separada. Se muestra la obtención de la expresión del intervalo de confianza para la relación entre las varianzas poblacionales  $\frac{\sigma_1^2}{\sigma_2^2}$  $\sigma_2^2$ que podrían exhibir la variabilidad encontrada por el cociente  $\frac{S_1^2}{c^2}$  $\frac{31}{52}$ .

$$
F_{v_{1,v_2}} = \frac{\frac{v_1 \cdot S_1^2}{\sigma_1^2}}{\frac{v_2 \cdot S_2^2}{\sigma_2^2}} = \frac{v_1}{\frac{v_2 \cdot S_2^2}{\sigma_2^2}}
$$

$$
F_{v_{1,v_2}} = \frac{\frac{S_1^2}{\sigma_1^2}}{\frac{S_2^2}{\sigma_2^2}} = \frac{S_1^2 \sigma_2^2}{S_2^2 \sigma_1^2}
$$

Este estadístico permite construir el siguiente intervalo de confianza para la razón entre dos varianzas muestrales. Se muestra la progresión de pasos algebraicos mediante la cual

se arriba a la construcción del intervalo de confianza para  $\frac{\sigma_1^2}{\sigma_2^2}$  $\frac{\sigma_1}{\sigma_2^2}$ . Los límites  $F_i$  y  $F_s$  son los valores tales que

$$
P\left(F_i < F_{\nu_{1,\nu_2}} < F_s\right) = 1 - \alpha
$$
\n
$$
P\left(F_i < \frac{x_1^2 \lambda_{\nu_1}}{x_2^2 \lambda_{\nu_2}} < F_s\right) = 1 - \alpha
$$

Haciendo pasaje de términos para poder despejar  $\frac{\sigma_1^2}{\sigma_2^2}$  $\sigma_2^2$ 

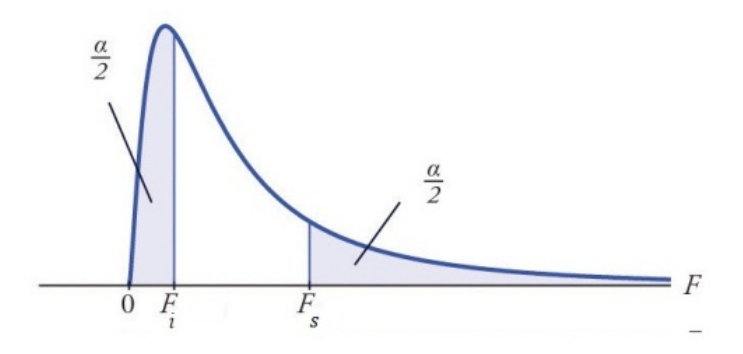

**Fig. 2.2** Distribución Fisher

$$
P\left(F_i < \frac{S_1^2 \sigma_2^2}{S_2^2 \sigma_1^2} < F_s\right) = 1 - \alpha
$$
\n
$$
P\left(F_i \frac{S_2^2}{S_1^2} < \frac{\sigma_2^2}{\sigma_1^2} < F_s \frac{S_2^2}{S_1^2}\right) = 1 - \alpha
$$
\n
$$
P\left(\frac{1}{F_s} \frac{S_1^2}{S_2^2} < \frac{\sigma_1^2}{\sigma_2^2} < \frac{S_1^2}{S_2^2} \frac{1}{F_i}\right) = 1 - \alpha
$$
\n
$$
\frac{1}{F_{\alpha/2, \nu_1, \nu_2}} \frac{S_1^2}{S_2^2} < \frac{\sigma_1^2}{\sigma_2^2} < \frac{S_1^2}{S_2^2} F_{\alpha/2, \nu_2, \nu_1}
$$

Las hipótesis, que ambas tienen la misma varianza o  $H_0$  puede expresarse

.

$$
H_0: \sigma_1^2 = \sigma_2^2 \ \text{ó} \ H_0: \frac{\sigma_1^2}{\sigma_2^2} = 1
$$

Mientras que  $H_a$ 

$$
H_a: \sigma_1^2 \neq \sigma_2^2 \quad \text{ó} \quad H_a: \frac{\sigma_1^2}{\sigma_2^2} \neq 1
$$

plantea que tienen distinta varianza.

Entonces para testear  $H_0$  , si  $IC = (\frac{1}{Fa}$  $F_{\alpha/2, v_1, v_2}$  $S_1^2$  $\frac{s_1^2}{s_2^2}$ ,  $\frac{s_1^2}{s_2^2}$  $\frac{1}{s_2^2} F_{\alpha/2,\nu_2,\nu_1}$  $\{$ se rechaza H $_0$  si 1 ∉ 1<br> $\{$ se acepta H $_0$  si 1 ∈ 1C

Si el intervalo construido con las observaciones que determinan el valor de  $\frac{S_1^2}{S_2^2}$  $\frac{S_1}{S_2^2}$  no incluye a la unidad tendremos argumentos para rechazar la  $H_0$ .

El *valor- p* se calcula

$$
p - value = 2 * mean \{P(F < f_0), P(F > f_0)\}
$$

Donde  $f_0$ es el valor que toma el estadístico  $\frac{S_1^2}{S_2^2}$  $S_2^2$ 

## <span id="page-33-0"></span>**2.2 Resultados de los Test de Varianzas de Ajustes Mínimamente Condicionados**

En todos los casos se planteó como hipótesis nula que las observaciones provienen de una varianza kilométrica de  $\sigma_{km}^2 = 0.000025 m^2$  .Para todos los test se interpretará que  $\sigma^2$ es  $\sigma_{km}^{-2}$ 

$$
H_0: \sigma^2 = 0,000025m^2
$$
  

$$
H_a: \sigma^2 \neq 0,000025m^2
$$

De los ajustes mínimamente condicionados se obtuvieron las siguientes varianzas estimadas  $S^2$  con sus respectivos grados de libertad  $\boldsymbol{\nu}$ . En la siguiente tabla se encuentran la red, la varianza estimada, entre paréntesis la desviación estándar y los grados de libertad  $\boldsymbol{v}$ .

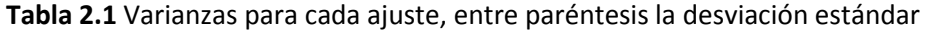

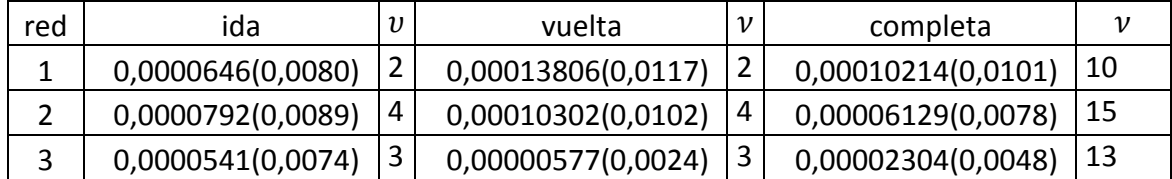

#### <span id="page-34-0"></span>**2.2.1 Red 1 ida**

2.2.1.1 Test para 
$$
\alpha = 0.05
$$
  
\n $n - p = 2$ ;  $S^2 = 0.000064m^2$ ;  $\chi_{\frac{\alpha}{2}}^2 = 7.38$ ;  $\chi_{1-\frac{\alpha}{2}}^2 = 0.0506$ ;  $\sigma^2 = 0.000025m^2$   
\n $\frac{(n-p) . S^2}{\chi_{\frac{\alpha}{2}}^2} < \sigma^2 < \frac{(n-p) . S^2}{\chi_{1-\frac{\alpha}{2}}^2}$   
\n $\frac{2.0.000064m^2}{7.38} < \sigma^2 < \frac{2.0.000064m^2}{0.0506}$   
\n $0.000017 < \sigma^2 < 0.0025$ 

Como el intervalo construido para evaluar las hipótesis contiene a 0.000025m² esta **no se rechaza**.

 $\mathcal{S}^2$ 

#### *2.2.1.2 Cálculo del valor*

$$
\chi_{n-p}^2 = (n-p) \frac{5}{\sigma_{km}^2}
$$
  
\n
$$
\chi_2^2 = 2 * \frac{0.000064 \text{ m}^2}{0.000025 \text{ m}^2} = 5.12
$$
  
\n[ $P(\chi^2 < 5.12$ ),  $P(\chi^2 > 5.12$ )]  
\n*menor de* [ 0.9226953; 0.07730474 ]

*valor*  $p = 2 * 0.07730474 = 0.1546095$ 

<span id="page-34-1"></span>**2.2.2 Red 1 vuelta**

2.2.2.1 Test para 
$$
\alpha = 0.05
$$
  
\n $\boldsymbol{n} - \boldsymbol{p} = 2$ ;  $S^2 = 0.000138$ m²;  $\chi_{\frac{\alpha}{2}}^2 = 7.38$ ;  $\chi_{1-\frac{\alpha}{2}}^2 = 0.0506$ ;  $\sigma^2 = 0.000025$ m²  
\n
$$
\frac{\nu \cdot S^2}{\chi_{\frac{\alpha}{2}}^2} < \sigma^2 < \frac{\nu \cdot S^2}{\chi_{1-\frac{\alpha}{2}}^2}
$$
\n2.0,000138m²  
\n7,38  $\sigma^2 < \sigma^2 < \frac{2.0,000138$ m²  
\n0,0506 0,000039  $\sigma^2 < 0.005$ 

Como el intervalo construido para evaluar las hipótesis no contiene a 0,000025m² esta **se rechaza.**

*2.2.2.2 Test para*  $\alpha = 0.01$  $-p = 2$ ;  $S^2 = 0.000138$ m<sup>2</sup>;  $\chi^2 \frac{\alpha}{2} = 10.6$ ;  $\chi^2 \frac{\alpha}{1-\frac{\alpha}{2}} = 0.01$ ;  $\sigma^2 = 0.000025$ m<sup>2</sup>  $\nu$ .  $S^2$  $\frac{1}{\chi_{\underline{\alpha}}^2}$  <  $\sigma^2$  < 2  $\nu$ .  $S^2$  $\chi^2_{1-\frac{\alpha}{2}}$ 2  $2.0,000144<sup>2</sup>$  $\frac{10,6}{10,6} < \sigma^2 <$  $2.0,000144<sup>2</sup>$ 0,01  $0,000026 < \sigma^2 < 0.029$ 

Como el intervalo construido para evaluar las hipótesis no contiene a 0,000025m² esta **se rechaza** 

*2.2.1.3 Cálculo del valor* 

$$
\chi^2_{n-p} = \upsilon \cdot \frac{S^2}{\sigma^2}
$$

$$
\chi_2^2 = 2 * \frac{0.000138 \text{m}^2}{0.000025 \text{m}^2} = 11.04
$$
  
[ $P(\chi^2 < 11.04$ ),  $P(\chi^2 > 11.04)$ ]

menor de [0,9959942; 0,004005848]

 $valor$   $p = 2 * 0,004005848 = 0,008011696$ 

<span id="page-35-0"></span>**2.2.3 Red 2 ida**

*2.2.3.1 Test para*  $\alpha = 0.05$  $-p = 4$ ;  $S^2 = 0.0000792 \text{ m}^2$ ;  $\chi_{\frac{\alpha}{2}}^2 = 11.1$ ;  $\chi_{1-\frac{\alpha}{2}}^2 = 0.484$ ;  $\sigma^2 = 0.000025 \text{ m}^2$  $\nu$ .  $S^2$  $\frac{1}{\chi_{\alpha}^2}$  <  $\sigma^2$  < 2  $\nu$ .  $S^2$  $\chi_{1-\frac{\alpha}{2}}^2$ 2  $\frac{4.0,0000792 \text{m}^2}{11,1} < \sigma^2 < \frac{4.0,0000792 \text{m}^2}{0,484}$ 0,484  $0.000028 < \sigma^2 < 0.000065$ 

Como el intervalo construido para evaluar las hipótesis no contiene  $H_0$  esta **se rechaza**.
2.2.3.2 Test para 
$$
\alpha = 0.01
$$
  
\n $n - p = 4$ ;  $S^2 = 0.0000792 \text{ m}^2$ ;  $\chi_{\frac{\alpha}{2}}^2 = 14.9$ ;  $\chi_{1-\frac{\alpha}{2}}^2 = 0.207$ ;  $\sigma^2 = 0.000025 \text{ m}^2$   
\n $\frac{\nu \cdot S^2}{\chi_{\frac{\alpha}{2}}^2} < \sigma^2 < \frac{\nu \cdot S^2}{\chi_{1-\frac{\alpha}{2}}^2}$   
\n $\frac{4.0.0000792 \text{ m}^2}{14.9} < \sigma^2 < \frac{4.0.0000792 \text{ m}^2}{0.207}$   
\n $0.000021 < \sigma^2 < 0.001$ 

Como el intervalo construido para evaluar las hipótesis contiene a  $\sigma^2 = 0.000025$ m<sup>2</sup> esta **no se rechaza.**

 $S^2$ 

#### *2.2.3.3 Cálculo del valor*

$$
\chi_{n-p}^2 = \nu \cdot \frac{1}{\sigma^2}
$$
  
\n
$$
\chi_4^2 = 4 * \frac{0.0000792 \text{ m}^2}{0.000025 \text{ m}^2} = 12,64
$$
  
\n[ $P(\chi^2 < 12,64)$ ,  $P(\chi^2 > 12,64)$ ]  
\n*menor de* [ 0.9868244; 0.01317559]  
\n*valor* **p** = 2 \* 0.01317559 = **0.02635118**

$$
f_{\rm{max}}(x)
$$

**2.2.4 Red 2 vuelta**

*2.2.4.1 Test para*  $\alpha = 0.05$  $-p = 4$ ;  $S^2 = 0.00010302$ m<sup>2</sup>;  $\chi_{\frac{\alpha}{2}}^2 = 11.1$ ;  $\chi_{1-\frac{\alpha}{2}}^2 = 0.484$ ;  $\sigma^2 = 0.000025$ m<sup>2</sup>  $\nu$ .  $S^2$  $\chi^{\scriptscriptstyle\mathsf{G}}_{\scriptscriptstyle{\mathsf{Q}}}$ 2  $\frac{1}{2^2}$  <  $\sigma^2$  <  $\nu$ .  $S^2$  $\chi_{1-\frac{\alpha}{2}}^2$ 2  $4.0,010^2$  $4.0,010^2$ 

$$
\frac{11,1}{11,1} < \sigma^2 < \frac{11,11}{0,484}
$$
\n
$$
0,000036 < \sigma^2 < 0,008
$$

Como el intervalo construido para evaluar las hipótesis no con contiene a  $\sigma^2 =$ 0,000025m² esta **se rechaza.**

*2.2.4.2 Test para*  $\alpha = 0.01$  $-p = 4$ ;  $S^2 = 0.00010302 \text{ m}^2$ ;  $\chi_{\frac{\alpha}{2}}^2 = 14.9$ ;  $\chi_{1-\frac{\alpha}{2}}^2 = 0.207$ ;  $\sigma^2 = 0.000025 \text{ m}^2$ 

$$
\frac{\nu S^2}{\chi_{\frac{\alpha}{2}}^2} < \sigma^2 < \frac{\nu S^2}{\chi_{1-\frac{\alpha}{2}}^2}
$$
\n
$$
\frac{4.0,010^2}{14,9} < \sigma^2 < \frac{4.0,010^2}{0,207}
$$
\n
$$
0,000028 < \sigma^2 < 0,0019
$$

Como el intervalo construido para evaluar las hipótesis contiene a  $\sigma^2 = 0.000025$ m<sup>2</sup> esta **se rechaza.**

*2.2.4.3 Cálculo del valor* 

$$
\chi_{n-p}^2 = v \frac{3}{\sigma^2}
$$
  
\n
$$
\chi_4^2 = 4 * \frac{0,00010302 \text{ m}^2}{0,000025 \text{ m}^2} = 16,48
$$
  
\n[ $P(\chi^2 < 16,48)$ ,  $P(\chi^2 > 16,48)$ ]  
\n*menor de* [0,9975617; 0,00243829]

 $\mathcal{S}^2$ 

$$
valor \ p = 2 * 0.00243829 = 0.004876581
$$

**2.2.5 Red 3 ida**

2.2.5.1 Test para 
$$
\alpha = 0.05
$$
  
\n $\boldsymbol{n} - \boldsymbol{p} = 3$ ;  $S^2 = 0.0000541 \text{ m}^2$ ;  $\chi_{\frac{\alpha}{2}}^2 = 9.35$ ;  $\chi_{1-\frac{\alpha}{2}}^2 = 0.216$ ;  $\sigma^2 = 0.000025 \text{ m}^2$   
\n $\frac{v \cdot S^2}{\chi_{\frac{\alpha}{2}}^2} < \sigma^2 < \frac{v \cdot S^2}{\chi_{1-\frac{\alpha}{2}}^2}$   
\n $\frac{3 \cdot 0.0000541 \text{ m}^2}{9.35} < \sigma^2 < \frac{3 \cdot 0.0000541 \text{ m}^2}{0.216}$   
\n $0.000017 < \sigma^2 < 0.000075$ 

Nuevamente como  $\sigma^2 = 0.000025$ m<sup>2</sup> pertenece al intervalo de confianza construido para su aceptación **no se rechaza**.

*2.2.5.2 Cálculo del valor* 

$$
\chi^2_{n-p} = \upsilon \, \frac{S^2}{\sigma^2}
$$

$$
\chi_4^2 = 3 * \frac{0,0000541 \text{ m}^2}{0,000025 \text{ m}^2} = 6,49
$$
  
[ $P(\chi^2 < 6,49)$ ,  $P(\chi^2 > 6,49)$ ]  
menor de [ 0,9099423; 0,09005771]  
valor **p** = **2** \* 0,09005771 = **0**, **1801154**

**2.2.6 Red 3 vuelta**

*2.2.6.1 Test para*  $\alpha = 0.05$ 

 $\alpha = 0.05;$   $\mathbf{n} - \mathbf{p} = 3;$   $S^2 = 0.00000577$ m<sup>2</sup>;  $\chi^2_{\frac{\alpha}{2}} = 9.35;$   $\chi^2_{1-\frac{\alpha}{2}} = 0.216;$   $\sigma^2 =$ 0,000025m²

$$
\frac{\nu. S^2}{\chi_{\frac{\alpha}{2}}^2} < \sigma^2 < \frac{\nu. S^2}{\chi_{1-\frac{\alpha}{2}}^2}
$$
\n
$$
\frac{3.0,00000577 \text{ m}^2}{9,35} < \sigma^2 < \frac{3.0,00000577 \text{ m}^2}{0,216}
$$
\n
$$
0,0000018 < \sigma^2 < 0,00008
$$

Como <sup>2</sup> pertenece al intervalo de confianza construido para su aceptación, **no se**  rechaza  $H_0$ .

*2.2.6.2 Cálculo del valor* 

$$
\chi_{n-p}^2 = v \frac{S^2}{\sigma^2}
$$
  
\n
$$
\chi_4^2 = 3 * \frac{0,00000577 \text{ m}^2}{0,000025 \text{ m}^2} = 0,69
$$
  
\n[ $P(\chi^2 < 0,69)$ ,  $P(\chi^2 > 0,69)$ ]  
\n*menor de* [0,1244465 ; 0,8755535]  
\n*valor* **p** = **2** \* 0,1244465 = **0**, **248893**

**2.2.7 Red 1 Completa**

2.2.7.1. 
$$
\alpha = 0.05
$$
  
**n** - **p** = 10;  $S^2 = 0.00010 \text{ m}^2$ ;  $\chi^2_{\frac{\alpha}{2}} = 20.5$ ;  $\chi^2_{1-\frac{\alpha}{2}} = 3.25$ ;  $\sigma^2 = 0.000025 \text{ m}^2$ 

$$
\frac{\nu. S^2}{\chi_{\frac{\alpha}{2}}^2} < \sigma^2 < \frac{\nu. S^2}{\chi_{1-\frac{\alpha}{2}}^2}
$$
\n
$$
\frac{10.0,00010 \text{ m}^2}{20.5} < \sigma^2 < \frac{10.0,00010 \text{ m}^2}{3,25}
$$
\n
$$
0,00005 < \sigma^2 < 0,0003
$$

Como el intervalo de confianza construido para la varianza poblacional no contiene  $\sigma^2 =$ 0,000025 $m^2$  se rechaza  $H_0$ .

$$
2.2.7.2 \alpha = 0,01
$$
\n
$$
n - p = 10; S^2 = 0,0001 \text{ m}^2; \chi_{\frac{\alpha}{2}}^2 = 25,2; \chi_{1-\frac{\alpha}{2}}^2 = 2,16; \sigma^2 = 0,000025 \text{ m}^2
$$
\n
$$
\frac{\nu \cdot S^2}{\chi_{\frac{\alpha}{2}}^2} < \sigma^2 < \frac{\nu \cdot S^2}{\chi_{1-\frac{\alpha}{2}}^2}
$$
\n
$$
\frac{10.0,00010 \text{ m}^2}{25,2} < \sigma^2 < \frac{10.0,00010 \text{ m}^2}{2,16}
$$
\n
$$
0,000040 < \sigma^2 < 0,00040
$$

Como  $H_0$  no pertenece al intervalo de confianza construido para su aceptación, se  $relb$ **rechaza**  $H_0$ .

 $S^2$ 

## *2.2.7.3 Cálculo del valor*

$$
\chi_{n-p}^2 = v \frac{1}{\sigma^2}
$$
  
\n
$$
\chi_{10}^2 = 10 \times \frac{0.0001 \text{ m}^2}{0.000025 \text{ m}^2} = 40
$$
  
\n*menor de* [*P*( $\chi^2$  < 40), *P*( $\chi^2$  > 40)]  
\n*menor de* [ 0.9999831; 1.694474*e* – 05 ]  
\n*valor* **p** = 2 \* 1.694474*e* – 05 = 3.388949*e* – 05

**2.2.8 Red 2 Completa**

 $2.2.8.1$  Test para  $\alpha = 0, 05$  $\alpha = 0.05; \; \bm{n} - \bm{p} = 15; \; S^2 = 0.000061 \text{ m}^2; \; \chi^2_{\frac{\alpha}{2}} = 27.5; \; \chi^2_{1-\frac{\alpha}{2}} = 6.26; \; \sigma^2 = 0.000025 \text{ m}^2$ 

$$
\frac{\nu. S^2}{\chi_{\frac{\alpha}{2}}^2} < \sigma^2 < \frac{\nu. S^2}{\chi_{1-\frac{\alpha}{2}}^2}
$$
\n
$$
\frac{15.0,000061 \text{ m}^2}{27,5} < \sigma^2 < \frac{15.0,000061 \text{ m}^2}{6,26}
$$
\n
$$
0,000036 < \sigma^2 < 0,00014
$$

Como el intervalo de confianza construido para la varianza poblacional no contiene la varianza propuesta **se rechaza**  $H_0$ .

2.2.8.2 Test para 
$$
\alpha = 0.01
$$
  
\n $\alpha = 0.01; \; n - p = 15; S^2 = 0.000061m^2; \; \chi_{\frac{\alpha}{2}}^2 = 32.8; \; \chi_{1-\frac{\alpha}{2}}^2 = 4.6; \; \sigma^2 = 0.000025m^2$   
\n $\frac{v \cdot S^2}{\chi_{\frac{\alpha}{2}}^2} < \sigma^2 < \frac{v \cdot S^2}{\chi_{1-\frac{\alpha}{2}}^2}$   
\n $\frac{15 \cdot 0.0078^2}{32.8} < \sigma^2 < \frac{15 \cdot 0.0078^2}{4.6}$   
\n0.000028  $\sigma^2 < 0.00019$ 

Como el intervalo de confianza construido para la varianza poblacional no contiene la varianza propuesta **se rechaza**  $H_0$ .

# *2.2.8.3 Cálculo del valor*

$$
\chi_{n-p}^2 = v \frac{S^2}{\sigma^2}
$$
  
\n
$$
\chi_{15}^2 = 15 * \frac{0,000061m^2}{0,000025m^2} = 36,6
$$
  
\n*menor de* [*P*( $\chi^2$  < 36,6), *P*( $\chi^2$  > 36,6)]  
\n*menor de* [0,9985527 ; 0,00144726 ]  
\n*valor* **p** = 2 \* **0**, **00144726** = **0**, **002894532**

2.2.9 Red 3 Complete  
2.2.9.1 
$$
\alpha = 0.05
$$
;  
 $\mathbf{n} - \mathbf{p} = 13$ ;  $S^2 = 0.00002304m^2$ ;  $\chi^2_{\frac{\alpha}{2}} = 24.7$ ;  $\chi^2_{1-\frac{\alpha}{2}} = 5.01$ ;  $\sigma^2_{Km} = 0.000025m^2$ 

$$
\frac{\nu. S^2}{\chi_{\frac{\alpha}{2}}^2} < \sigma^2 < \frac{\nu. S^2}{\chi_{1-\frac{\alpha}{2}}^2}
$$
\n
$$
\frac{13.0,0048^2}{24,7} < \sigma^2 < \frac{13.0,0048^2}{5,01}
$$
\n
$$
0,0000121 < \sigma^2 < 0,000050
$$

Como el intervalo de confianza construido para la varianza poblacional contiene la varianza propuesta **no se rechaza**  $H_0$ .

*2.2.9.2 Cálculo del valor* 

$$
\chi_{n-p}^2 = (n-p) \frac{S^2}{\sigma^2}
$$
  

$$
\chi_{13}^2 = 13 * \frac{0,00002304m^2}{0,000025m^2} = 11,96
$$
  
menor de [ $P(\chi^2 < 11,96)$ ,  $P(\chi^2 > 11,96)$ ]  
menor de [0,4690734 ; 0,5309266 ]

$$
valor \ p = 2 * 0,4690734 = 0,9381469
$$

**Tabla 2.2** Tabla indicando si hay rechazo para cada red analizada. El  $\chi^2$  de cada ajuste y el **valor** p correspondiente.

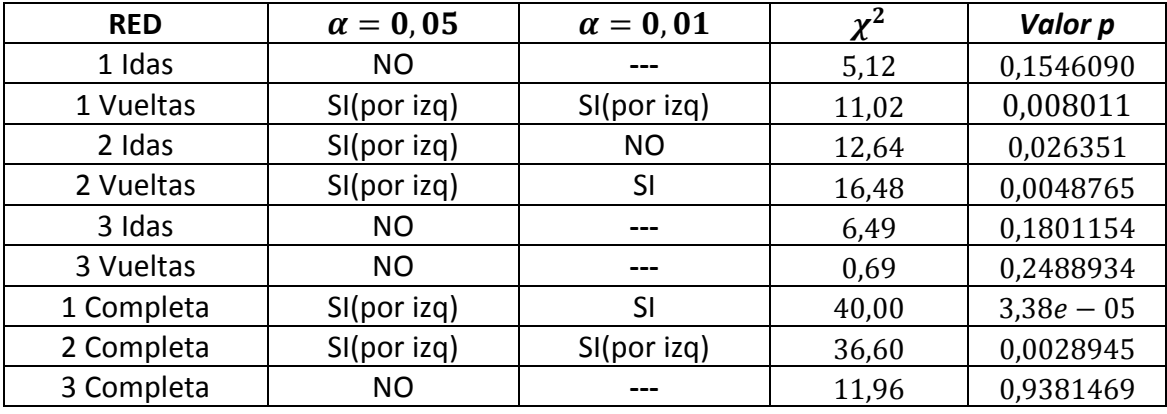

Se calcularon los valores p para los estadísticos  $\chi^2$  de cada uno de los ajustes. La aceptación de la hipótesis nula no significa que esta sea verdadera. La fila 3 de la tabla 2.2 muestra que a pesar de estar incluido en el intervalo de confianza el valor  $\sigma_{Km}^2$ , el **valor p** es bajo (menor que 0.05). Esto se debe a que si el  $\alpha$  elegido es menor que el p valor no se rechaza la hipótesis nula y si el  $\alpha$  elegido es mayor que el p valor se rechaza la hipótesis nula. Queda finalmente a criterio del analista por cual criterio tomar la decisión final.

# **2.3 Test entre las Varianzas Entre los Ajustes Mínimamente Condicionados**

El gran número de rechazos sugiere que la varianza poblacional  $\sigma_{Km}^2 = 0.000025 m^2$  es cuestionable para  $\alpha$ = 0.05 e incluso para  $\alpha$ = 0.01. Por ello se procede a evaluar si las varianzas de los distintos ajustes son significativamente distintas [10] y poder considerar a los relevamientos de similar calidad. Para ello se emplea la distribución Fisher en un test de dos colas. Cabe aclarar que la igualdad entre varianzas muestrales no puede ser probada mediante ningún test estadístico [20].

El intervalo de confianza se calcula de la siguiente manera

$$
\frac{1}{F_{\alpha_{2,v_1,v_2}}} \frac{S_1^2}{S_2^2} < \frac{\sigma_1^2}{\sigma_2^2} < \frac{S_1^2}{S_2^2} F_{\alpha_{2,v_2,v_1}}
$$

Mientras que el valor  $p$  será

$$
p\ value = 2 * \text{menor}[P(F < f_0), P(F > f_0)]
$$

donde  $f_0$  es el valor que toma el estadístico  $\frac{S_1^2}{S_2^2}$  $S_2^2$ 

**2.3.1 Red 1 Idas y Red 1 Vueltas**  $2.3.1.1 \alpha = 0.05$ ;  $S_1^2 = 0.000064$ m<sup>2</sup>;  $v_1 = 2$ ;  $S_2^2 = 0.00013806$ m<sup>2</sup>;  $v_2 = 2$ 

 $F_{0.025,y_1,y_2} = 39,0$ 

 $F_{0,975,\nu_1,\nu_2} = \frac{1}{F_{0,025,\nu_2,\nu_1}} = \frac{1}{39,0}$ 

El intervalo de confianza es

$$
\left(\frac{1}{39,0} \cdot \frac{0,000138}{0,0000646}, \frac{0,000138}{0,0000646}, 39,0\right)
$$

$$
\left(\frac{1}{39,0} \cdot 2,1; 2,1 \cdot 39,0\right)
$$

$$
(0,06; 83,0)
$$

Como el intervalo de confianza construido para el cociente entre las varianzas poblacionales contiene a la unidad **no se rechaza**  $H_0$ .

*2.3.1.1 Cálculo del valor* 

$$
F_{\nu_1,\nu_2} = \frac{S_1^2}{S_2^2}
$$

 $F_{2,2} = 21,6$  $p$  valor = 2 \* menor[0,9548736 ; 0,04512635]  $p$  valor =  $2 * 0.04512635$  $p$  valor = 0,0902527

**2.3.2 Red 2 Idas y Red 2 Vueltas**  $2.3.2.1 \alpha = 0.05$ ,  $S_1^2 = 0.000103$  m<sup>2</sup>;  $v_1 = 4$ ;  $S_2^2 = 0.0000792$  m<sup>2</sup>;  $v_2 = 4$ 

 $F_{0.025,\nu_1,\nu_2} = 9.6$ 

 $F_{0.975,\nu_1,\nu_2} = \frac{1}{F_{0.025,\nu_2,\nu_1}} = \frac{1}{9.6}$ 

El intervalo de confianza es

$$
\left(\frac{1}{9,6} \cdot \frac{0,000103}{0,0000792}; \frac{0,000103}{0,0000792} \cdot 9,6\right)
$$

$$
\left(\frac{1}{9,6}1,3; 1,39,6\right)
$$

$$
(0,14; 12,5)
$$

Como el intervalo de confianza construido para la varianza poblacional contiene a la unidad **no se rechaza**  $H_0$ .

*2.3.2.2 Cálculo del valor* 

$$
F_{v_{1,v_2}} = \frac{S_1^2}{S_2^2}
$$
  
 
$$
F_{4,4} = 1,3
$$
  
 
$$
p \text{ valor} = 2 \text{ menor} [0,5972713; 0,4027287 ]
$$
  
 
$$
p \text{ valor} = 2 \times 0,4027287
$$

 $p$  valor = 0,805456

**2.3.3 Red 3 Idas y Red 3 Vueltas**  $2.3.3.1$  α = 0,05;  $S_1^2 = 0$ ,0000541m<sup>2</sup>;  $ν_1 = 3$ ;  $S_2^2 = 0$ ,00000577m<sup>2</sup>;  $ν_2 = 3$ 

 $F_{0.025,\nu_1,\nu_2} = 15,44$ 

$$
F_{0,975,\nu_1,\nu_2} = \frac{1}{F_{0,025,\nu_2,\nu_1}} = \frac{1}{15,44}
$$
\n
$$
\left(\frac{1}{15,44} \cdot \frac{0,0000541}{0,00000577}; \frac{0,0000541}{0,00000577} \cdot 15,44\right)
$$
\n
$$
\left(\frac{1}{15,44} \cdot 9,4; 9,4 \cdot 15,44\right)
$$
\n
$$
(0,60; 144)
$$

Como el intervalo de confianza construido para la varianza poblacional contiene a la unidad **no se rechaza**  $H_0$ .

*2.3.3.2 Cálculo del valor* 

$$
F_{v_{1,v_2}} = \frac{S_1^2}{S_2^2}
$$

$$
F_{3,3} = 9,4
$$

 $p$  valor = 2 \* menor[0,9508689; 0,04913111]

 $p$  valor =  $2 * 0.04913111$ 

 $p$  valor = 0,09826222

**2.3.4 Red 1 y Red 2 completas**

2.3.4.1 con  $\alpha = 0.05$ ;  $v_1 = 10$ ;  $S_1^2 = 0.00010214$ m<sup>2</sup>;  $v_2 = 15$ ;  $S_2^2 = 0.00006129$ m<sup>2</sup>

 $F_{0,025; 10; 15} = 3,06$ 

 $F_{0,975;10;15} = \frac{1}{F_{0,025;15;10}} = \frac{1}{3,52}$ 

$$
\left(\frac{1}{3,52} \cdot \frac{0,00010214}{0,00006129}; \frac{0,00010214}{0,00006129} \cdot 3,06\right)
$$

$$
\left(\frac{1}{3,52} \cdot 1,7; 1,7 \cdot 3,06\right)
$$

$$
(0,47; 5,1)
$$

Como el intervalo de confianza construido para la varianza poblacional contiene a la unidad **no se rechaza**  $H_0$ .

*2.3.4.2 Cálculo del valor* 

$$
F_{v_{1,v_2}} = \frac{S_1^2}{S_2^2}
$$

44

$$
F_{10;15} = 1,1
$$
\n
$$
p\ value = 2 * \text{menor} [0,5797112; 0,4202888]
$$
\n
$$
p\ value = 2 * 0,4202888
$$
\n
$$
p\ value = 0,84056
$$

**2.3.5 Red 1 y Red 3 completas**  $2.3.5.1 \alpha = 0.05$ ;  $v_1 = 10$ ;  $S_1^2 = 0.0001$  m<sup>2</sup>;  $v_2 = 13$ ;  $S_2^2 = 0.00002304$ m<sup>2</sup>

 $F_{0.025; 10; 13} = 3,25$ 

 $F_{0,975; 10; 13} = \frac{1}{F_{0,025; 13; 10}} = \frac{1}{3,32}$ 

$$
\left(\frac{1}{3,32} \cdot \frac{0,00010214}{0,00002304}; \frac{0,00010214}{0,00002304} \cdot 3,25\right)
$$

$$
\left(\frac{1}{3,32} \cdot 4,4; 4,4 \cdot 3,25\right)
$$

$$
(1,31; 14,1)
$$

Como el intervalo de confianza construido para la varianza poblacional no contiene a la unidad **se rechaza**  $H_0$ .

 $2.3.5.2 \alpha = 0.01$ ;  $v_1 = 10$ ;  $S_1^2 = 0.0001$  m<sup>2</sup>;  $v_2 = 13$ ;  $S_2^2 = 0.00002304$ m<sup>2</sup>

 $F_{0,005;10;13} = 4,82$ 

 $F_{0,995; 10;13} = \frac{1}{F_{0,005;13;10}} = \frac{1}{5,56}$ 

$$
\left(\frac{1}{5,56} \cdot \frac{0,00010214}{0,00002304}; \frac{0,00010214}{0,00002304} \cdot 4,82\right)
$$

$$
\left(\frac{1}{5,56} \cdot 4,4; 4,4 \cdot 4,82\right)
$$

$$
(0,78; 21,37)
$$

Como el intervalo de confianza construido para la varianza poblacional contiene a la unidad **no se rechaza**  $H_0$ .

*2.3.5.3 Cálculo del valor* 

$$
F_{v_{1,v_2}} = \frac{S_1^2}{S_2^2}
$$

 $F_{10,13} = 3.3$ 

 $p$  valor = 2 . menor[0,9763967; 0,02360332]

$$
p\ value = 2.0,02360332
$$

 $p$  valor = 0,04720664

**2.3.6 Red 2 y Red 3 completas**

 $2.3.6.1 \alpha = 0.05$ ;  $v_1 = 15$ ;  $S_1^2 = 0.000061$ m<sup>2</sup>;  $v_2 = 13$ ;  $S_2^2 = 0.00002304$ m<sup>2</sup>

 $F_{0,025; n_1; n_2} = 3,05$ 

$$
F_{0,975; n_2; n_3} = \frac{1}{F_{0,025; n_3; n_2}} = \frac{1}{2,91}
$$

$$
\left(\frac{1}{2,91} \cdot \frac{0,000061}{0,000023}; \frac{0,000061}{0,000023} \cdot 3,05\right)
$$

$$
\left(\frac{1}{2,91} \cdot 2,7; 2,7 \cdot 3,05\right)
$$

$$
(0,91; 8,09)
$$

Como el intervalo de confianza construido para la varianza poblacional contiene a la unidad **no se rechaza**  $H_0$ .

*2.3.6.2 Cálculo del valor* 

$$
F_{v_{1,v_2}} = \frac{S_1^2}{S_2^2}
$$

$$
F_{15;13} = 3,0
$$

 $p$  valor = 2 . menor [0,9732503; 0,02674971 ]

$$
p\ value = 2.0,02674971
$$

$$
p \text{ valor} = 0.05349941
$$

| <b>Redes</b>         | $\alpha = 0.05$ | $\alpha = 0.01$ | F    | Ŋ          |
|----------------------|-----------------|-----------------|------|------------|
| Red 1 Idas y         | <b>No</b>       |                 | 21,6 | 0,09025271 |
| <b>Red 1 Vueltas</b> |                 |                 |      |            |
| Red 2 Idas y         | <b>No</b>       |                 | 1,3  | 0,80545601 |
| Red 2 Vueltas        |                 |                 |      |            |
| $Red3$ Idas $y$      | <b>No</b>       |                 | 9,4  | 0,09826222 |
| <b>Red 3Vueltas</b>  |                 |                 |      |            |
| Red 1 y Red 2        | <b>No</b>       |                 | 1,1  | 0,84056001 |
|                      |                 |                 |      |            |
| Red 1 y Red 3        | Si              | <b>No</b>       | 3,3  | 0,04720664 |
|                      |                 |                 |      |            |
| Red 2 y Red 3        | <b>No</b>       |                 | 3,0  | 0,05349941 |
|                      |                 |                 |      |            |

**Tabla 2.3** Tabla indicando si hay rechazo para cada par de redes analizadas

# **Capítulo 3**

### **Redes Mínimamente Condicionadas: Test Sobre los Residuos**

## **3.1 Introducción**

Realizados los test mediante la distribución Chi Cuadrado en los que se estudió el comportamiento global o de conjunto de datos respecto al modelo, se debe proceder a la evaluación de estos en forma individual. Esta parte del proceso de ajuste de una red o de los ajustes estadísticos por mínimos cuadrados se lleva a cabo por medio del análisis de los residuos y *permite analizar la adecuación del modelo a las observaciones realizadas*. También permitirá evaluar la normalidad de los datos y la posibilidad de poder inferir alguna circunstancia de origen no aleatorio basados en su magnitud.

Los residuos en notación matricial se obtienen mediante del vector

$$
e = y - A.\hat{X}
$$
 [2]

Y en particular para cada observación

$$
e_i = \Delta h_i - \widehat{\Delta h}_i
$$

Los  $e_i$  son estimadores lineales insesgados de los errores observacionales  $\varepsilon$  que de acuerdo al modelo funcional miden el apartamiento entre las observaciones  $\Delta h_i$  y su valor de modelo  $\Delta H_i$ 

Por hipótesis, los  $\varepsilon_i$  tienen  $E(\varepsilon_i) = 0$  y  $\sigma_i^2 = \sigma_0^2$ .  $q_i$  con  $q_i = L_i$  donde  $L_i$  es la cantidad kilómetros nivelados que requirieron cada uno de los  $\Delta h_i$ . Lo que implica igualdad de varianzas por igualdad de distancia nivelada. Esto produce una matriz de varianzas covarianzas diagonal y con elementos distintos en la diagonal principal que puede expresarse como en **[2]** 

Ó

$$
V(\varepsilon_i) = \sigma^2 \cdot Q
$$

 $V(\varepsilon_i) = \sigma^2$ .

Con las hipótesis enunciadas se plantea como conocida la relación entre las varianzas aunque incluso pueda no conocerse  $\sigma^2$  la cual puede estimarse a posteriori con los  $e_i$ calculando  $S^2$ .

Existen varios enfoques para el estudio de los residuos y no es prudente cernirse a ninguno de ellos en forma exclusiva. Una de las formas de estudiar el comportamiento de los residuos  $e_i$  es gráfica, mediante el empleo de qq plots para poder evaluar su distribución respecto del comportamiento esperado. Esta herramienta gráfica permite evaluar la normalidad de los residuos. Consiste en plotear los puntos correspondientes a los cuantiles teóricos en el eje horizontal contra los cuantiles muestrales en el vertical. Permite visualizar rápidamente la posibilidad de que los valores muestrales provengan de la distribución teórica del eje horizontal.

Otra forma es estudiar su magnitud. Para esto deberán construirse distintos estadísticos de acuerdo a las características de los datos y podrá determinarse entonces un valor crítico o valor límite con un determinado nivel de significancia para decidir si el módulo del residuo encontrado es poco probable. En caso de ser superado este valor crítico por el residuo de alguna observación se estudiará la situación en particular.

Otro enfoque consiste en estudiar la influencia de las observaciones sobre los parámetros del ajuste o sobre observaciones ajustadas, mediante la Distancia de Cook. Dados dos vectores solución, uno de los cuales es estimado sin la observación en estudio, se determina cuán probable es la distancia cartesiana entre los dos vectores.

Finalmente se sacó provecho de la gran cantidad de observaciones y se analizó la bondad de ajuste de los residuos a una distribución Normal.

## **3.1.1 Estudio gráfico de los residuos**

Como resultado del ajuste los residuos estimados tendrán distinta varianza aunque por hipótesis todas las observaciones fueran del mismo peso o precisión [2]. Por ello para ser comparados deberán escalarse y llevarse a residuos de igual varianza. Se recurre para ello a los residuos estandarizados o a los residuos estudentizados.

## *3.1.1.1 Residuos estandarizados*

Los residuos  $e_i$  divididos por la desviación estándar del ajuste con

$$
d_i = \frac{e_i}{\sqrt{s^2}}
$$

Tendrán media cero y varianza aproximadamente unitaria [2].

## *3.1.1.2 Residuos estudentizados*

Si escalamos los residuos  $e_i$  con la raíz cuadrada de los elementos de la diagonal principal de

$$
S_e^2 = S^2 \cdot (P^{-1} - A \cdot (A^t \cdot P \cdot A)^{-1} \cdot A^t) = S^2 \cdot Q_e
$$
  

$$
S_{e_i}^2 = S^2 \cdot q_{e_i}
$$

Donde según visto en el Capítulo 1  $S^2$  es la varianza del ajuste y  $q_{e_i}$  corresponde a i-ésimo elemento de la diagonal de la matriz  $Q_e$ . Como  $Q_e$  depende de A, la varianza a posteriori de los residuos estimados será determinada por la configuración de la red además de por el peso.

Los residuos estudentizados se expresan entonces como

$$
r_i = \frac{e_i}{s_{e_i}} = \frac{e_i}{\sqrt{s^2 \cdot q_{e_i}}}
$$

Cuando el modelo es correcto estos residuos  $r_i$  tienen varianza constante  $\sigma_{r_i}^2 = 1$  y para gran cantidad de datos no habrá mucha diferencia entre los residuos estandarizados y estudentizados [2].

Hecha esta transformación los residuos podrán tratarse gráficamente como de igual varianza y evaluarse su normalidad mediante un qqplot. Los valores singulares o alejados que no cumplan con las hipótesis de trabajo se verán más alejados de la recta en torno a la cual se agrupan los demás valores. Las evaluaciones gráficas tendrán poco significado para pocos valores siendo lo recomendado más de 20[Navidi]. No obstante se aplicó esta técnica para poner en evidencia tal circunstancia al ser empleada primero en grupos de pocos datos y luego en grupos de más datos.

#### **3.1.2 Evaluación de Residuos por su Magnitud**

Como en el caso gráfico los residuos han de transformarse empleándose para este análisis los residuos estudentizados y residuos R student.

#### *3.1.2.1 Residuos estudentizados*

Definimos primero los residuos estudentizados, en los cuales se escalan los residuos brutos con la desviación estándar estimada para cada uno de ellos

$$
r_i = \frac{e_i}{s_{e_i}} = \frac{e_i}{s \sqrt{q_{e_i}}}
$$

Los  $r_i$  serán estadísticos con una distribución tipo t [4] con  $n-r$  grados de libertad. Estrictamente no pertenecen a una distribución *t* por no ser independientes el numerador del denominador [2]. Este tipo de escalamiento donde se incluye a la observación sospechada de atípica se denomina interno.

Se pone en estudio la observación cuyo valor-p sea menor a 0.05 para n-p grados de libertad.

Hay que notar que este escalamiento interno en caso de que un residuo sea grande y la varianza  $s<sup>2</sup>$  también sea grande, aunque pase la prueba Chi Cuadrado, tenderá a disimular su magnitud y recíprocamente.

#### *3.1.2.2 Residuo R student*

Para solucionar la circunstancia de la falta de independencia entre numerador y denominador se estima  $\boldsymbol{S}^2_{-(i)}$  prescindiendo de la observación  $\Delta \boldsymbol{h}_i$  considerada atípica en función de su residuo. Esto independiza numerador y denominador evitando un escalamiento interno [2]

Se obtiene un estadístico con distribución *T de Student* con *n-p-1* grados de libertad. La estimación de  $\boldsymbol{S^2}_{(i)}$  puede ser realizada con la expresión

$$
S^{2}_{(i)} = \frac{(n-p) \cdot S^{2} - \frac{e_{i}^{2}}{(1-h_{ii})}}{n-p-1}
$$

Recordando que $(1-h_i)$  es  $q_{e_i}$ 

Y así evitar re hacer los ajustes nuevamente. Así el estadístico de estudio será

$$
R_i = \frac{e_i}{\sqrt{S^2_{(i)}q_{e_i}}}
$$

Se pone en duda la observación cuyo valor p sea menor a 0.05 para *n-p-1* grados de libertad.

#### **3.1.3 Distancia de Cook (Influencia de las Observaciones)**

Cuando es encontrada una observación atípica puede ser útil obtener una medida de su influencia. La Distancia de Cook mide sí el cambio entre dos soluciones es significativo. Estas soluciones se diferencian en que una de ellas no incluye al punto sospechado. Esta distancia puede expresarse en función de los parámetros o de las observaciones ajustadas mediante las expresiones:

$$
D_i = \frac{(X_{(i)} - X)^t.A^t.P.A.(X_{(i)} - X)}{p.S^2}
$$

 $\dot{\mathsf{O}}$ , en función de las observaciones ajustadas L

$$
D_i = \frac{(L_{(i)} - L)^t.A^t.P.A.(L_{(i)} - L)}{p.S^2}
$$

En la práctica suele emplearse el siguiente estadístico [2].

$$
D_i = \frac{r_i^2}{p} \left( \frac{s_{\hat{l}_i}^2}{s_{e_i}^2} \right)
$$

Donde  $r_i$  es el residuo studentizado y  $p$  la cantidad de parámetros del ajuste.  $D_i$  no es un estadístico *F* sin embargo usar el valor de corte  $F_{0.5,p,n-p} \approx 1$  funciona bien en la práctica **[2]**. Es decir que se mide la significancia de una observación presuntamente influyente. Lo usual es poner en duda la observación cuya  $D_i \geq 1$ .

# **3.2. Desarrollo de las pruebas en los residuos**

Para cada una de las redes ajustadas se aplicaron todos los métodos de análisis descriptos para estudiar su viabilidad y cuán apropiados pueden ser según las características del ajuste. Las redes se consideraron separadamente entre las idas y las vueltas. Luego idas y vueltas en conjunto. Finalmente se realizó un ajuste con todas las observaciones. Para esta última red se analizó la bondad del ajuste de una distribución normal mediante el test Chi Cuadrado.

## *3.2.1.a Red 1 Idas*

Es una red ajustada en forma mínimamente condicionada y con observaciones simples, es decir que cada desnivel fue medido sólo una vez. Las observaciones ajustaron al modelo con una varianza de  $S^2 = 0,000064$ m<sup>2</sup>.

Luego del ajuste se pudo conformar el siguiente cuadro de residuos, tabla 4.1.

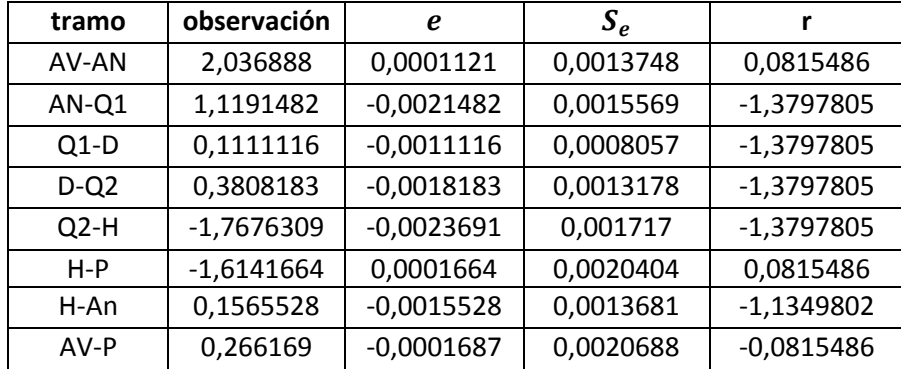

#### **Tabla 4.1 Residuos brutos (e), desviación estándar de los residuos ( ) y residuos estudentizados(r)**

Para una significancia de  $\alpha = 0.05$  y  $n - p = 2$  grados de libertad se obtuvo de la tabla de **T** de Student un valor crítico  $\frac{\alpha}{2} = 4, 3$ . Como el valor absoluto de ningún residuo studentizado (*r*) supera el valor crítico no se considera a ninguna observación como atípica . Como la varianza del ajuste pasó la prueba de Chi Cuadrado y ningún residuo puede considerarse sospechoso **se considera la red ajustada**.

Los QQ plot de fig. 3.1 y fig. 3.2 para los residuos brutos *e* y los residuos *r* 

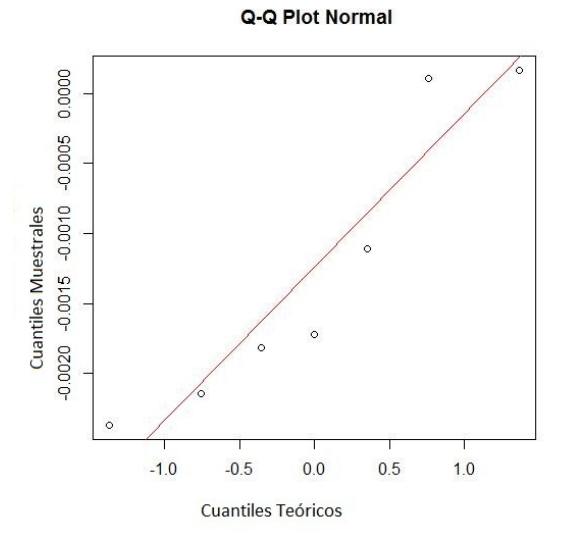

**Figura 3.1** QQPlot para los residuos brutos

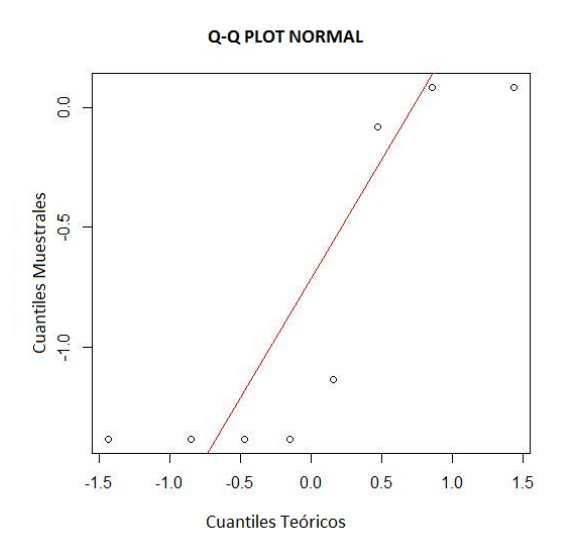

**Figura 3.2** QQPlot para los residuos estudentizados

La poca cantidad de observaciones no permite poner en evidencia un proceso aleatorio Normal mientras que en las Fig. 3.3 y 3.4 de residuos brutos y residuos estudentizados *r* contra los valores ajustados de las observaciones no se ven valores atípicos en concordancia con lo que se desprende del análisis de sus magnitudes. Tampoco se observan tendencias.

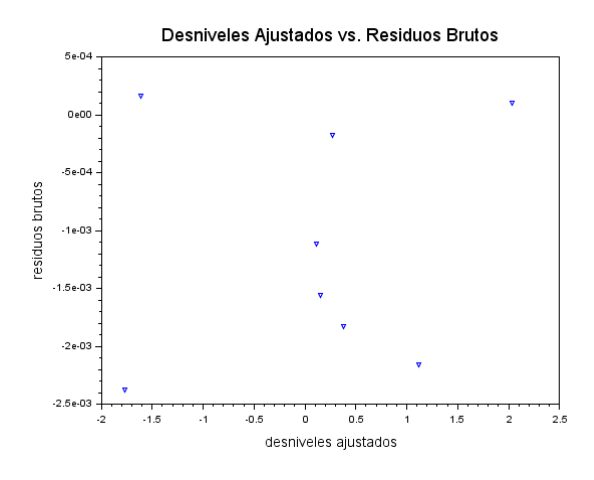

**Figura 3.3** Desniveles ajustados contra residuos brutos

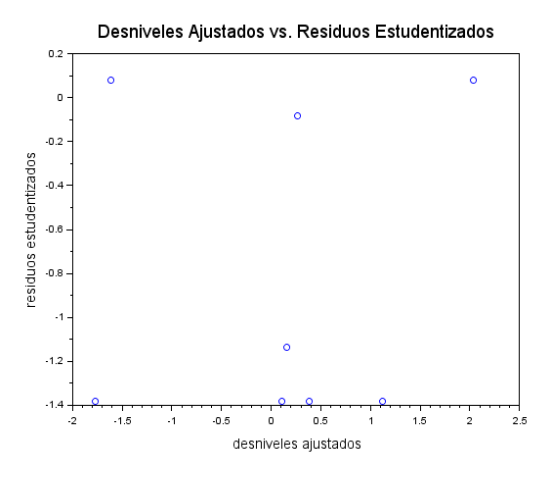

**Figura 3.4** Desniveles ajustados contra residuos estudentizados

En las fig. 3.3 y fig.3.4 se aprecian respectivamente los residuos brutos y estudentizados contra los desniveles ajustados. No se aprecian valores aislados extremos. También se ve a simple vista la poca información disponible.

Los histogramas de fig. 3.5 y fig. 3.6 igualmente ponen en evidencia que pocos datos no permiten un análisis estadístico como los que se ven con frecuencia en los textos sobre técnicas estadísticas más generales.

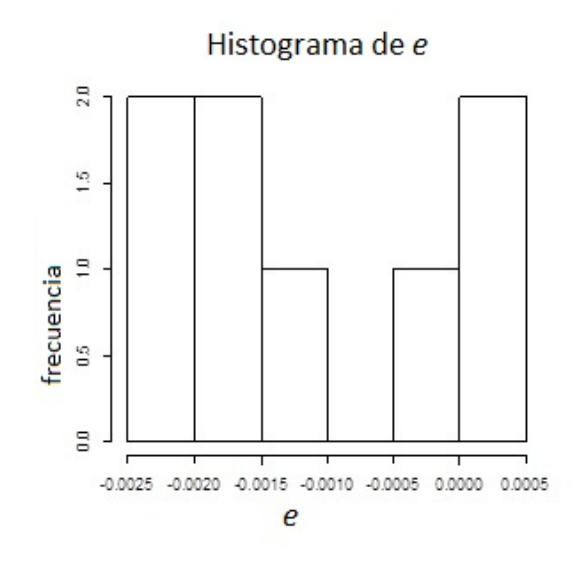

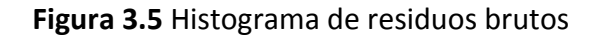

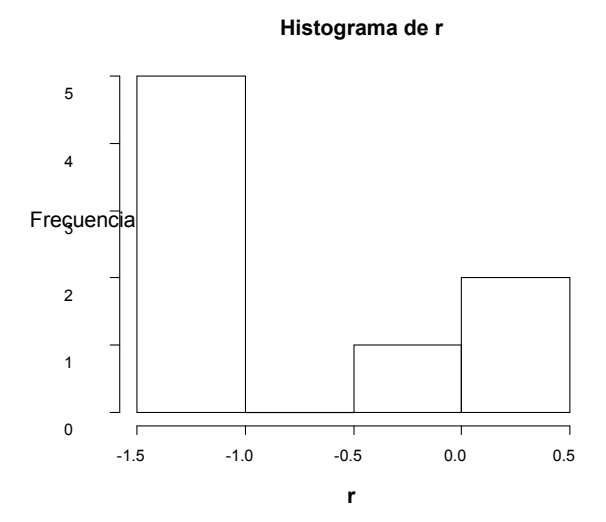

**Figura 3.6** Histograma de residuos estudentizados

El gráfico de las distancias de Cook contra los residuos no puede realizarse porque no se pueden eliminar las observaciones sin impedir el ajuste de la red. Por ejemplo si cualquiera de los desniveles produjera un residuo atípico y lo excluyera del ajuste quedarían fuera del mismo varias cotas a determinar trasformando a la red en poco útil. Esto es aplicable a los siguientes cinco ajustes realizados con una sola observación por desnivel, es decir una sola observación entre ménsulas, o un sólo dato entre parámetros. Recién podremos hacer uso de esta herramienta cuando tengamos al menos duplicados los desniveles. Esto ocurrirá cuando se ajusten las redes con observaciones de ida y vuelta.

### *3.2.1. b Red 1 vueltas*

Es una red ajustada en forma mínimamente condicionada y con observaciones simples, es decir que cada desnivel fue medido sólo una vez .Las observaciones ajustaron al modelo con una varianza de  $S^2 = 0$ , 001380 m<sup>2</sup>.

| tramo   | observación  | e            | $S_e$     |              |
|---------|--------------|--------------|-----------|--------------|
| AV-AN   | $-2,04241$   | 0,0024099    | 0,0020108 | 1,1984604    |
| AN-Q1   | $-1,1181309$ | 0,0021309    | 0,0022772 | 0,9357794    |
| $Q1-D$  | $-0,1041027$ | 0,0011027    | 0,0011784 | 0,9357794    |
| $D-Q2$  | $-0,3828036$ | 0,0018036    | 0,0019274 | 0,9357794    |
| $Q2-H$  | 1,76665      | 0,00235      | 0,0025113 | 0,9357794    |
| $H - P$ | 1,6174235    | 0,0035765    | 0,0029843 | 1,1984604    |
| H-An    | $-0,1616127$ | $-0,0003873$ | 0,002001  | $-0,1935313$ |
| $AV-P$  | $-0,263374$  | $-0,0036263$ | 0,0030258 | $-1,1984604$ |

**Tabla 3.2 Residuos brutos (e), desviación estándar de los residuos ( ) y residuos estudentizados(r)**

Para una significancia de  $\alpha = 0.05$  y  $n - p = 2$  grados de libertad se obtuvo de la tabla de T de Student un valor crítico  $t_{\frac{\alpha}{2}} = 4, 3$ . Como ninguno de ellos supera al valor crítico, ver Tabla 3.2, no se considera a ninguna de las observaciones como un valor sospechoso aunque como la varianza del ajuste no pasó la prueba de Chi Cuadrado resultando excesiva con respecto a la varianza a priori se considera que deben revisarse los procedimientos y el instrumental empleado con mayor detenimiento.

#### **El QQ plot resulta**

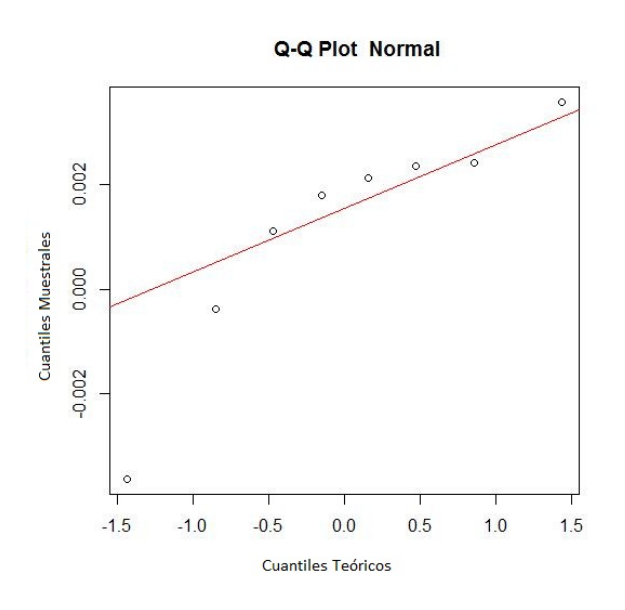

**Figura 3.7** QQPlot para los residuos brutos

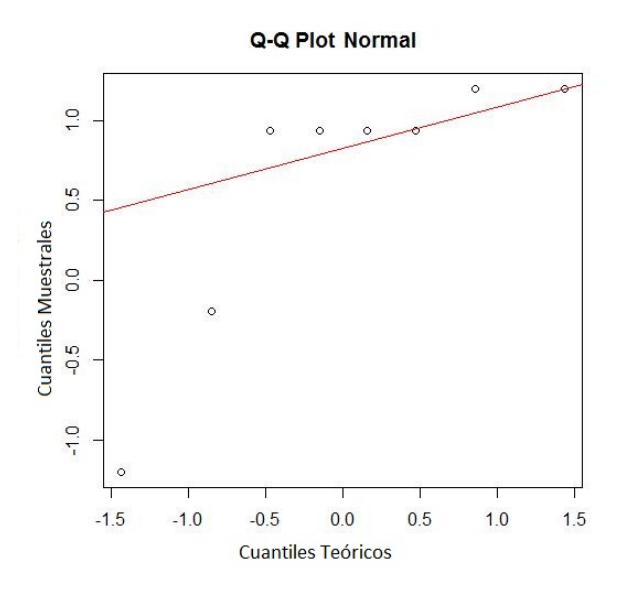

**Figura 3.8** QQPlot para los residuos estudentizados

En los qqplots de fig. 3.7 y fig. 3.8 vuelve a advertirse que con pocos datos es difícil poner en evidencia un proceso normal. Se empleó al sólo hecho de mostrar las posibilidades de obtener información con esta herramienta a medida que la cantidad de información va en aumento.

Lo mismo puede decirse del análisis de los residuos según su magnitud y ploteo contra los valores ajustados fig 3.9 y fig. 3.10 . Los valores críticos para pocos grados de libertad son más grandes por lo que crece la magnitud de los  $t_{\underline{a}}$ . Estas circunstancias se repetirán en  $\mathbf{z}$ 

todas las redes de medición simple.

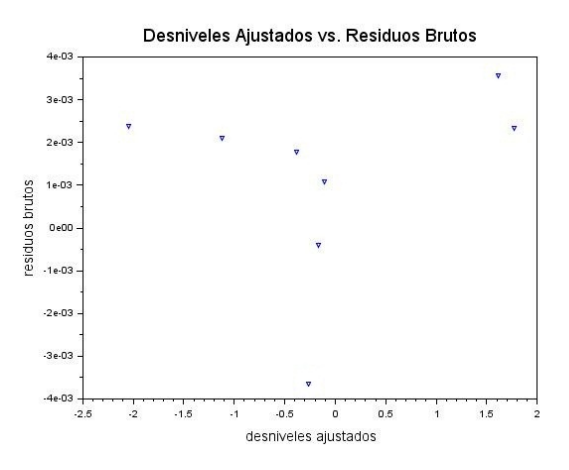

**Figura 3.9** Desniveles ajustados contra residuos brutos

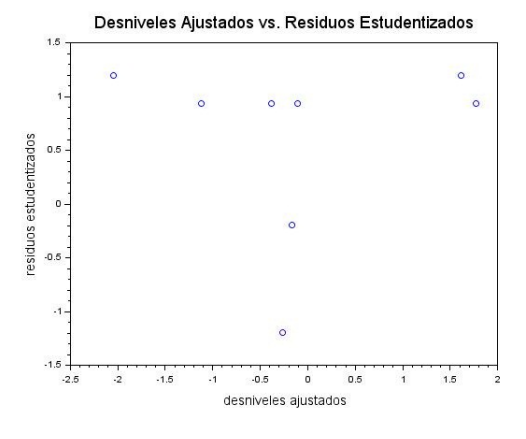

**Figura 3.10**

Visto en un histograma tampoco muestra un proceso normal dada la poca cantidad de datos y puede apreciarse la asimetría de los residuos hacia los valores positivos del mismo modo que en la

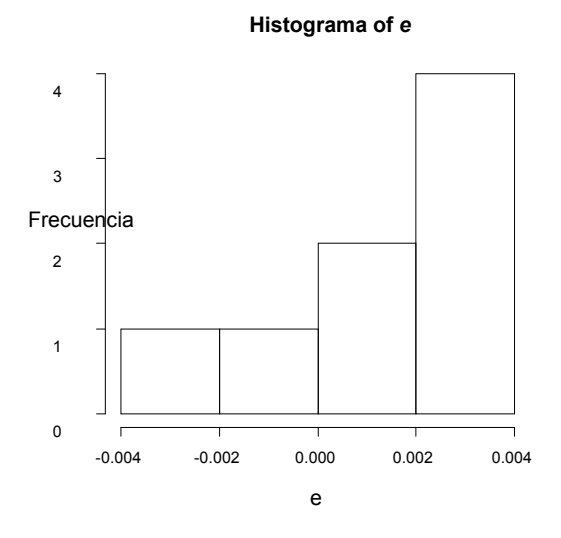

**Figura 3.11** Histograma de residuos brutos

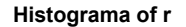

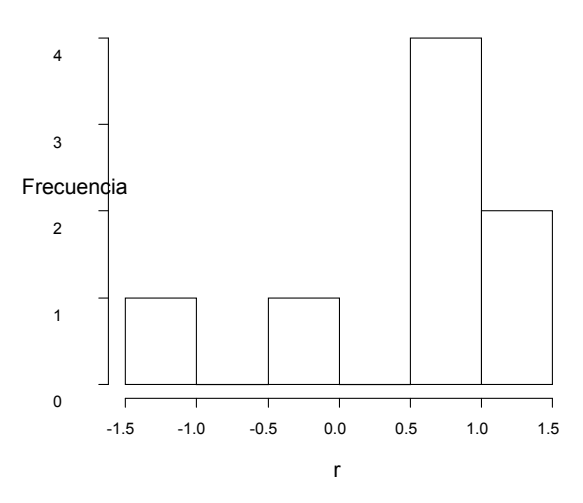

**Figura 3.12** Histograma de residuos estudentizados

## *3.2.2.a Red 2 Idas*

Esta red 2 difiere de la anterior en la incorporación de la ménsula correspondiente al Área Departamental Construcciones. Cambian la cantidad de observaciones y parámetros, en consecuencia los grados de libertad. Las observaciones se realizaron con metodología e instrumentos similares a la Red 1.

La red también fue ajustada en forma mínimamente condicionada y con observaciones simples, es decir que cada desnivel fue medido sólo una vez. Las observaciones ajustaron al modelo con una varianza de  $S^2 = 0$ , 0000792 m<sup>2</sup>.

Para una significancia de  $\alpha = 0.05$  y  $n - p = 4$  grados de libertad se obtuvo de la tabla de la distribución T de Student un valor crítico  $t_{\frac{\alpha}{2}}$  $\frac{\alpha}{2} = 2, 8$ .

| tramo  | observación  | e            | $S_e$     | r            |
|--------|--------------|--------------|-----------|--------------|
| AV-AN  | 2,046524     | $-0,0005243$ | 0,0015279 | $-0,3431802$ |
| AN-Q1  | 1,1071854    | $-0,0021854$ | 0,0018949 | $-1,1532743$ |
| $Q1-D$ | 0,1085209    | 0,0014791    | 0,0014602 | 1,0129395    |
| $D-Q2$ | 0,3857921    | $-0,0007921$ | 0,0022135 | $-0,3578634$ |
| $Q2-H$ | $-1,7695899$ | $-0,0024101$ | 0,0020898 | $-1,1532743$ |
| $H-P$  | $-1,6102218$ | $-0,0007782$ | 0,0022676 | $-0,3431802$ |
| $Q2-C$ | $-0,9308286$ | 0,0008286    | 0,0017602 | 0,4707339    |
| H-An   | 0,1680915    | $-0,0010915$ | 0,0015813 | $-0,6902727$ |
| $C-D$  | 0,5450364    | $-0,0030364$ | 0,00229   | $-1,3259705$ |
| $Q1-C$ | $-0,4365156$ | $-0,0034844$ | 0,0019214 | $-1,8135063$ |
| AV-P   | 0,268211     | 0,000789     | 0,0022991 | 0,3431802    |

Tabla 3.3

Como en la Tabla 3.3 ningún valor de la columna **r** supera al valor crítico de  $\frac{\alpha}{2} = 2$ , **8** no se considera a ninguna de las observaciones como un valor extremo. Sin embargo el ajuste no pasó la prueba de Chi cuadrado para un  $\alpha = 0.05$ . Los residuos grandes cuando se estandarizan o estudentizan se vuelven valores relativos o escalados a la varianza del ajuste con lo cual si esta es grande se atenúa su magnitud. Vuelve a hacerse evidente la conveniencia del uso conjunto de las pruebas estadísticas.

Debería aceptarse que la varianza del relevamiento es otra, dar por aceptado otro nivel de significancia como el de  $\alpha = 0.01$  o realizarse nuevamente el trabajo.

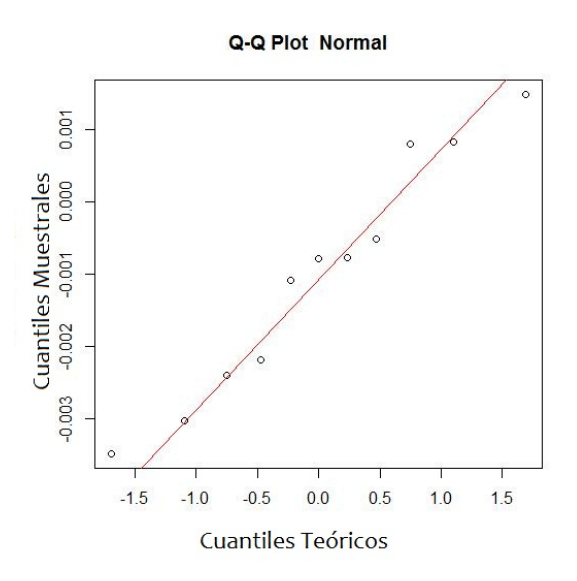

**Figura 3.13** QQPlot para los residuos brutos

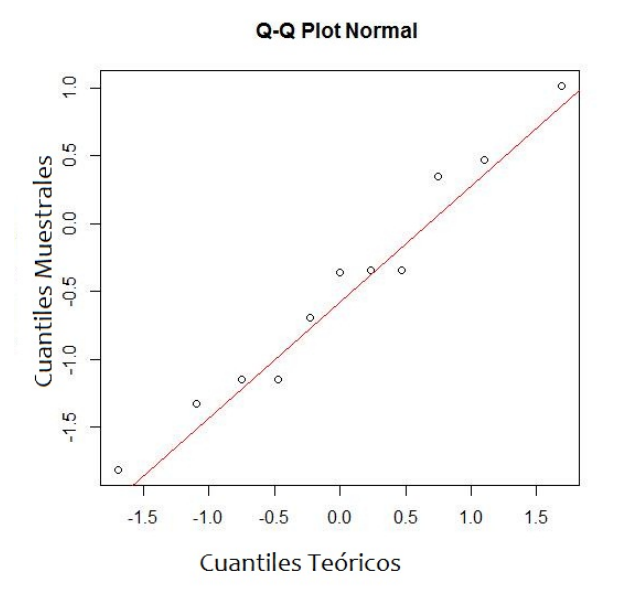

**Figura 3.14** QQPlot para los residuos estudentizados

Unas pocas observaciones más que en la red anterior ofrecieron gráficos más de acuerdo a las hipótesis de normalidad. Sin embargo sigue siendo escasa la cantidad información, respecto del mínimo recomendado de 20, como para sacar conclusiones desde los gráficos. Eso se apreciará en el ajuste de la red con los datos de la vuelta.

Puede verse en los qqplot fig. 3.13 y fig. 3.14 que la distribución o dispersión de los residuos es homogénea y no se encuentran agrupamientos entre ellos como en la red anterior. También se aprecia una buena distribución en torno a la recta aunque conviene recordar a pesar del buen aspecto de los qq plot que son pocos datos en relación a lo que se recomienda para el empleo de estas herramientas gráficas.

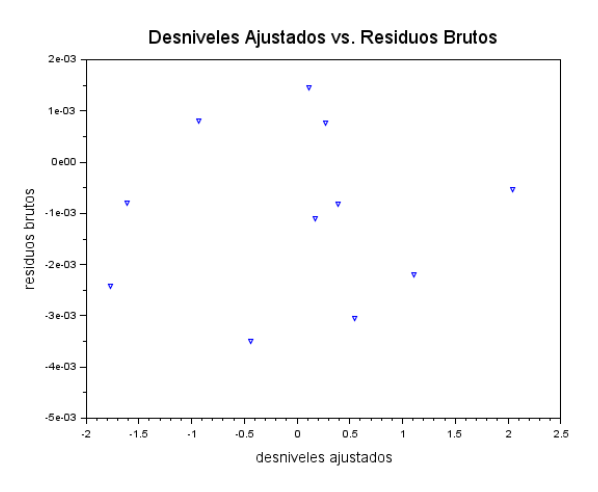

**Figura 3.15** Desniveles ajustados contra residuos brutos

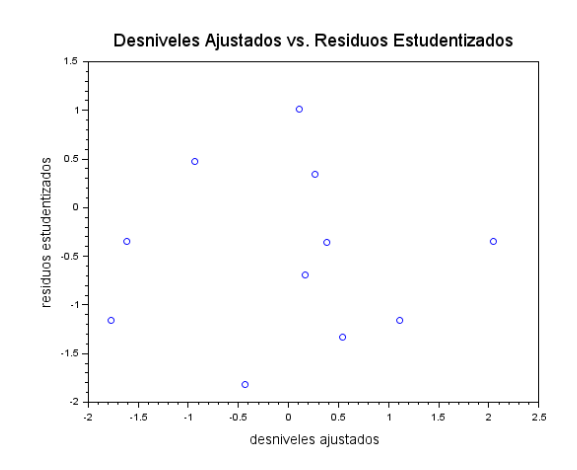

**Figura 3.16** Desniveles ajustados contra residuos estudentizados

En las fig. 3.15 y fig. 3.16, de residuos tanto brutos como estudentizados no alcanza a verse ningún valor atìpico o sospechoso tal como surge de analizar la magnitud de los mismos.

Los histogramas de fig. 3.17 y 3.18 ponen en evidencia lo dicho acerca de la poca cantidad de información disponible recordando que debería visualizarse una forma acampanada.

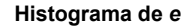

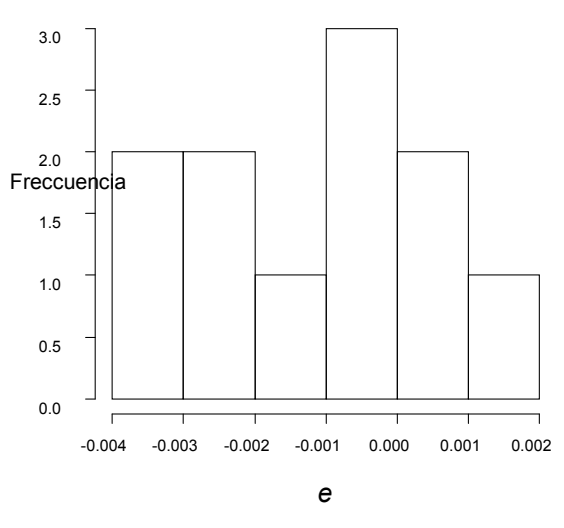

**Figura 3.17** Histograma de residuos brutos

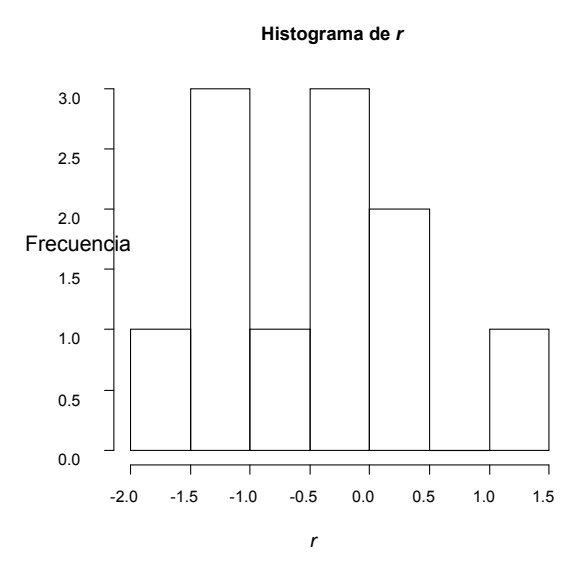

**Figura 3.18** Histograma de residuos estudentizados

#### *3.2.2.b Red 2 Vueltas*

Es también una red ajustada en forma mínimamente condicionada y con observaciones simples, es decir que cada desnivel fue medido sólo una vez y, ajustaron las observaciones al modelo con una varianza de  $S^2 = 0$ , 00010302 m<sup>2</sup>.

Para una significancia de  $\alpha = 0.05$  y  $n - p = 4$  grados de libertad se obtuvo de la tabla de T de Student un valor crítico  $t_{\frac{\alpha}{2}}$  $\frac{\alpha}{2} = 2, 8$ .

| tramo   | observación  | e            | $S_e$     |              |
|---------|--------------|--------------|-----------|--------------|
| AV-AN   | 2,046653     | $-0,0006534$ | 0,0017416 | $-0,3751578$ |
| AN-Q1   | 1,1101549    | $-0,0001549$ | 0,0021599 | $-0,071696$  |
| $Q1-D$  | 0,108169     | 0,002831     | 0,0016645 | 1,7008129    |
| $D-Q2$  | 0,3858991    | 0,0001009    | 0,0025231 | 0,0399916    |
| Q2-H    | $-1,7748292$ | $-0,0001708$ | 0,0023821 | $-0,071696$  |
| $H - P$ | $-1,6080303$ | $-0,0009697$ | 0,0025847 | $-0,3751578$ |
| $Q2-C$  | $-0,9291818$ | 0,0001818    | 0,0020064 | 0,0905869    |
| H-An    | 0,1706062    | 0,0003938    | 0,0018025 | 0,2184689    |
| $C-D$   | 0,5432827    | $-0,0042827$ | 0,0026102 | $-1,6407077$ |
| $Q1-C$  | $-0,4351136$ | $-0,0038864$ | 0,0021901 | $-1,7745328$ |
| AV-P    | 0,26801      | 0,0009832    | 0,0026207 | 0,3751578    |

Tabla 4.4

Nuevamente el valor crítico para rechazo de la observación es de  $t_{\frac{\alpha}{2}}$  $\frac{\alpha}{2}$  = 2,8 y ninguna de las observaciones de las tabla 4.4 presenta un residuo **r** que pueda considerarse un valor extremo.

Los qqplot de los residuos brutos y de residuos **r**, fig. 3.19 y fig. 3.20 muestran que

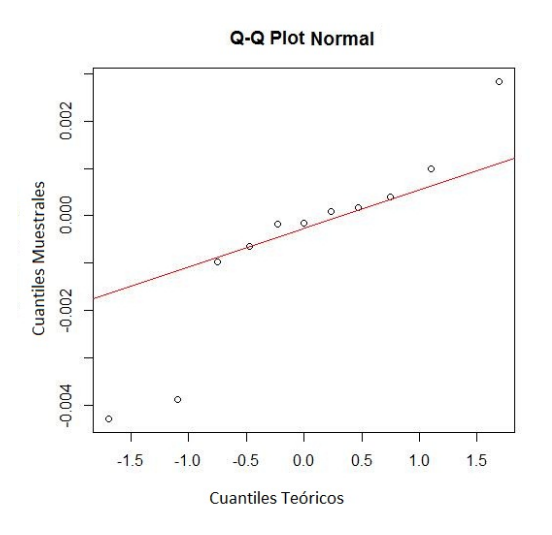

**Figura 3.19** QQPlot para los residuos brutos

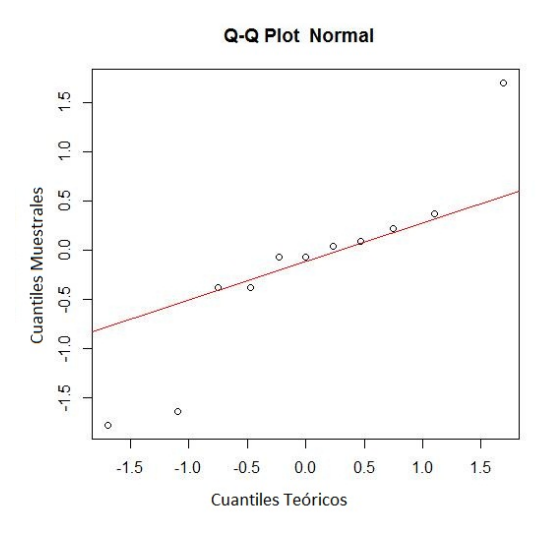

**Figura 3.20** QQPlot para los residuos estudentizados

a diferencia que en la red anterior ,donde los valores se distribuían en torno a la recta que representa la normalidad de los valores, se ven dos grupos de resultados. Unos se encuentran sobre la recta mientras que tres de ellos se alejan en las colas. Esto también queda expuesto en los gráficos de residuos contra desniveles ajustados que encontramos a continuación, fig. 3.21 y 3.22.

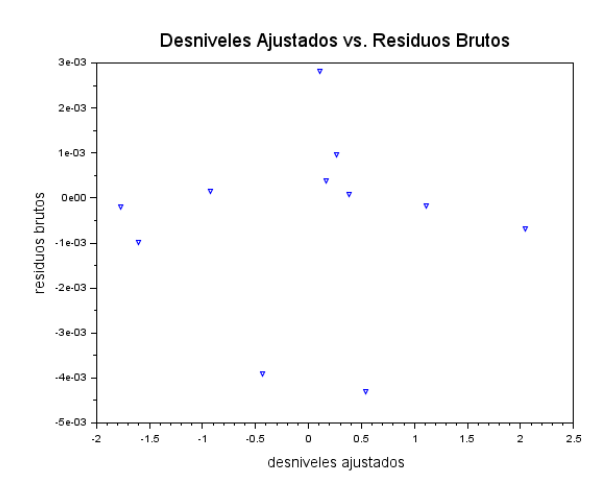

**Figura 3.21** Desniveles ajustados contra residuos brutos

A diferencia de la red anterior, compuesta por las observaciones de las idas, los residuos se distribuyen de manera heterogénea .Se ven los residuos distribuidos en tres sectores, uno central y otros dos alejados mostrando valores que se alejan del grupo central sin llegar a constituirse en valores a sospechar en función del valor crítico ya que los escasos grados de libertad otorgan una mayor amplitud a los intervalos de aceptación a igualdad de significancia. Nuevamente existen elementos para tomar la decisión de rechazar el trabajo si queremos mantenernos en Ho:  $\sigma_{km}^2 = 0.000025 m^2$  y deberían tomarse decisiones respecto a realizar nuevamente el relevamiento o a revisar el modelo estocástico analizado a priori que permitió plantear Ho.

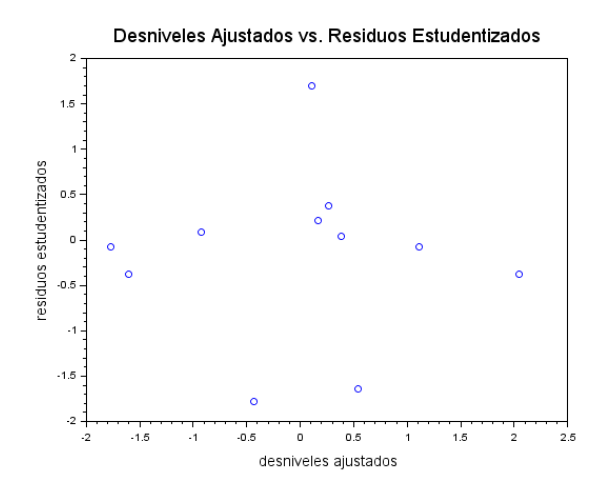

**Figura 3.22** Desniveles ajustados contra residuos estudentizados

Con las mismas consideraciones anteriores acerca de las escasas observaciones encontramos los histogramas de fig. 3.23 y 3.24.

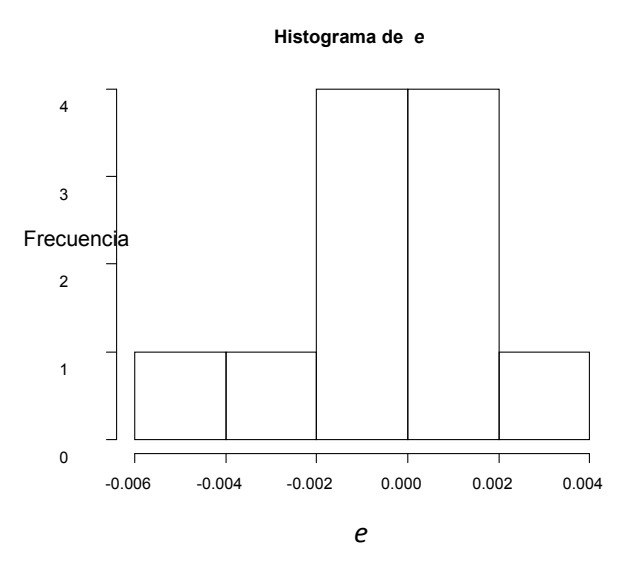

**Figura 3.23** Histograma de residuos brutos

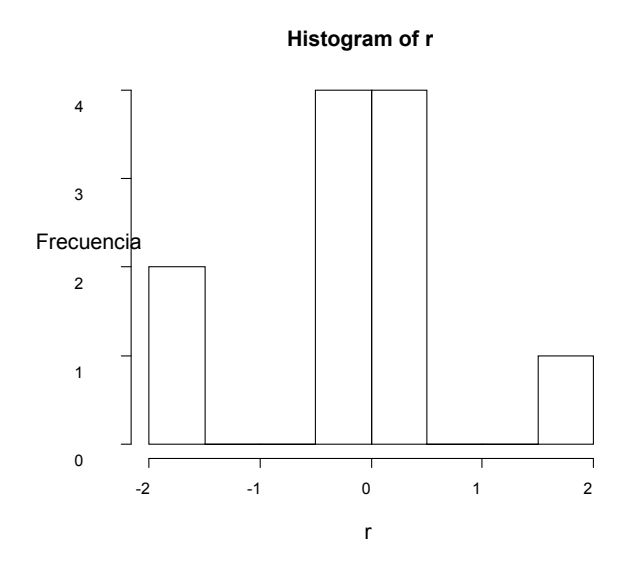

**Figura 3.24** Histograma de residuos estudentizados

#### *3.2.3.a Red 3 Idas*

Es también una red ajustada en forma mínimamente condicionada y con observaciones simples, es decir que nuevamente cada desnivel fue medido sólo una vez. Las observaciones ajustaron al modelo con una varianza de  $S^2 = 0$ , 000541 m<sup>2</sup> y la prueba estadística realizada con la distribución Chi Cuadrado falló en rechazar la varianza muestral obtenida. Esta tercera red mantiene la misma cantidad de parámetros pero tiene una observación menos que la anterior. La significancia  $\alpha = 0, 05$  y para  $n - p = 3$ grados de libertad corresponde evaluar la magnitud del módulo de los residuos **r** de tabla 4.5 con un  $t_{\underline{\alpha}}$  $\frac{\alpha}{2} = 3, 2$ .

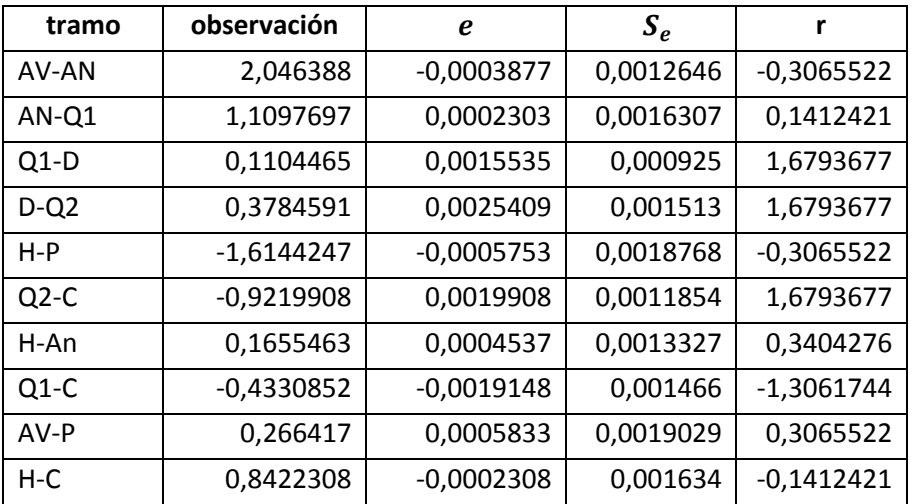

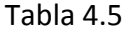

Como ninguno supera al valor crítico de  $t_{\frac{\alpha}{2}}$  $\frac{\alpha}{2}$  = 3,2 no se considera a ninguna de las observaciones como un valor extremo. El QQ plot de los residuos brutos, fig. 3.25 resulta

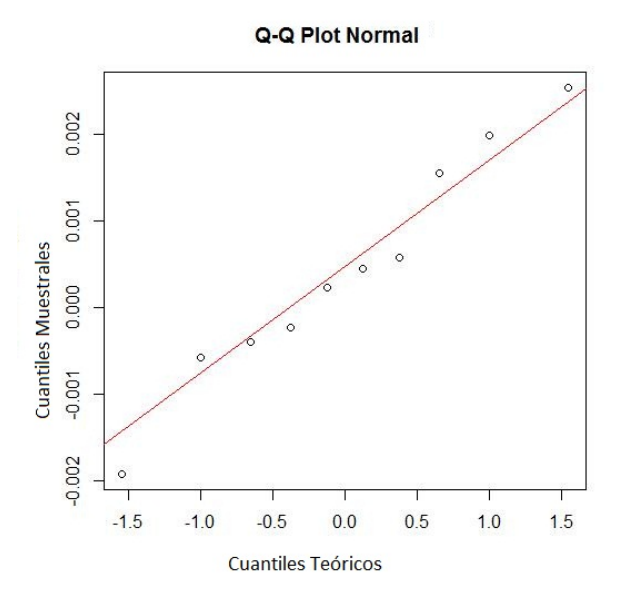

**Figura 3.25** QQPlot para los residuos brutos

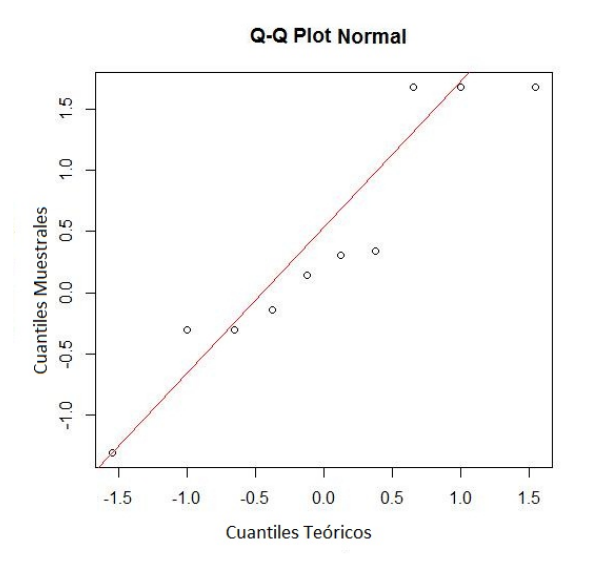

**Figura 3.26** QQPlot para los residuos estudentizados

En las **Fig. 3.25** y **3.26** se observa una cercanía de los puntos en torno a la recta teórica de correspondencia entre valores teóricos y valores muestrales. Tampoco los ploteos de residuos contra valores ajustados de las **Figs. 3.27** y **3.28** permiten ver tendencias en los residuos. En los histogramas de las **Figs. 3.29** y **3.30** tampoco se puede evaluar alguna circunstancia anormal.

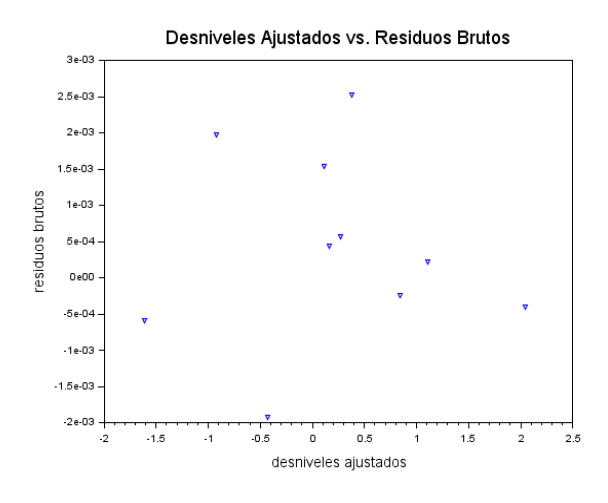

**Figura 3.27** Desniveles ajustados contra residuos brutos

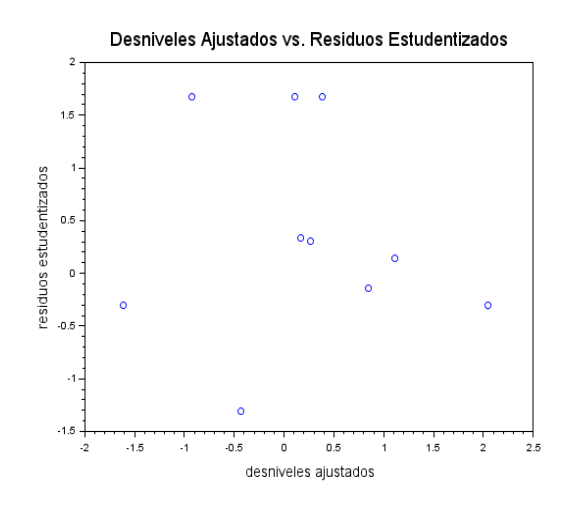

**Figura 3.28** Desniveles ajustados contra residuos estudentizados

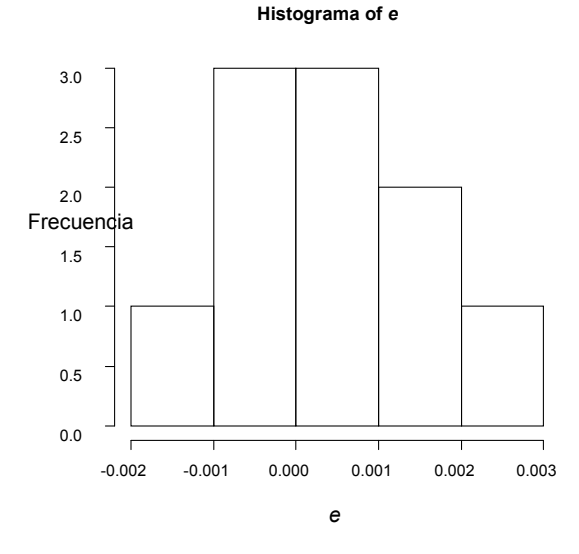

**Figura 3.29** Histograma de residuos brutos

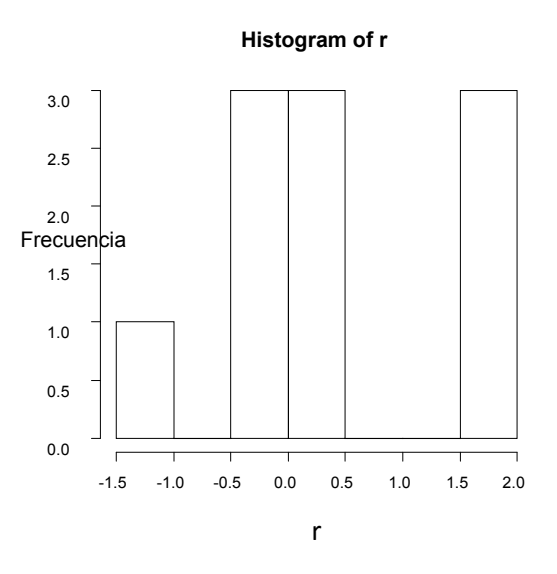

**Figura 3.30** Histograma de residuos estudentizados

#### *3.2.3.b Red 3 Vueltas*

Con similares características que la red anterior las observaciones ajustaron al modelo con una varianza de  $S^2 = 0$ , 00000577 m<sup>2</sup> y la misma pasó la prueba de Chi Cuadrado. Los demás parámetros que definen el criterio de exclusión se mantienen en  $\alpha = 0,05$ ; $n-p=3$  ;  $t_{\frac{\alpha}{2}}=3,2$ 

| tramo  | observación  | e            | $S_e$     | r            |
|--------|--------------|--------------|-----------|--------------|
| AV-AN  | $-2,046459$  | 0,0004586    | 0,0004129 | 1,1106899    |
| AN-Q1  | $-1,1102632$ | 0,0002632    | 0,0005324 | 0,4943327    |
| $Q1-D$ | $-0,1106538$ | $-0,0003462$ | 0,000302  | $-1,1462503$ |
| $D-Q2$ | $-0,3744338$ | $-0,0005662$ | 0,000494  | $-1,1462503$ |
| $H-P$  | 1,6153194    | 0,0006806    | 0,0006127 | 1,1106899    |
| $Q2-C$ | 0,9204436    | $-0,0004436$ | 0,000387  | $-1,1462503$ |
| H-An   | $-0,1668291$ | $-0,0001709$ | 0,0004351 | $-0,3926952$ |
| $Q1-C$ | 0,435356     | 0,000644     | 0,0004786 | 1,3455017    |
| AV-P   | $-0,26431$   | $-0,00069$   | 0,0006213 | $-1,1106899$ |
| $H-C$  | $-0,8417363$ | $-0,0002637$ | 0,0005335 | $-0,4943327$ |

Tabla 4.6

Como ningun valor de la columna **r** tabla 4.6 supera al valor crítico de  $\frac{a}{2}$  = 3,2 no se considera a ninguna de las observaciones como un valor extremo. Tanto el test global realizado a la varianza del ajuste mediante la distribución Chi Cuadrado como los test individuales realizados a las observaciones no dan argumentos para rechazar el trabajo en este tipo de análisis cerrado. Se puede considerar que el relevamiento está de acuerdo a las hipótesis de trabajo y se dice que no hay elementos para rechazarlo.

En los QQ plot de residuos brutos fig. 3.31 y estudentizads fig. 3.32 se aprecia nuevamente

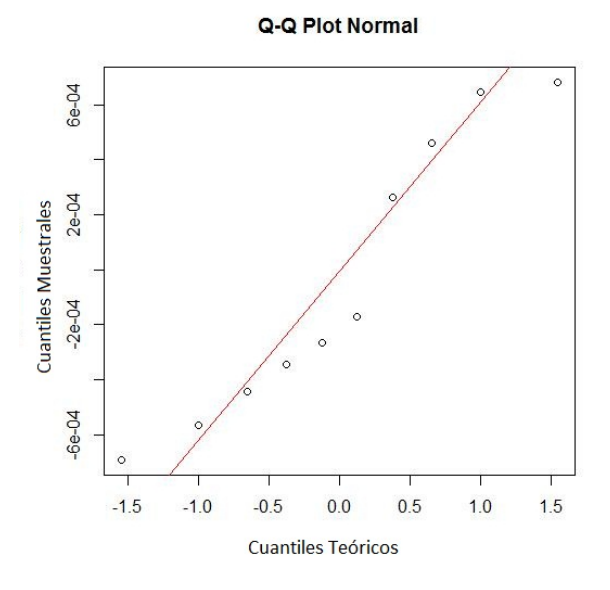

**Figura 3.31** QQPlot para los residuos brutos

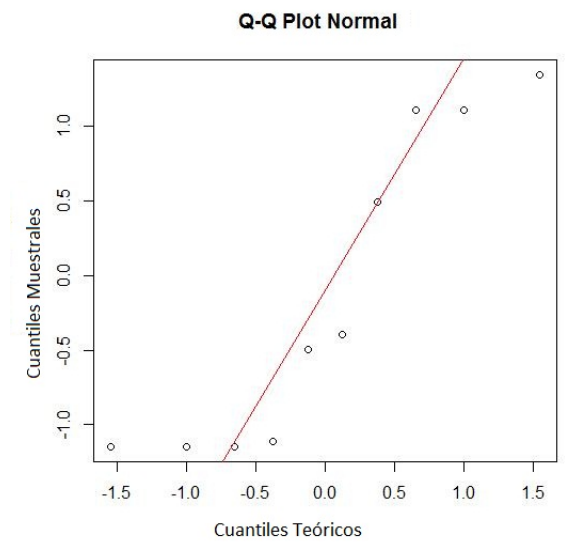

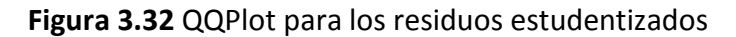

la poca cantidad de valores observados en relación a las capacidades de las herramientas gráficas.

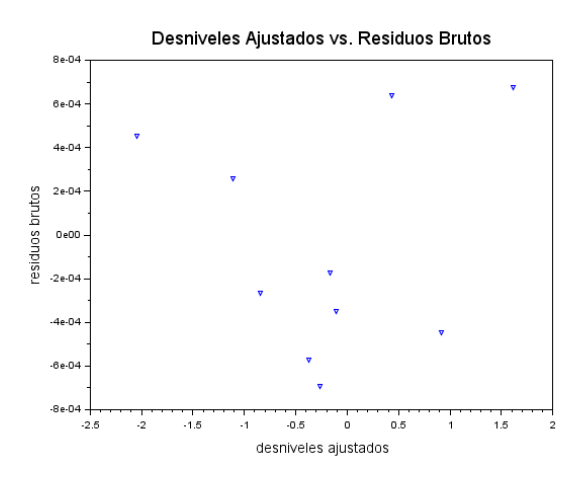

**Figura 3.33** Desniveles ajustados contra residuos brutos

En los ploteos de residuos de fig. 3.33 y fig. 3.34 no se aprecia ningún valor apartado del grupo mayoritario.
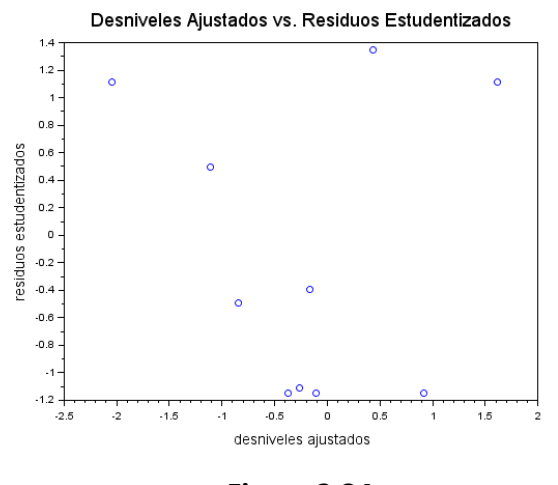

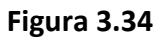

**Histograma of** *e*

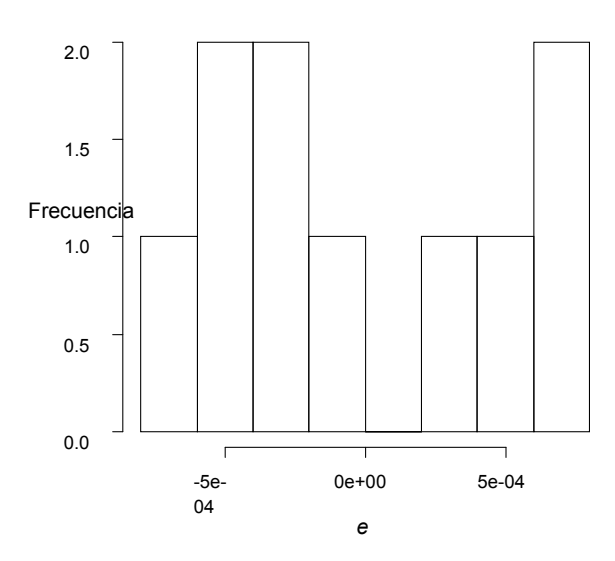

**Figura 3.35** Histograma de residuos brutos

Los histogramas de fig. 3.35 y 3.36 siguen mostrando poca definición por la baja cantidad de información.

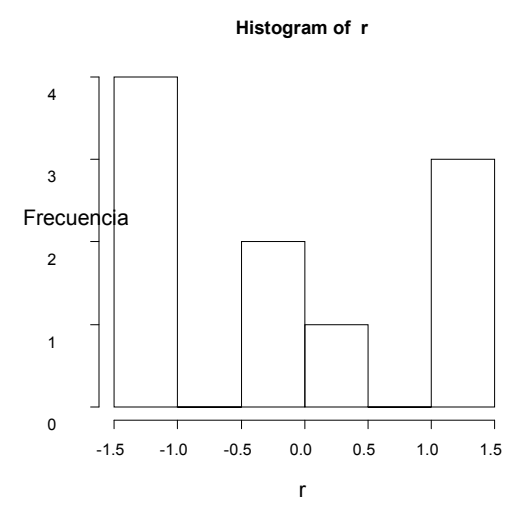

**Figura 3.36** Histograma de residuos estudentizados

## **3.2.4 Red 1**

En esta red los desniveles se midieron dos veces cada uno. La cantidad de observaciones aumenta aunque no la cantidad de parámetros teniendo la posibilidad de realizar pruebas estadísticas con muchos más grados de libertad. El aumento de los grados de libertad debe corresponderse con un proceso aleatorio más estabilizado y esto se manifestará en valores de corte más pequeños. La varianza del ajuste de  $S^2 = 0.0001021 \text{ m}^2$  ;  $S = 0.010$  m y  $n - p = 10$ . La magnitud de los residuos r se analizó para  $\alpha = 0.05$ con un  $t_{\frac{\alpha}{2}} = 2$ , 22 y la de los residuos R, al tener  $n - p - 1 = 9$  grados de libertad, para un  $t_{\frac{\alpha}{}}=2$  $\frac{\alpha}{2} = 2, 26$ .

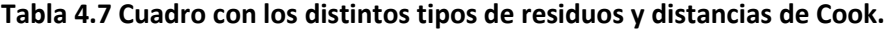

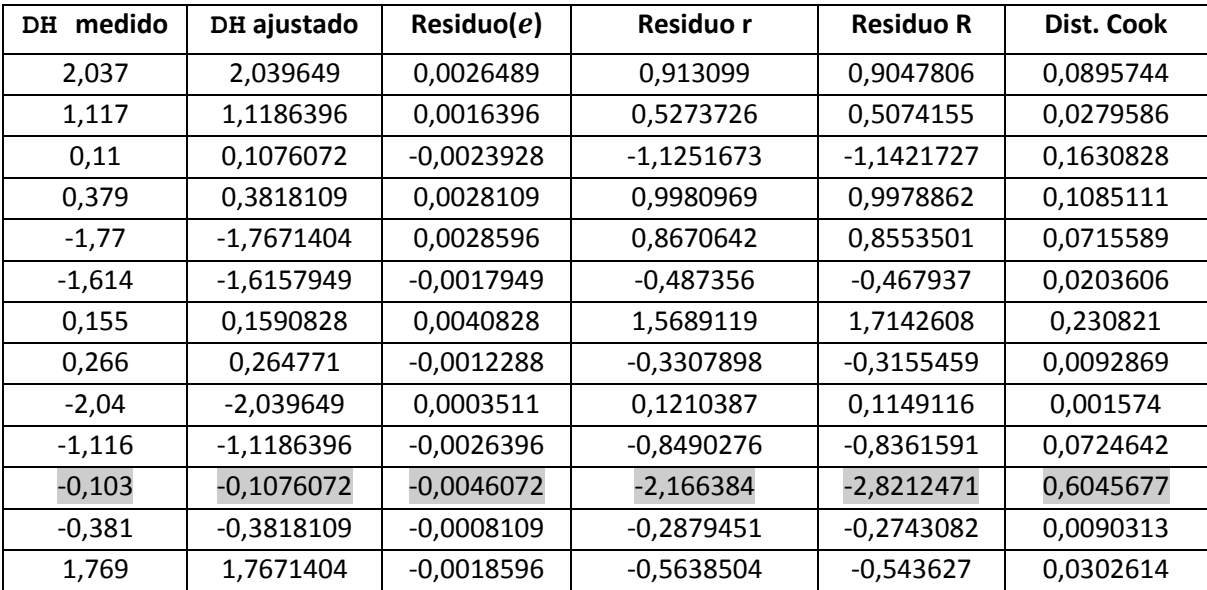

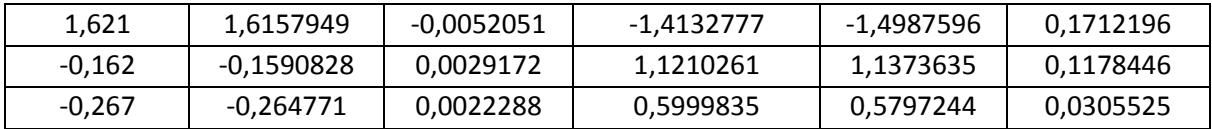

Se observa en la tabla 4.7 que la observación i=11, alcanza un residuo estudentizado de  $|-2,17|$  que si bien no alcanza al valor  $t_{\frac{\alpha}{2}} = 2,22$  se pone bajo sospecha para ser calculado el residuo R correspondiente. El hecho de poder prescindir de esa observación para realizar un nuevo ajuste hace posible esta nueva forma de analizar los residuos.

Se realiza entonces la determinación de la varianza del ajuste prescindiendo de la observación sospechada i=11 para obtener una nueva varianza  $S^2_{(11)}$  donde el subíndice muestra que observación se retiró del ajuste.

Para esta red ,sin la observación *i*=11, se obtiene una varianza  $S^2_{(11)} = 0,0000602$  con una *S*= 0,008 y un *valor-p*= 0,0199 que podría ser considerado aceptable para un α = 0,01 .Con el nuevo valor de  $S^2_{(i)} = 0.0000602$  se calculan ahora los residuo R cuya distribución es estrictamente T de Student. El valor obtenido para el residuo R correspondiente a la observación i=11 es  $R_{11} = -2.8$ . Esta observación podría ser excluida siguiendo el criterio de la magnitud del residuo y realizar nuevamente el ajuste de la Red 1. Además de evaluar su magnitud se consideró interesante analizar la influencia de la observación sospechada, sobre los parámetros estimados sean Cotas o Desniveles. Para eso se determinó la significancia de la Distancia de Cook para esa observación. El valor de la Distancia de Cook encontrado fue de 0,60 por lo que no se consideró significativa la influencia de la observación según este criterio. Un valor cercano a la unidad es lo que se toma en la práctica para decidir sobre la influencia de las observaciones en los parámetros o en los valores ajustados.

> Q-Q Plot Normal 0.004  $\circ$ 0.002 0.000 **Cuantiles Muestrales**  $-0.002$  $-0.004$  $\overline{c}$  $-2$  $-1$  $\theta$  $\overline{1}$ **Cuantiles Teóricos**

En las **Figs. 3.37** y **3.38** vemos los QQ plot de los residuos brutos y los estudentizados

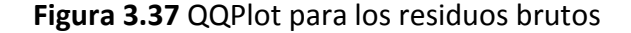

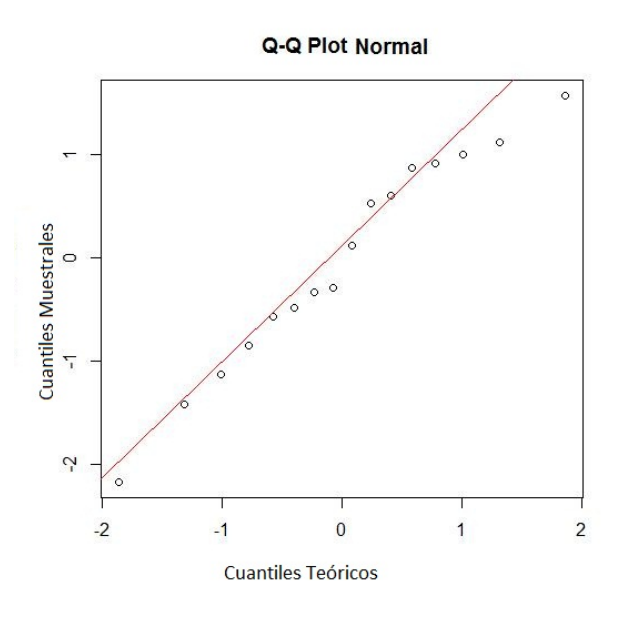

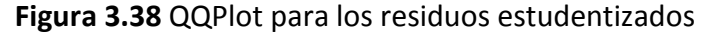

Ya la mayor cantidad de datos permite visualizar los puntos dispuestos en torno a una recta. También pueden apreciarse los valores extremos, especialmente el valor extremo  $r = -2.17$ . También se observa que al estudentizar los residuos la disposición de los puntos es más suave en torno a la recta.

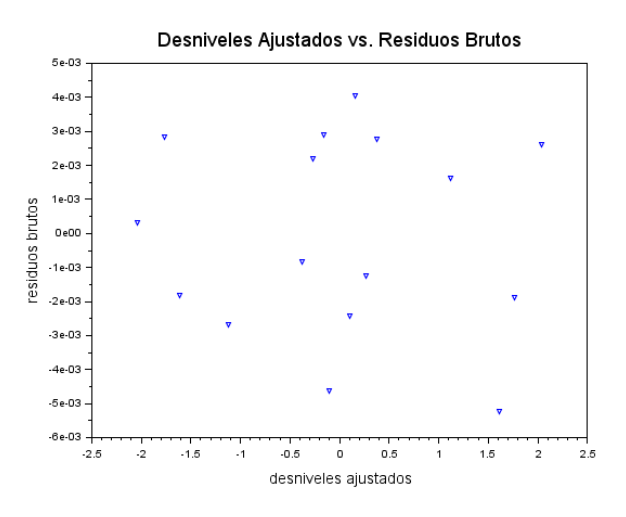

**Figura 3.39** Desniveles ajustados contra residuos brutos

De los ploteos de residuos versus valores ajustados ,fig. 3.39 y fig. 3.40 no pueden inferirse falta de homogeneidad ni relación entre la magnitud los residuos y los valores ajustados.

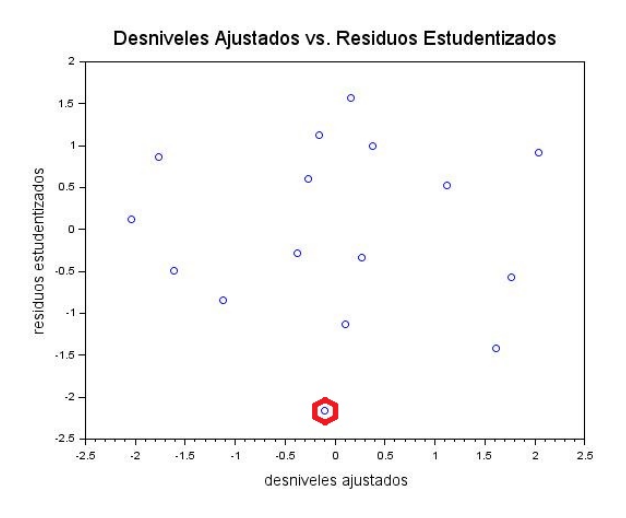

**Figura 3.40** Desniveles ajustados contra residuos estudentizados

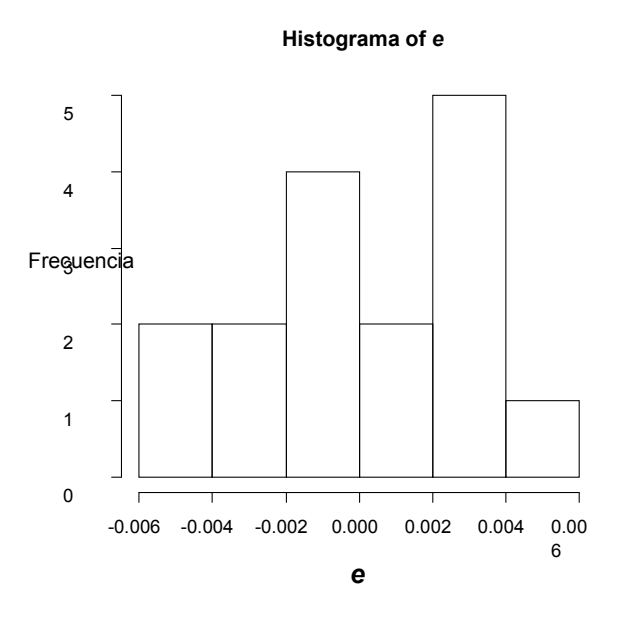

**Figura 3.41** Histograma de residuos brutos

En los histogramas de **Figs. 3.41** y **3.42** apreciamos una distribución de los residuos sin encontrar huecos y una forma acampanada, sobre todo, en el histograma de residuos estudentizados.

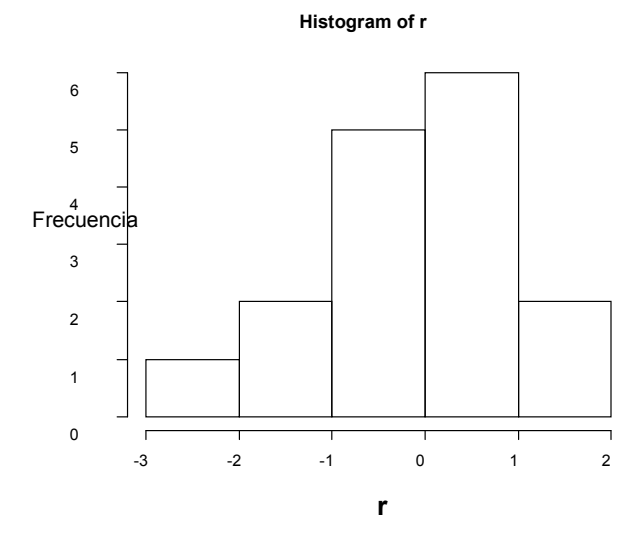

**Figura 3.42** Histograma de residuos estudentizados

## **3.2.5 Red 2**

Esta red es similar a la anterior en cuanto a que las observaciones están duplicadas y se conforma con las observaciones de las redes 2 ida y vuelta juntas. Luego del ajuste resultó con una varianza de  $S^2 = 0.000061 m^2$   $S = 0.008 m$   $n - p = 15$ . La magnitud de los residuos **r** se analizó para  $\alpha = 0.05$  con un  $t_{\frac{\alpha}{2}} = 2.13$  y la de los residuos R, al tener  $-\boldsymbol{p}-\boldsymbol{1} = \boldsymbol{14}$  grados de libertad, para un  $t_{\frac{\alpha}{2}}^2 = 2$ ,  $\boldsymbol{14}$ .

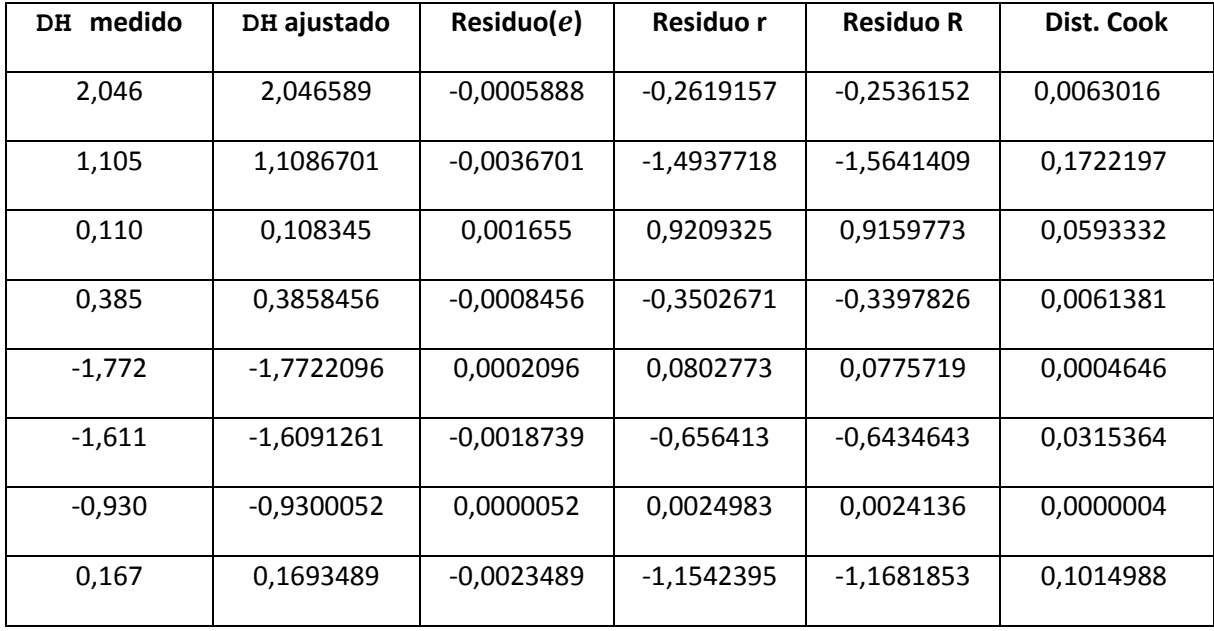

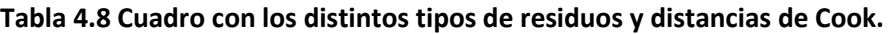

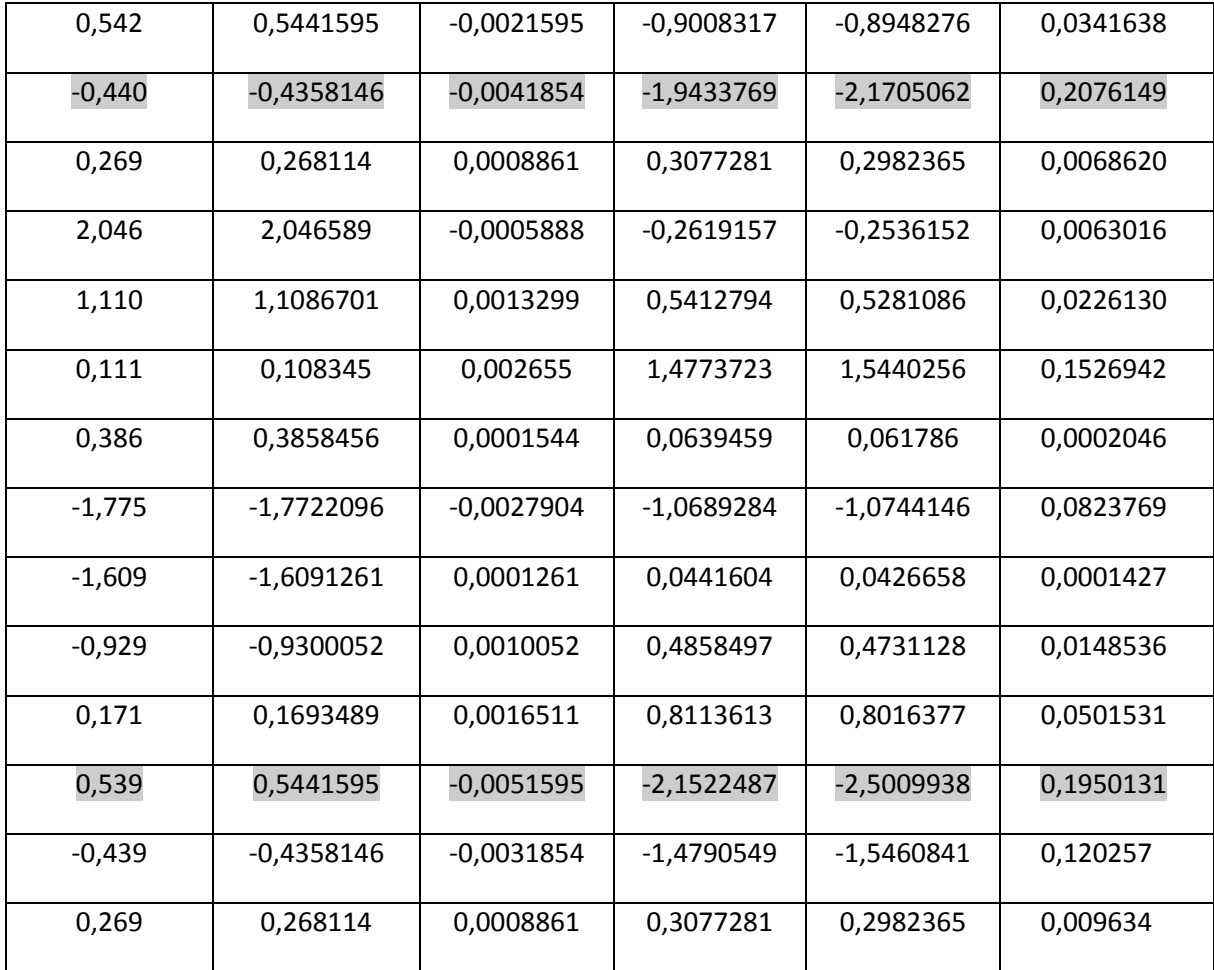

Se observa en tabla 4.8 que las observaciones i=10 e i=20, alcanzan residuos estudentizados **r** de |−2,17| y |−2,50| respectivamente que superan al valor crítico  $\alpha$  $\frac{\alpha}{2}$  = 2,1 . La Distancia de Cook para la observación que produce el mayor de los residuos no resulta significativa por lo que según este criterio no influye los parámetros y desniveles ajustados.

En las Figs. 3.43 y 3.44 se observan los QQPlots para los residuos brutos y estudentizados

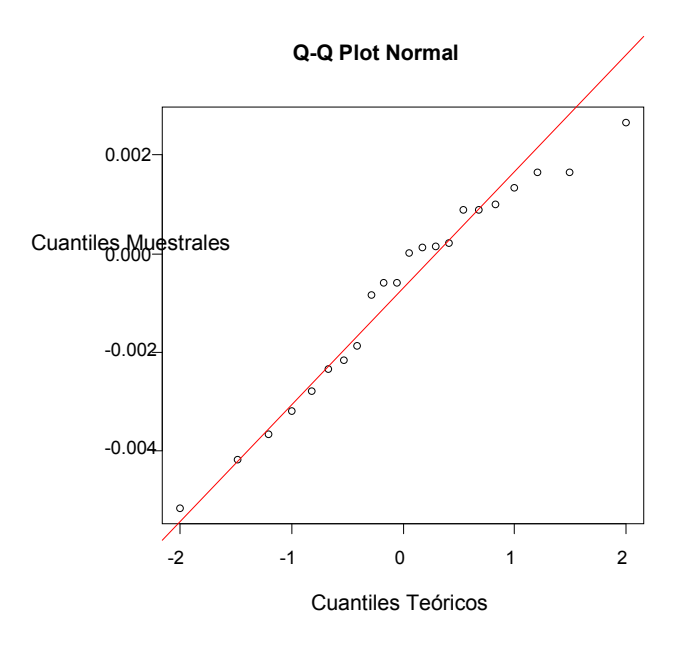

**Figura 3.43** QQPlot para los residuos brutos

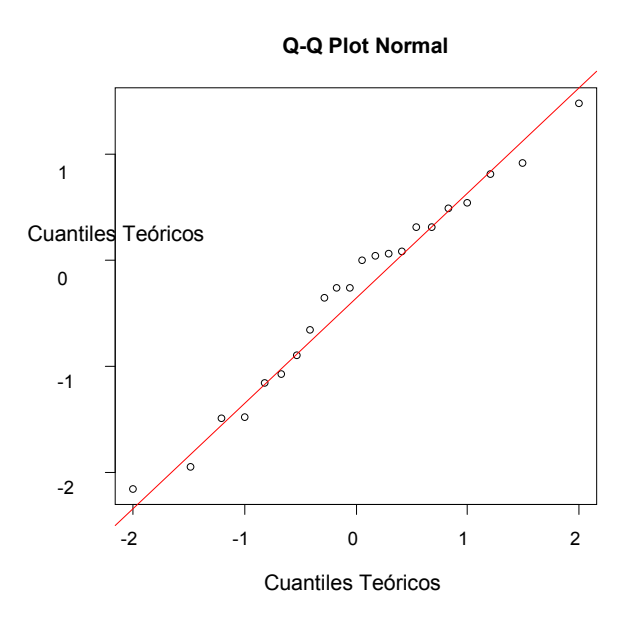

**Figura 3.44** QQPlot para los residuos estudentizados

Se vuelve a observar cómo una mayor cantidad de datos muestran una distribución de los puntos que acompañan a la recta en color rojo que muestra el acuerdo entre la distribución de los datos y la distribución de sus valores teóricos. Esta herramienta gráfica que es para mostrar la normalidad de los valores relevados comienza a tener más significado a medida que la cantidad de observaciones crece.

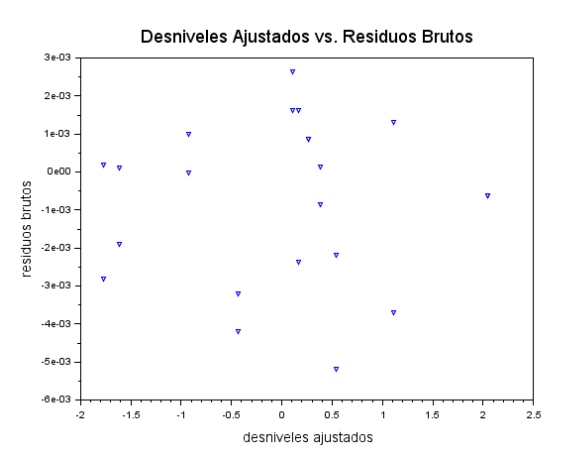

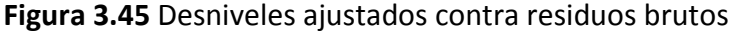

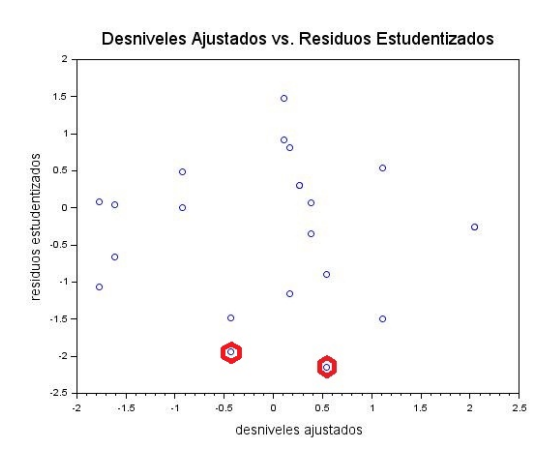

**Figura 3.46** Desniveles ajustados contra residuos estudentizados

En los ploteos de residuos contra valores ajustados fig. 3.45 y 3.46 no se aprecian tendencias ni agrupamientos, sí homogeneidad en las dispersiones con relación a los valores ajustados.

## **3.2.6 Red 3**

Esta red resultó con una varianza del ajuste de  $S^2 = 0.00002304$ m<sup>2</sup>  $n - p = 13$ . Primero la magnitud de los residuos estudentizados r se analizó para  $\alpha = 0.05$  con un  $\frac{a}{2}$  = 2, 16 y la de los residuos R, al tener  $n - p - 1 = 12$  grados de libertad, para un  $\mathbf{z}$  $\alpha$  $\frac{a}{2} = 2, 1$ 

| DH medido | DH ajustado  | $\boldsymbol{e}$ | r            | R            | <b>Dist. Cook</b> |
|-----------|--------------|------------------|--------------|--------------|-------------------|
| 2,046     | 2,046423     | $-0,0004231$     | $-0,30553$   | $-0,2946033$ | 0,0085646         |
| 1,110     | 1,1100164    | $-0,0000164$     | $-0,010755$  | -0,0103331   | 0,0000084         |
| 0,112     | 0,1105502    | 0,0014498        | 1,3849766    | 1,4412095    | 0,1822203         |
| 0,381     | 0,3764464    | 0,0045536        | 3,2334299    | 7,0212768    | 0,7538931         |
| $-1,615$  | $-1,6148721$ | $-0,0001279$     | $-0,0727518$ | $-0,0699119$ | 0,0003866         |
| $-0,920$  | $-0,9212172$ | 0,0012172        | 1,0037532    | 1,0040679    | 0,0849196         |
| 0,166     | 0,1661877    | $-0,0001877$     | $-0,1491127$ | $-0,1433856$ | 0,0016492         |
| $-0,435$  | $-0,4342206$ | $-0,0007794$     | $-0,601502$  | $-0,5861182$ | 0,0233012         |
| 0,267     | 0,265363     | 0,0016367        | 0,9227019    | 0,9170405    | 0,0615705         |
| 0,842     | 0.8419835    | 0,0000165        | 0,010763     | 0,0103408    | 0.0000084         |
| $-2,046$  | $-2,046423$  | 0,0004231        | 0,30553      | 0,2946033    | 0,0085646         |
| $-1,110$  | $-1,1100164$ | 0,0000164        | 0,010755     | 0,0103331    | 0,0000084         |
| $-0,111$  | $-0,1105502$ | $-0,0004498$     | $-0,429699$  | $-0,4158049$ | 0,0175404         |
| $-0,375$  | $-0,3764464$ | 0,0014464        | 1,0270777    | 1,0294347    | 0,0760658         |
| 1,616     | 1,6148721    | 0,0011279        | 0,641391     | 0,6262164    | 0,0300517         |
| 0,920     | 0,9212172    | $-0,0012172$     | $-1,0037532$ | $-1,0040679$ | 0,0849196         |
| $-0,167$  | $-0,1661877$ | $-0,0008123$     | $-0,6451983$ | $-0,6300562$ | 0,0308775         |
| 0,436     | 0,4342206    | 0,0017794        | 1,3732679    | 1,4269477    | 0,1214548         |
| $-0,265$  | $-0,265363$  | 0,0003633        | 0,2048246    | 0,1971074    | 0,003034          |
| $-0,842$  | $-0,8419835$ | $-0,0000165$     | $-0,010763$  | $-0,0103408$ | 0,0000084         |

**Tabla 4.9 Cuadro con los distintos tipos de residuos y distancias de Cook.**

Se encontró el valor i=4 alcanzó el valor *r*= 3,23 superior al  $t_{\frac{\alpha}{2}} = 2,2$  considerando a la misma como atípica. Si bien la Distancia de Cook no alcanza el valor propuesto para considerar significativa la influencia de dicha observación en los parámetros se acerca al valor de la unidad el cual se acepta como un límite de aceptación con un valor de 0.75 y el residuo R con 13-1 grados de libertad alcanzó un valor de 7.02. Realizados los cálculos de los parámetros o Cotas sin la observación se obtiene el vector de diferencias d

$$
d = \begin{bmatrix} -0.000041 \\ -0.000322 \\ -0.001011 \\ 0.001287 \\ 0.000121 \\ 0.000061 \\ 0.000403 \end{bmatrix}
$$

Este vector de simples diferencias entre las Cotas del ajuste de la Red 3 con y sin la observación que generara el residuo R=7,02 muestra la poca influencia de esta observación en los resultados.

Los QQ Plot de fig. 3.47 y 3.48 resultan más descriptivos y muestran procesos más consolidados que para las redes con desniveles simple, es decir medidos sólo una vez.

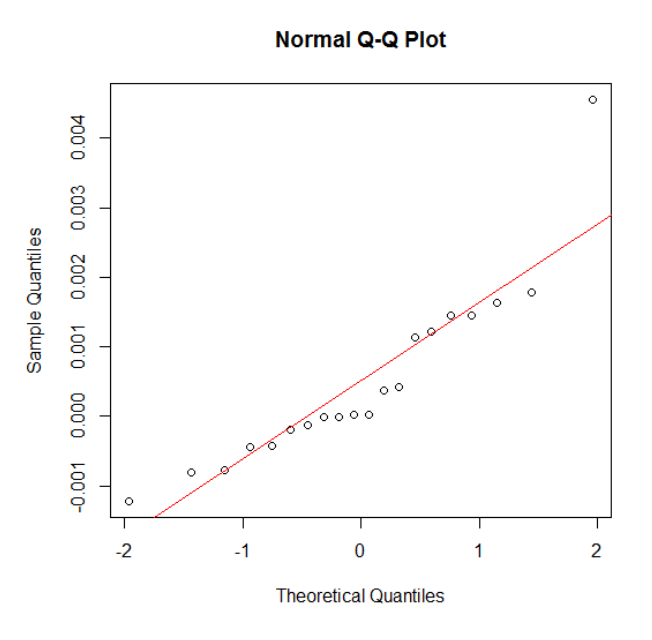

**Figura 3.47** QQPlot para los residuos brutos

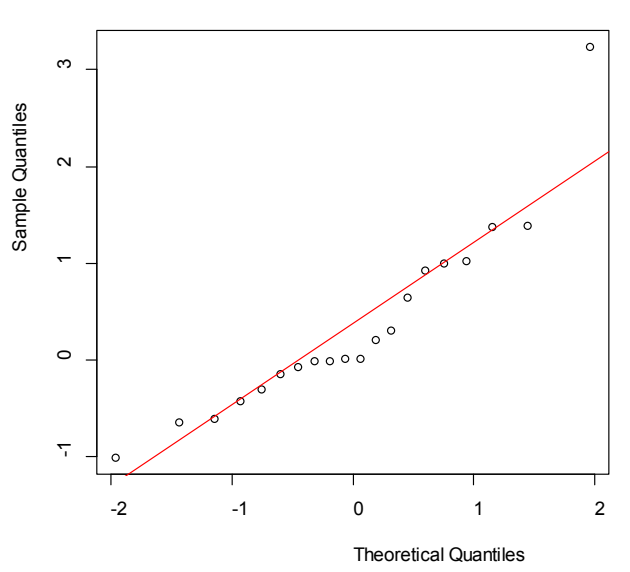

**Normal Q-Q Plot**

**Figura 3.48** QQPlot para los residuos estudentizados

Nuevamente la mayor cantidad de datos permitió conformar un proceso más completo para la realización de los distintos análisis tanto ya sean gráficos como analíticos. En este caso los ploteos de residuos contra valores ajustados, fig. 3.48 y 3.48 muestran que el grupo es homogéneo a excepción de un punto. Acá se aprecia la necesidad de complementar las técnicas gráficas con las analíticas para no tomar decisiones apresuradas y que estas sean consistentes con cada una de las herramientas utilizadas.

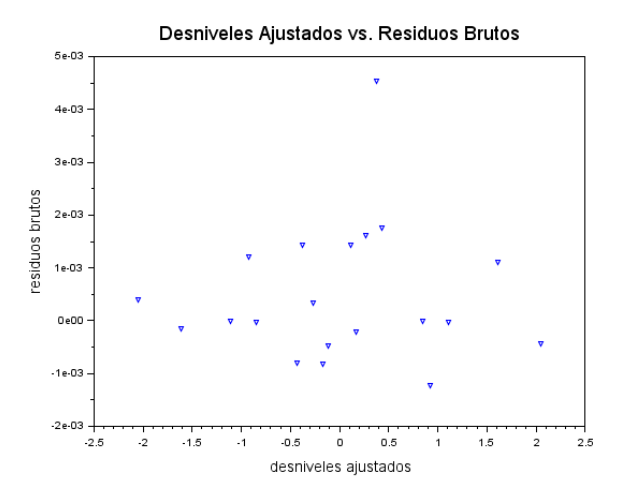

**Figura 3.48** Desniveles ajustados contra residuos brutos

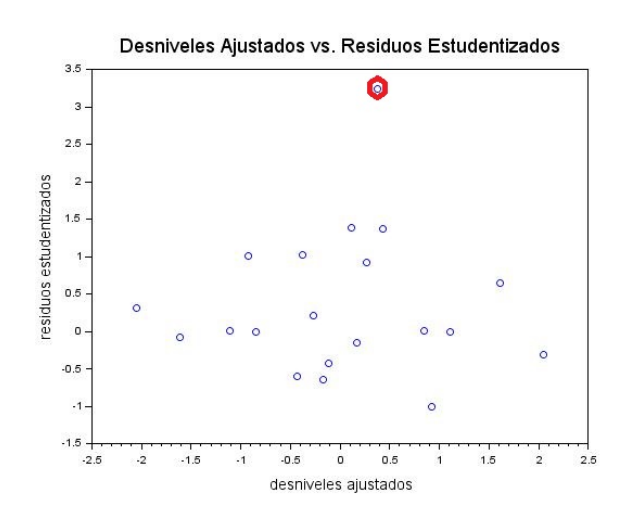

**Figura 3.49** Desniveles ajustados contra residuos estudentizados

#### **3.2.7 Ajuste de todas las observaciones**

Finalmente se ajustaron todas las observaciones realizadas en un solo lote simplemente para estudiar la Normalidad de las observaciones, por medio de los residuos, enunciada a lo largo del trabajo y testear  $H_0: \sigma^2 = 0.000025 m^2$ . Al realizar este ajuste se asumió que las marcas o ménsulas que han sido medidas no han sufrido alteraciones entre las observaciones las cuales presentan un espaciamiento de pocos meses entre sí.

Esta red resultó con una varianza del ajuste de  $S^2 = 0,0001m^2$ ;  $S = 0,010m$ ;  $n-p=51$  . La magnitud de los residuos se analizó para  $\alpha=0. \, 05$  con un  $t_{\frac{\alpha}{2}}=2,008$ y la de los residuos R, al tener  $\bm{n}-\bm{p}-\bm{1} = \textbf{50}\,$  grados de libertad, para un  $\bm{t}_{\frac{\bm{\alpha}}{2}}^2 = \bm{2}$ , 00

Se determinó el *valor- p*

$$
\chi_{n-p}^2 = (n-p) \frac{S^2}{\sigma^2}
$$
  

$$
\chi_{51}^2 = 51 \cdot \frac{0,0001m^2}{0,000025m^2} = 204
$$
  

$$
P(\chi_2^2 \ge 204) = 0,000
$$
  
**valor** - **p** = 0,000

Con lo que la probabilidad de que el estadístico Chi Cuadrado tome un valor mayor o igual que 204 es casi cero. Esto coincide con lo encontrado en el Capítulo 2 respecto de las hipótesis para las varianzas encontradas.

Tanto en el ajuste global como el individual para cada observación se obtienen resultados susceptibles de rechazo. La decisión primera sería retirar del ajuste la observación con mayor valor R de la tabla 4.10 y realizar nuevamente el ajuste.

| $\Delta H$ medido | $\widehat{\Delta H}$ ajustado | $\boldsymbol{e}$ | r            | R            | Dist. Cook |
|-------------------|-------------------------------|------------------|--------------|--------------|------------|
| 2,037             | 2,044272                      | 0,0072716        | 1,8512372    | 2,0070103    | 0,0734235  |
| 1,117             | 1,1127994                     | $-0,0042006$     | $-1,0019136$ | $-1,0862200$ | 0,0186529  |
| 0,110             | 0,1090493                     | $-0,0009507$     | $-0,3170204$ | $-0,3436962$ | 0,0020537  |
| 0,379             | 0,3817084                     | 0,0027084        | 0,6978167    | 0,7565348    | 0,0080755  |
| $-1,770$          | -1,7686351                    | 0,0013649        | 0,3116553    | 0,3378796    | 0,0019716  |
| $-1,614$          | $-1,6131882$                  | 0,0008118        | 0,1679689    | 0,1821027    | 0,0005128  |
| 0,155             | 0,1650779                     | 0,0100779        | 2,9086505    | 3,1534000    | 0,1571447  |
| 0,266             | 0,266006                      | 0,0000055        | 0,0011385    | 0,0012343    | 2,3D-08    |
| $-2,040$          | $-2,044272$                   | $-0,0042716$     | $-1,0874850$ | $-1,1789919$ | 0,0253371  |
| $-1,116$          | $-1,1127994$                  | 0,0032006        | 0,7633975    | 0,8276339    | 0,0108290  |
| -0,103            | -0,1090493                    | $-0,0060493$     | $-2,0172502$ | $-2,1869925$ | 0,0831530  |
| $-0,381$          | $-0,3817084$                  | $-0,0007084$     | $-0,1825243$ | $-0,1978829$ | 0,0005525  |
| 1,769             | 1,7686351                     | $-0,0003649$     | $-0.0833273$ | $-0.0903389$ | 0,0001409  |
| 1,621             | 1,6131882                     | $-0,0078118$     | $-1,6162528$ | $-1,752253$  | 0,0474762  |
| $-0,162$          | $-0,1650779$                  | $-0,0030779$     | $-0,8883367$ | $-0,9630862$ | 0,0146579  |
| $-0,267$          | $-0,266006$                   | 0,0009945        | 0,2042470    | 0,2214334    | 0,0007525  |
| 2,046             | 2,044272                      | $-0,0017284$     | $-0,4400194$ | $-0,477045$  | 0,0041481  |
| 1,105             | 1,1127994                     | 0,0077994        | 1,8602792    | 2,0168131    | 0,0643047  |
| 0,110             | 0,1090493                     | $-0,0009507$     | $-0,3170204$ | $-0,3436962$ | 0,0020537  |
| 0,385             | 0,3817084                     | $-0,0032916$     | -0,8480606   | $-0,919421$  | 0,0119272  |
| $-1,772$          | $-1,7686351$                  | 0,0033649        | 0,7683113    | 0,8329611    | 0,0119821  |
| $-1,611$          | $-1,6131882$                  | $-0,0021882$     | $-0,4527242$ | $-0,4908188$ | 0,0037250  |

Tabla 4.10

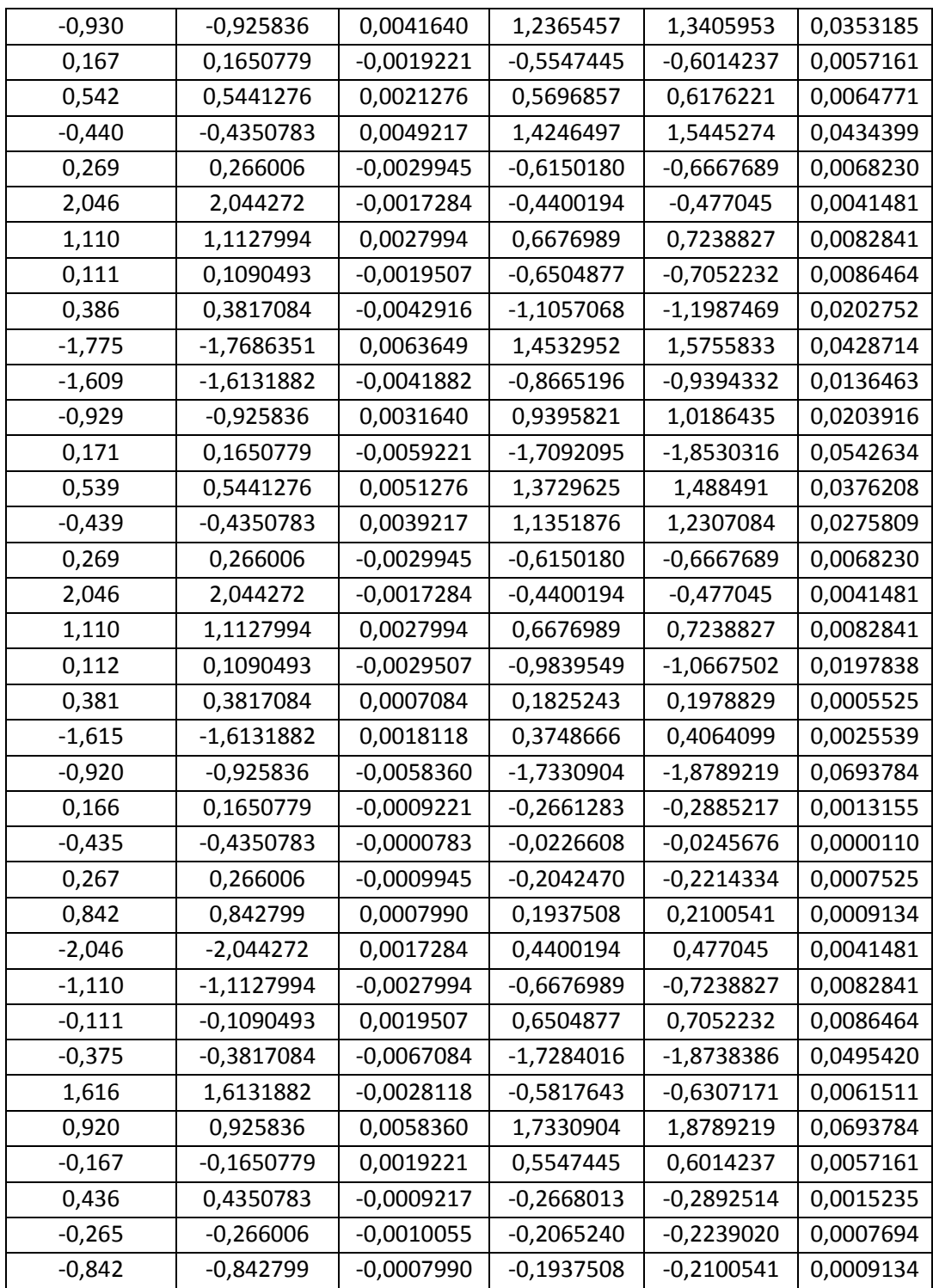

Ambos QQPlots, fig. 3.50 y 3.51 muestran acuerdo a las hipótesis de normalidad. La gran cantidad de datos permitió verificar la utilidad de esta herramienta gráfica que en los ejemplos anteriores parecía exaltar la presencia de valores anómalos.

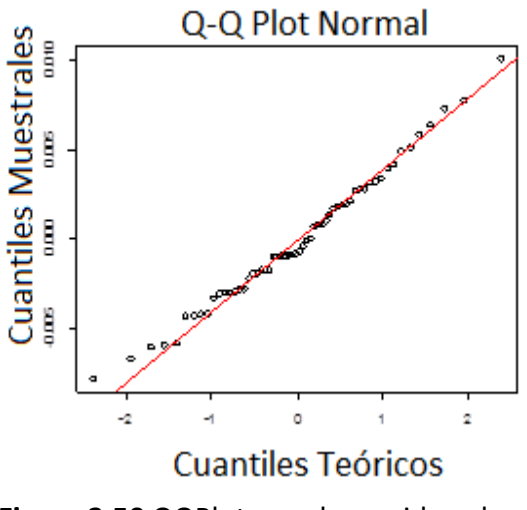

**Figura 3.50** QQPlot para los residuos brutos

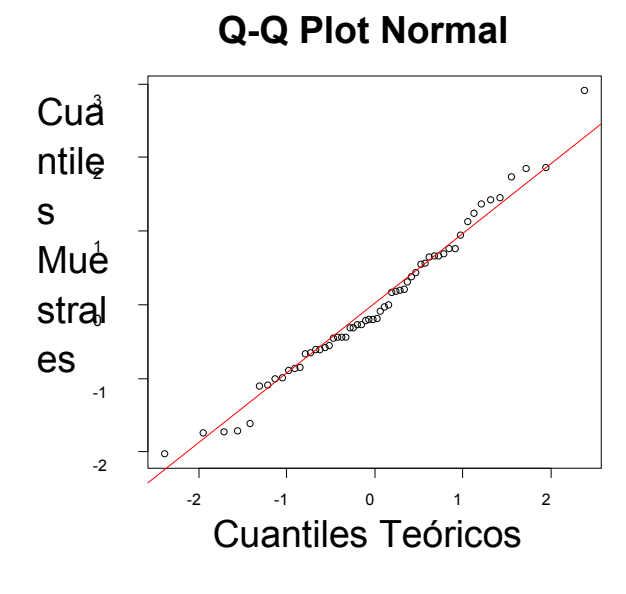

**Figura 3.51** QQPlot para los residuos studentizados

Los ploteos de residuos tanto brutos como studentizados muestran en fig. 3.52 y 3.53 una disposición en franja, homogénea, mostrando la presencia de un valor extremo, o fuera del grupo. Anteriormente fue puesto en evidencia mediante el valor R de ese dato.

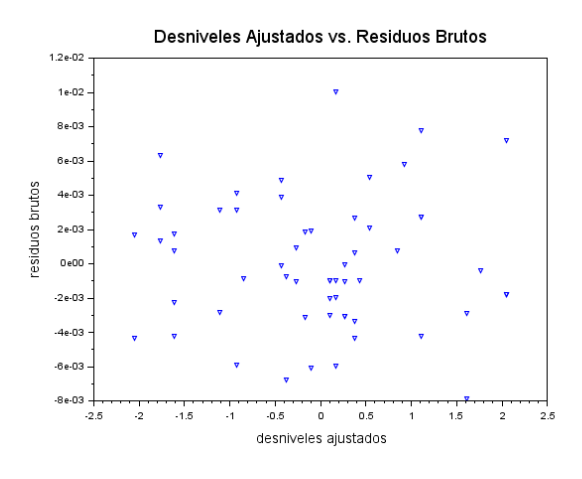

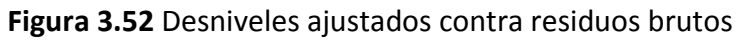

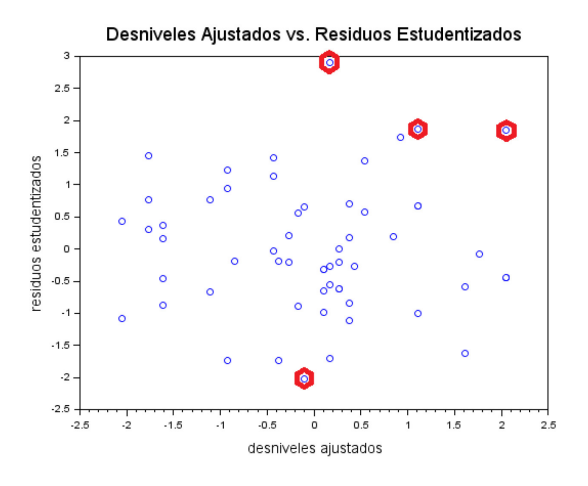

**Figura 3.53** Desniveles ajustados contra residuos estudentizados

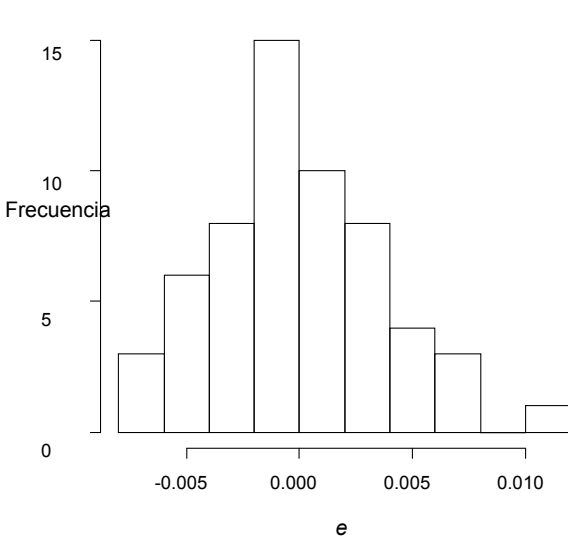

**Histograma de** *e*

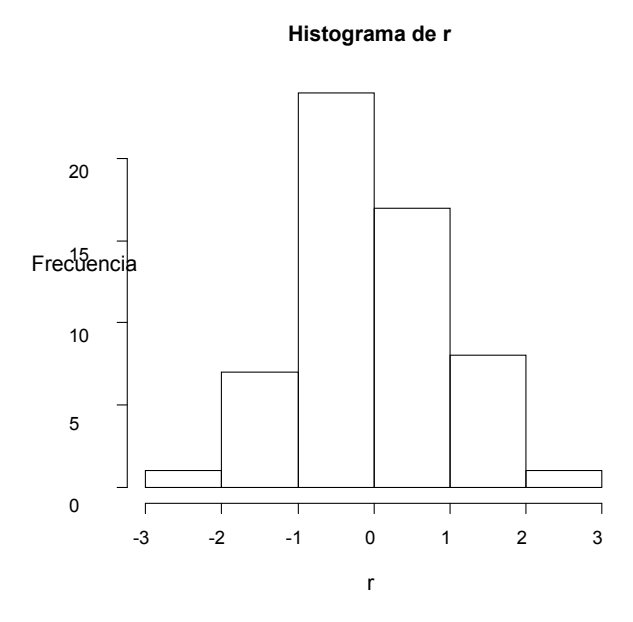

**Figura 3.54** Histograma de residuos brutos

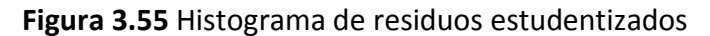

Los histogramas de fig. 3.54 y 3.55 muestran distribución simétrica en torno a un valor central.

Por último se agregó un elemento más de juicio, y se realizó un test para evaluar la normalidad de los residuos. Se realizó una bondad de ajuste por Chi Cuadrado de los residuos brutos y se obtuvo un valor p de 0,4277 por lo que no se encontraron elementos para rechazar la normalidad de los datos. Un valor p alto como 0,4277 muestra que es bastante probable encontrar un estadístico Chi Cuadrado mayor o igual al encontrado.

# **Capítulo 4**

# **Conclusiones**

Se han realizado distintas mediciones sobre un conjunto de marcas físicas existentes en la Facultad de Ingeniería de La Plata con el fin de aplicar herramientas estadísticas desarrolladas mayormente en bibliografía común a todas las ingenierías. Se concluyó que no puede soslayarse la bibliografía especializada pero sí pueden conseguirse resultados más descriptivos de la red ajustada. Lo primero debido a que la construcción de la matriz de varianza covarianza de las observaciones, y con ella la matriz de Pesos, requiere de conocimientos que sólo se encuentran en los libros especializados en ajustes topográficos. La segunda conclusión surge de ver que con las herramientas gráficas puede apreciarse, rápidamente la forma de la dispersión de los residuos con respecto a los valores ajustados y la ubicación de los puntos atípicos respecto del grupo.

La aplicación de herramientas estadísticas requiere del empleo de algoritmos adecuados de manera que no afecten las propiedades originales de las observaciones. La decisión de ajustar por Mínimos Cuadrados Mínimamente Condicionados respondió a la necesidad de que los estimadores no estuvieran influenciados por información extraña a las observaciones realizadas. El empleo de un modelo de ajuste como el señalado garantiza que las observaciones ajustadas y así la magnitud de los residuos sean independientes del datum. Lo mismo ocurrirá con la matriz de varianzas covarianzas de las observaciones ajustadas y la matriz de varianzas covarianzas de los residuos ya que son invariantes ante un ajuste como el mencionado.

Más allá de todas las herramientas estadísticas posibles de aplicar en el post proceso queda comprendida la conveniencia de arribar a esta etapa del establecimiento de una red mediante el empleo de instrumental que haya pasado previamente por algún proceso de calibración o verificación.

Los test se realizaron en base a estadísticos de prueba y según su respuesta ante determinadas hipótesis es que se tomó la decisión de rechazar o no la  $H_0$  planteada. Es importante comprender que los estadísticos se construyen para demostrar la veracidad o no de las hipótesis sino su plausibilidad. Son sólo un medio para estudiar la muestra o trabajo realizado mediante su comportamiento.

Para el empleo, en los test, de las distribuciones Chi Cuadrado y Fisher, era requisito que los datos pertenezcan a poblaciones Normales [20]. Además, por caracterizarse por su falta de robustez para la normalidad [4] fue que se realizó un ajuste con todas las observaciones de manera de poder realizar una prueba de ajuste de los residuos a la distribución Normal.

Las pruebas estadísticas, tanto gráficas como analíticas, que suelen hacerse para evaluar la normalidad de los datos previo a su empleo en estadísticos, no pueden aplicarse a estas redes altimétricas ya que existe una muy baja redundancia individual para cada una de las observaciones, en nuestro caso desniveles. Por ello la normalidad fue estudiada sobre los residuos. Se recomienda para estas pruebas un número de observaciones mayor a 20 [2].

Planteadas las hipótesis sobre la varianza kilométrica establecida analíticamente y las varianzas encontradas  $S^2$  se vio que es difícil sostener  $\sigma^2$  en  $\sigma_{Km}^2 = 0.000025$ m<sup>2</sup> con un  $\alpha = 0.05$ . Los resultados de la **Tabla 2.2** muestran que incluso establecer un  $\alpha = 0.01$ tampoco sería apropiado ya que en uno de los intervalos de confianza que incluyen al valor hipotético de la varianza encontramos con  $\alpha = 0.01$  el valor **p** bajo. La facilidad del empleo del valor *p* hace absolutamente recomendable su empleo. Cabe acotar que no se encontró el empleo del criterio de los valores *p* en la bibliografía especializada de topografía y geodesia consultada.

Al mostrar los valores *p* de los estadísticos de prueba es posible advertir si los mismos están cerca de los límites estrictos en forma recurrente.

En cuanto a las varianzas entre los relevamientos de acuerdo a los resultados de la tabla **Tabla 2.3** puede sostenerse, mirando las columnas donde consta si hubo rechazo de la según los intervalos de confianza, que trabajando del modo en que se hicieron los relevamientos que no tenemos argumentos para sostener lo contrario y que los relevamientos podrán considerarse equivalentes en cuanto a precisión. Si incorporamos en el análisis a los valores *p* y dado que sólo uno de ellos es relativamente bajo podemos acordar que las conclusiones mediante ambos criterios son concordantes. Nuevamente se puede apreciar que la utilización del valor *p* es más sencilla y ofrece información inmediata acerca de la plausibilidad de la hipótesis que la construcción de un intervalo.

Los residuos nos permitieron analizar cómo se adecuaron las observaciones al modelo propuesto. Por ello se deberán tomar, antes de realizar un trabajo, las precauciones que nos permitan a posteriori realizar todas las comprobaciones que puedan considerarse necesarias. Estas precauciones se refieren al tipo de análisis que pretendemos realizar ya que la cantidad de grados de libertad determinará la viabilidad de las técnicas de estudios, sean gráficas o por medio de la construcción de estadísticos.

Para ajustar una red altimétrica con sólo un desnivel entre ménsulas tendremos que lograr cerrar los circuitos con mediciones simples y así lograr un grado de libertad por cada uno de los circuitos cerrados. Los residuos brutos  $e$  solo podrán estandarizarse internamente y así obtener los residuos *r* que tendrán una distribución aproximada a una T Student con *n-p* grados de libertad. Los valores  $t_{\alpha}$  para comprobar los residuos estudentizados *r* disminuyen con los grados de libertad *n-p* por lo que a menor redundancia se admitirán mayores residuos. De los estudios gráficos sólo con mediciones simples el ploteo de residuos contra los desniveles ajustados ha mostrado ser una herramienta útil ya que muestra la distribución de los residuos y cómo estos se agrupan. Cuando los desniveles fueron observados en forma duplicada los métodos gráficos,

cualquiera de ellos, mostraron con gran rapidez la adecuación de las observaciones. Los histogramas, simetría; los ploteos de residuos, igualdad de varianza, y los qqplots la normalidad.

Con mediciones dobles se sumó la posibilidad de estimar además de los residuos estudentizados *r* los residuos *R* que tienen una distribución estrictamente T Student con *np-1* grados de libertad. La redundancia creció sustancialmente ya que se dispuso del doble de observaciones. Esto redujo los  $t_{\underline{a}}$ a prácticamente la mitad disminuyendo la magnitud

 $\mathbf{z}$ del rango de aceptación de los residuos tanto r como R. Se pudo observar que residuos estudentizados *r* levemente inferiores al valor superaron al mismo una vez extraída la

 $\mathbf{z}$ observación que daba origen al residuo. Es decir que el escalamiento interno por el que se arriba a los residuos *r* puede enmascarar valores atípicos siendo poco conveniente recurrir sólo a esta forma de estandarización.

También Las herramientas gráficas empleadas ahora resultaron más apropiadas según las recomendaciones encontradas en [2].

La duplicidad de observaciones también permite el cálculo de la Distancia de Cook. El estadístico no mostró ser sensible a las observaciones atípicas como lo fueron los residuos Estudentizados y los residuos R. Esto puede deberse a que mide la influencia de una sola observación sobre todos los parámetros siendo quizás más apropiado un estudio en particular sobre cada uno de los parámetros mediante otros estadísticos.

Finalmente se estudió el ajuste de los residuos *r* con la totalidad de las observaciones mediante una bondad de ajuste por Chi Cuadrado con resultados satisfactorios en la comprobación de normalidad. Esta comprobación de la hipótesis principal de trabajo sólo pudo realizarse en condiciones inusuales de la práctica profesional.

# **1. Referencias**

[1] Torge, Wolfgang. 1983 "*Geodesia*". Diana Técnico.

[2] Montgomery, Peck, Vining. 2007 "*Introducción al Análisis de Regresión*" LIneal. 3ª. Edición.Ed. Patria.

[3] Douglas C. Montgomery, George C. Runger. 2011 "*Probabilidad y estadística aplicadas a la ingeniería*" Limusa Wiley.

[4] Walpole, Myers , Myers. 1999 "*Probabilidad y Estadìstica para Ingenieros*". Sexta Edición.Pearson Educación.

[5] Wolf, Ghilani . 2006 "*Adjustment Computations*". 4 ta Edición. Wiley & Sons.

[6] Leick, Alfred. 1994 "*Satellite Surveying*". Wiley & Sons.

[7] Mikhail Edward M. and Fritz Ackermann.1976. "*Observations and Least Squares"*. Dunn Donnelly Publisher.

[8] Montgomery Douglas C. 1997. "*Design and Analysis of Experiments*". Wiley & Sons

[9] Montgomery;Hines, Goldsman, Borrof.2006. "*Probabilidad y Estadística Para Ingeniería*" .Compañía Editorial Continental

[10] Gopal K. Kanji *.*1999. "*100 Statistical Tests*". Sage

[11] Devore.2008. "*Probabilidad y Estadística Para Ingeniería y Ciencias*". Cengage Learning.

[12] P.J.G. Teunissen .2015. "*Adjustment Theory*". VSSD.

[13] P.J.G. Teunissen .2015."*Network Quality Control*". VSSD.

[14] Wolf, Ghilani .2006."*Topografía*",. 4 ta Edición. Wiley & Sons.

[15] Anderson James, Mikhail Edward M. 1998 ."*Surveying, Theory and Practice*". .WCB-Mac Graw-Hill.

[16] Manfred Drosg .2006 ."*Dealing With Uncertanties*". Springer.

[17] Gil Francisco, Paez Bruno, Paús Pablo S., San Martín José, Aldasoro Roberto, Soto Jaime. 2013. "*Verificación de un Nivel Óptico*" Facultad de Ingeniería.UNLP

[18] Guía Para la Expresión de Incertidumbres de Medición 2000. Traducción INTI de GUM( Guide to the Expression of Uncertainty in Measurement)

[19] Manuel Chueca Pazos. 1996. "*Teoría y Errores de Instrumentación",* Ediciones Parainfo SA

[20]. Navidi William. 2011. "*Statistics for Engineers and Scientists*". McGraw Hill

[21] Astronomical Institute University of Berna. 2007 "*User's Manual of the Bernese"*

[22] Strang Gilbert and Kai Borre 1997 "*Linear Algebra Geodesy and GPS*". Wellesly-Cambridge Press.

[23] Instituto Geográfico Nacional. 2017 "*Red de Nivelación de la República Argentina*"